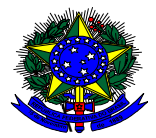

**Ministério da Educação Instituto Nacional de Estudos e Pesquisas Educacionais Anísio Teixeira - INEP** 

# **EDITAL Nº 10, DE 14 DE ABRIL DE 2016 EXAME NACIONAL DO ENSINO MÉDIO – ENEM 2016**

O PRESIDENTE DO INSTITUTO NACIONAL DE ESTUDOS E PESQUISAS EDUCACIONAIS ANÍSIO TEIXEIRA (Inep), no exercício de suas atribuições, conforme estabelece o inciso VI do art. 16 do Anexo I ao Decreto nº 6.317, de 20 de dezembro de 2007, e tendo em vista o disposto na Portaria/MEC nº 807, de 18 de junho de 2010, torna pública a realização da edição do Enem 2016.

# **1. DAS DISPOSIÇÕES PRELIMINARES**

**1.1** Este Edital dispõe sobre as diretrizes, os procedimentos e os prazos da edição do Enem 2016, regido pela Portaria/MEC nº 807, de 18 de junho de 2010.

**1.2** As inscrições serão realizadas das 10h00min do dia 09/05/2016 às 23h59min do dia 20/05/2016, horários oficiais de Brasília-DF.

**1.3** A aplicação do Enem 2016, em todas as unidades da Federação, obedecerá ao seguinte cronograma, conforme horários oficiais de Brasília-DF:

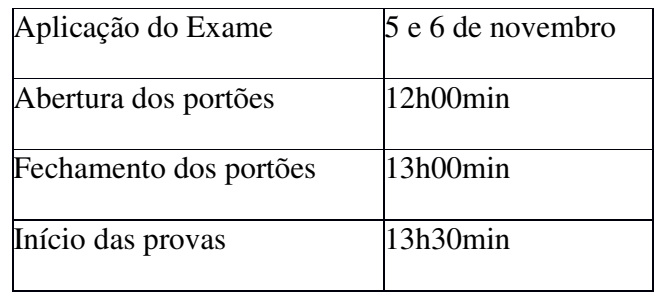

**1.4** Haverá Edital específico para a realização do Exame para os adultos submetidos a penas privativas de liberdade e os adolescentes sob medidas socioeducativas que incluam privação de liberdade.

**1.5** O Exame será executado por entidade contratada pelo Inep para tal fim.

**1.6** As provas serão realizadas em todos os Estados da Federação e no Distrito Federal, conforme Anexo III deste Edital.

**1.7** A edição do Enem 2016, regulamentada por este Edital, tem como finalidade precípua a Avaliação do Desempenho Escolar e Acadêmico ao fim do Ensino Médio, em estrito cumprimento ao inciso VII do art. 206 c/c o inciso II do art. 209, ambos da Constituição Federal; ao inciso VI do art. 9º da Lei nº 9.394, de 20 de dezembro de 1996; aos incisos II, IV, V, VII e VIII do art. 1º da Lei nº 9.448, de 14 de março de 1997; e à Portaria/MEC nº 807, de 18 de junho de 2010.

**1.8** As informações obtidas a partir dos resultados do Enem serão utilizadas para:

**1.8.1** Compor a avaliação de medição da qualidade do Ensino Médio no País.

**1.8.2** Subsidiar a implementação de políticas públicas.

**1.8.3** Criar referência nacional para o aperfeiçoamento dos currículos do Ensino Médio.

**1.8.4** Desenvolver estudos e indicadores sobre a educação brasileira.

**1.8.5** Estabelecer critérios de acesso do PARTICIPANTE a programas governamentais.

**1.8.6** Constituir parâmetros para a autoavaliação do PARTICIPANTE, com vista à continuidade de sua formação e à sua inserção no mercado de trabalho.

**1.9** Facultar-se-á a utilização dos resultados individuais do Enem para:

**1.9.1** A certificação, pelas Instituições Certificadoras listadas no Anexo I deste Edital, no nível de conclusão do Ensino Médio, desde que observados os termos da Portaria/Inep nº 179, de 28 de abril de 2014, e o disposto na Lei de Diretrizes e Bases da Educação (LDB) nº 9.394, de 20 de dezembro de 1996, no inciso II do parágrafo 1º do art. 38.

**1.9.2** A utilização como mecanismo de acesso à Educação Superior ou em processos de seleção nos diferentes setores do mundo do trabalho.

**1.10** Por força do disposto no artigo 38, inciso II, e no artigo 44, inciso II, ambos da Lei nº 9394/96, de 20 de dezembro de 1996, o PARTICIPANTE menor de 18 anos no primeiro dia de realização do Exame e que concluirá o Ensino Médio após o ano letivo de 2016 não poderá utilizar os seus resultados individuais no Enem para os fins descritos nos itens 1.9.1 e 1.9.2, estando ciente de que seus resultados destinam-se exclusivamente, para fins de autoavaliação de conhecimentos.

#### **2. DOS ATENDIMENTOS**

**2.1** O Inep, nos termos da legislação vigente, assegurará atendimento ESPECIALIZADO, ESPECÍFICO e pelo NOME SOCIAL aos PARTICIPANTES que deles comprovadamente necessitarem.

**2.2** O PARTICIPANTE que necessite de atendimento ESPECIALIZADO e/ou ESPECÍFICO deverá, no ato da inscrição:

**2.2.1** Informar, em campo próprio do sistema de inscrição, a condição que motiva a solicitação de atendimento, de acordo com as opções apresentadas:

**2.2.1.1** Atendimento ESPECIALIZADO: oferecido a pessoas com baixa visão, cegueira, visão monocular, deficiência física, deficiência auditiva, surdez, deficiência intelectual (mental), surdocegueira, dislexia, déficit de atenção, autismo, discalculia ou com outra condição especial.

**2.2.1.2** Atendimento ESPECÍFICO: oferecido a gestantes, lactantes, idosos, estudantes em classe hospitalar e sabatistas (pessoas que, por convicção religiosa, guardam o sábado).

**2.2.2** Solicitar, em campo próprio do sistema de inscrição*,* o auxílio ou o recurso de que necessitar, de acordo com as opções apresentadas: prova em braille, prova com letra ampliada (fonte de tamanho 18 e com figuras ampliadas), prova com letra super ampliada (fonte de tamanho 24 e com figuras ampliadas), tradutor-intérprete de Língua Brasileira de Sinais (Libras), guia-intérprete para pessoa com surdocegueira, auxílio para leitura, auxílio para transcrição, leitura labial, sala de fácil acesso e mobiliário acessível.

**2.2.3** Solicitar Tempo Adicional de até 60 minutos em cada dia de realização do Exame, mediante requerimento específico disponível em sala de provas, desde que declare, no ato da inscrição, ser pessoa com deficiência ou ter outra condição especial, conforme Decretos nº 3.298, de 20 de dezembro de 1999, e nº 5.296, de 2 de dezembro de 2004 e Lei 13.146 de 6 de julho de 2015.

**2.2.4** Prestar informações exatas e fidedignas no sistema de inscrição sobre a condição que motiva a solicitação de atendimento, sob pena de responder por crime contra a fé pública e de ser eliminado do Exame.

**2.2.5** Dispor de documentos comprobatórios da condição que motiva a solicitação de atendimento ESPECIALIZADO e/ou ESPECÍFICO, no qual deve constar: a identificação do PARTICIPANTE (nome completo); o diagnóstico com a descrição da condição que motivou a solicitação; a assinatura e a identificação do médico e/ou profissional especializado com o respectivo registro no CRM e/ou no conselho de classe, quando houver, sob pena de ser considerado documento inválido.

**2.2.6** O documento de que trata o item 2.2.5 deverá ser legível, sob pena de ser considerado inválido;

**2.2.7** Somente serão aceitos documentos enviados por meio da Página do Participante, http://enem.inep.gov.br/participante.

**2.2.8** Não serão considerados válidos documentos apresentados por via postal, fax, correio eletrônico ou entregues no dia de aplicação das provas, mesmo que estejam em conformidade com o estabelecido neste Edital.

**2.3** A PARTICIPANTE lactante que tiver necessidade de amamentar durante a realização das provas poderá solicitar atendimento ESPECÍFICO nos termos deste Edital, informando a opção "lactante" em campo próprio do sistema de inscrição.

**2.3.1** A PARTICIPANTE a que se refere o item 2.3 deverá, obrigatoriamente, levar um acompanhante adulto nos dias de aplicação do Exame, que ficará em sala reservada, sendo responsável pela guarda do lactente (a criança) durante a realização das provas.

**2.3.2** É vedado ao acompanhante da PARTICIPANTE lactante o acesso às salas de provas.

**2.3.3** O acompanhante da PARTICIPANTE lactante deverá cumprir as obrigações constantes deste Edital, sob pena de eliminação do Exame da PARTICIPANTE lactante.

**2.3.4** Qualquer contato, durante a realização das provas, entre a PARTICIPANTE lactante e o acompanhante responsável deverá ser presenciado por um aplicador.

**2.3.5** Não será permitida a entrada do lactente e de seu acompanhante responsável após o fechamento dos portões.

**2.3.6** A PARTICIPANTE lactante não poderá ter acesso à sala de provas acompanhada do lactente.

**2.3.7** Não será permitida, em hipótese alguma, a permanência do lactente no local de realização do Exame sem a presença de um acompanhante adulto.

**2.4** O PARTICIPANTE em situação de classe hospitalar poderá solicitar atendimento ESPECÍFICO nos termos deste Edital, informando a opção "Classe Hospitalar" em campo próprio do sistema de inscrição.

**2.4.1** É considerado PARTICIPANTE em situação de classe hospitalar aquele cujo processo formal de escolarização se dá no interior de instituição hospitalar ou afim, na condição de estudante internado para tratamento de saúde.

**2.4.1.1** O Inep reserva-se o direito de solicitar a qualquer tempo à instituição hospitalar ou afim, em que o PARTICIPANTE em situação de classe hospitalar estiver vinculado para tratamento de saúde, declaração de que o PARTICIPANTE está internado e que possui instalações adequadas para aplicação do Enem.

**2.4.2** Não se caracteriza como PARTICIPANTE em situação de classe hospitalar aquele que, na data do Exame, estiver internado para realizar partos, cirurgias ou tratamentos esporádicos, bem como pessoas que trabalham na área hospitalar.

**2.5.** O PARTICIPANTE sabatista poderá solicitar atendimento ESPECÍFICO, informando a opção "Guardador de sábado por convicção religiosa" em campo próprio do sistema de inscrição.

**2.5.1** É considerado PARTICIPANTE sabatista, para os fins estabelecidos neste Edital, aquele que, por convicção religiosa, guarda esse dia da semana, o sábado, reservando-o para o descanso e/ou a oração, desde que assim se declare em campo próprio do sistema de inscrição.

**2.5.2** O Inep assegurará aos PARTICIPANTES que informarem a opção "Guardador de sábado por convicção religiosa" horário específico para aplicação do Exame no dia 5/11/2016, observados os itens 2.5.1 e 10.4 deste Edital.

**2.5.3** O PARTICIPANTE que informar a opção "Guardador de sábado por convicção religiosa" deverá comparecer ao seu local de realização do Exame no mesmo horário dos demais PARTICIPANTES, às 12h00min (horário oficial de Brasília-DF), de acordo com o item 10.4 deste Edital.

**2.5.4** O PARTICIPANTE que informar a opção "Guardador de sábado por convicção religiosa" deverá aguardar, em sala de provas, para iniciar as provas do primeiro dia, às 19h00min, horário oficial de Brasília-DF.

**2.5.4.1** O PARTICIPANTE que informar a opção "Guardador de sábado por convicção religiosa" e estiver inscrito para realização das provas nos Estados de Roraima, Rondônia, Amazonas, Acre, Mato Grosso e Mato Grosso do Sul deverá aguardar, em sala de provas, para iniciar as provas do primeiro dia, às 19h00min, horário local.

**2.5.5** O PARTICIPANTE que informar a opção "Guardador de sábado por convicção religiosa" não poderá realizar qualquer espécie de consulta, de comunicação ou de manifestação a partir do ingresso na sala de provas até o término do Exame, sob pena de eliminação o Exame.

**2.6** Os atendimentos ESPECIALIZADO e/ou ESPECÍFICO somente poderão ser solicitados por meio do sistema de inscrição.

**2.7** O PARTICIPANTE travesti ou transexual (pessoa que se identifica e quer ser reconhecida socialmente, em consonância com sua identidade de gênero) que após realizar sua inscrição desejar atendimento pelo NOME SOCIAL poderá solicitá-lo na Página do Participante, http://enem.inep.gov.br/participante, no período de 01/06/2016 a 08/06/2016.

**2.7.1** O atendimento pelo NOME SOCIAL somente poderá ser solicitado por meio da Página do Participante, http://enem.inep.gov.br/participante. O PARTICIPANTE deve dispor de documentos comprobatórios da condição que motiva a solicitação de atendimento.

**2.8** Não serão aceitas outras formas de solicitação de atendimento pelo NOME SOCIAL, tais como: via postal, telefone, fax ou correio eletrônico.

**2.9** O Inep reserva-se o direito de exigir, a qualquer tempo, documentos que atestem a condição que motiva a solicitação de atendimento declarado.

**2.10** O participante que se utilizar dos atendimentos constantes nos itens 2.2.2, 2.2.3, 14.10 e 14.11 e não apresentar o documento previsto no item 2.2.5, quando solicitado e no prazo estipulado pelo Inep, será eliminado do Exame.

# **3. DA TAXA DE INSCRIÇÃO**

**3.1** O valor da taxa de inscrição será de R\$ 68,00 (sessenta e oito reais), exceto para os casos previstos no § 3º do art. 5º da Portaria/MEC nº 807, de 18 de junho de 2010, e no item 3.3 deste Edital.

#### **3.2** DO PAGAMENTO

**3.2.1** O pagamento da taxa de inscrição do Exame deverá ser realizado por meio da Guia de Recolhimento da União (GRU Cobrança) e poderá ser efetuado em qualquer agência bancária, casa lotérica ou agência dos correios, obedecendo aos critérios estabelecidos por esses correspondentes bancários.

**3.2.1.1** A GRU Cobrança para o pagamento da taxa de inscrição do Enem 2016 deve ser gerada, exclusivamente, no endereço eletrônico http://enem.inep.gov.br/participante.

**3.2.1.2** Em caso de necessidade de reimpressão, o PARTICIPANTE deverá gerar a GRU Cobrança na Página do Participante, no endereço eletrônico http://enem.inep.gov.br/participante.

**3.2.2** O valor referente à taxa de inscrição não será devolvido em hipótese alguma, exceto no caso de cancelamento desta edição do Exame.

**3.2.3** A inscrição não será confirmada caso haja pagamento com valor menor que R\$ 68,00 (sessenta e oito reais).

**3.2.4** A taxa de inscrição deverá ser paga até às 21h59min, horário oficial de Brasília-DF, do dia 25/05/2016, sob pena de não ser confirmada a inscrição.

**3.2.4.1** Não será confirmada a inscrição cujo pagamento tenha sido efetuado fora do prazo permitido, nos termos estabelecidos neste Edital.

**3.2.4.2** Em nenhuma hipótese haverá prorrogação de prazo para pagamento da taxa de inscrição previsto neste Edital, ainda que o último dia do referido prazo (25/05/2016) seja feriado estadual, distrital ou municipal no local escolhido pelo PARTICIPANTE para o pagamento.

**3.2.4.3** Não será confirmada a inscrição cujo pagamento tenha sido efetuado por meio de GRU gerada fora do sistema de inscrição.

**3.2.5** A inscrição somente será confirmada após o processamento do pagamento da taxa de inscrição pelo Banco do Brasil.

#### **3.3** DAS ISENÇÕES

**3.3.1** A isenção do pagamento da taxa de inscrição da edição do Enem 2016 será concedida:

**3.3.1.1** Automaticamente, ao PARTICIPANTE concluinte do Ensino Médio no ano de 2016, matriculado em qualquer modalidade de ensino em escola da rede pública, declarada ao Censo Escolar da Educação Básica.

**3.3.1.2** Mediante solicitação de isenção de taxa, ao PARTICIPANTE que declare atender aos requisitos contidos nos incisos I e II do parágrafo único do art. 1º da Lei 12.799, de 10 de abril de 2013.

**3.3.1.3** Mediante solicitação de isenção de taxa, ao PARTICIPANTE que declare ser membro de família de baixa renda ou estar em situação de vulnerabilidade socioeconômica, nos termos do art. 4º do Decreto nº 6.135, de 26 de junho de 2007.

**3.3.1.4** Para o previsto nos itens 3.3.1.2 e 3.3.1.3, o PARTICIPANTE deverá, no ato da inscrição, no endereço eletrônico http://enem.inep.gov.br/participante:

**3.3.1.4.1** Declarar que atende aos requisitos contidos na Lei 12.799, de 10 de abril de 2013 ou Decreto nº 6.135, de 26 de junho de 2007 e dispor dos documentos comprobatórios da situação de carência socioeconômica declarada.

**3.3.1.4.2** Prestar informações exatas e fidedignas na declaração de carência socioeconômica, sob pena de responder por crime contra a fé pública e de ser eliminado do Exame.

**3.3.2** O Inep reserva-se o direito de auditar a solicitação de isenção de taxa de inscrição e exigir, a qualquer tempo, os documentos comprobatórios da situação de carência declarada, conforme disposto no art. 10 do Decreto nº 83.936, de 6 de setembro de 1979.

**3.3.2.1** Se constatada a concessão indevida da isenção de taxa de inscrição por informação falsa ou inexata prestada pelo PARTICIPANTE, será eliminado do Exame e este deverá ressarcir ao erário dos custos referente à taxa de inscrição, sem prejuízo das demais penalidades previstas em lei.

**3.3.3** A solicitação de isenção do pagamento da taxa de inscrição somente poderá ser realizada no sistema de inscrição por meio da DECLARAÇÃO DE CARÊNCIA SOCIOECONÔMICA e durante o período de inscrição estabelecido no item 1.2 deste Edital.

**3.3.4** Não serão aceitas solicitações de isenção do pagamento da taxa de inscrição por outros meios, tais como: via postal, telefone, fax ou correio eletrônico.

**3.3.5** É responsabilidade do PARTICIPANTE verificar se a solicitação de isenção da taxa de inscrição foi deferida na Página do Participante, no endereço eletrônico http://enem.inep.gov.br/participante.

**3.3.6** As informações prestadas na declaração de carência são de inteira responsabilidade do PARTICIPANTE, podendo este responder, a qualquer momento, por crime contra a fé pública, o que acarretará sua eliminação do Exame, aplicando-se, ainda, o disposto no parágrafo único do art. 10 do Decreto nº 83.936, de 06 de setembro de 1979.

**3.3.7** O PARTICIPANTE que obteve a isenção do pagamento da taxa de inscrição do Enem 2015 e não compareceu para a realização das provas nos dois dias de aplicação daquela edição do Exame e desejar solicitar nova isenção do pagamento da taxa de inscrição para o Enem 2016, deverá justificar sua ausência no sistema de inscrição.

**3.3.7.1** Não serão aceitas justificativas de ausência por outros meios, tais como: via postal, telefone, fax ou correio eletrônico.

**3.3.7.2** O PARTICIPANTE que se enquadrar no disposto no item 3.3.7 e optar por não justificar sua ausência deverá gerar a GRU Cobrança na Página do Participante, no endereço eletrônico http://enem.inep.gov.br/participante, e efetuar o pagamento da taxa de inscrição nas condições e no prazo estabelecidos no item 3.2.4 deste Edital para ter sua inscrição confirmada.

**3.3.8** O PARTICIPANTE que obtiver a isenção do pagamento da taxa de inscrição do Enem 2016, conforme disposto no item 3 deste Edital, e que não comparecer para a realização das provas nos dois dias de aplicação somente terá o direito de solicitar a nova isenção do pagamento da taxa de inscrição na próxima edição do Enem mediante justificativa de ausência.

**3.3.9** O PARTICIPANTE que não tiver sua solicitação de isenção deferida deve gerar a GRU Cobrança na Página do Participante, no endereço eletrônico http://enem.inep.gov.br/participante, e efetuar o pagamento da taxa de inscrição nas condições e nos prazos estabelecidos no item 3.2.4 deste Edital para ter sua inscrição confirmada.

#### **4. DAS INSCRIÇÕES**

**4.1** Antes de efetuar sua inscrição, o PARTICIPANTE deverá ler este Edital, seus anexos e os atos normativos neles mencionados, para certificar-se de que aceita todas as condições nele estabelecidas e de que preenche todos os requisitos exigidos para a participação no Enem.

**4.1.1** A inscrição do PARTICIPANTE implicará ciência e aceitação das condições estabelecidas no inteiro teor deste Edital, das quais, não poderá alegar desconhecimento.

**4.2** A inscrição será realizada exclusivamente via Internet, no endereço eletrônico http://enem.inep.gov.br/participante, a partir das 10h00min do dia 09/05/2016 até às 23h59min do dia 20/05/2016, horários oficiais de Brasília-DF.

**4.3** O PARTICIPANTE que prestar qualquer informação falsa ou inexata, ao se inscrever no Exame, ou que não satisfizer todas as condições estabelecidas neste Edital e demais instrumentos normativos terá cancelada sua inscrição e anulados todos os atos dela decorrentes.

**4.4** O Inep não se responsabiliza por solicitação de inscrição não recebida devido a quaisquer motivos de ordem técnica dos computadores, falhas de comunicação, congestionamento das linhas de comunicação, procedimento indevido do PARTICIPANTE,

bem como por outros fatores que impossibilitem a transferência de dados, sendo de responsabilidade exclusiva do PARTICIPANTE acompanhar a situação de sua inscrição, assim como seu local de realização das provas.

**4.5** Em nenhuma hipótese será permitida a inscrição condicional ou fora do prazo.

**4.6** O PARTICIPANTE deve estar ciente de todas as informações sobre o Enem contidas neste Edital e disponíveis na página do Inep, no endereço eletrônico <http://portal.inep.gov.br/enem>.

**4.7** O PARTICIPANTE deve ter em mãos, no ato da inscrição, o seu número de Cadastro de Pessoa Física (CPF) e o seu número do documento de identidade, documentos obrigatórios para a efetivação da inscrição.

## **5. DO PREENCHIMENTO DA INSCRIÇÃO**

**5.1** O PARTICIPANTE deverá, no ato da inscrição:

**5.1.1** Informar obrigatoriamente um endereço de *e-mail* válido.

**5.1.1.1** O endereço de *e-mail* informado na inscrição pelo PARTICIPANTE é único, não sendo permitida a utilização de um mesmo endereço de *e-mail* por outro PARTICIPANTE.

**5.1.1.2** O Inep utilizará o *e-mail* e/ou número de celular cadastrados para enviar aos PARTICIPANTES informações relativas ao Exame.

**5.1.1.3** O Inep não se responsabiliza pelo envio de informações a terceiros decorrente de cadastramento indevido de endereço de *e-mail* e/ou celular pelo PARTICIPANTE.

**5.1.2** Solicitar, se necessário, o atendimento ESPECIALIZADO e/ou ESPECÍFICO, de acordo com as opções apresentadas, inclusive para os PARTICIPANTES sabatistas, conforme o item 2 deste Edital.

**5.1.3** Indicar a pretensão, quando for o caso, de utilizar os resultados do Exame para fins de CERTIFICAÇÃO DE CONCLUSÃO DO ENSINO MÉDIO, indicando uma das Instituições Certificadoras listadas no Anexo I deste Edital, que estará autorizada a receber seus dados cadastrais e resultados para fins de certificação, nos termos do disposto no item 16 deste Edital e na Portaria/Inep nº 179, de 28 de abril de 2014.

**5.1.3.1** O interessado em pleitear o certificado de conclusão do Ensino Médio ou declaração parcial de proficiência deverá possuir 18 (dezoito) anos completos até o primeiro dia de realização das provas do Exame.

**5.1.4** Responsabilizar-se pelo preenchimento correto e fidedigno do questionário socioeconômico.

**5.1.5** Verificar se a inscrição foi concluída com sucesso.

**5.2** O número de inscrição e a senha deverão ser mantidos sob a guarda do PARTICIPANTE e são indispensáveis para o acompanhamento do processo de inscrição, para a consulta e a impressão do CARTÃO DE CONFIRMAÇÃO DA INSCRIÇÃO, para a obtenção dos resultados individuais via Internet e para a inscrição em programas de acesso ao Ensino Superior, programas de bolsa de estudos e de financiamento estudantil, entre outros programas do Ministério da Educação.

**5.3** A senha de acesso ao sistema é pessoal, intransferível e de inteira responsabilidade do PARTICIPANTE.

**5.3.1** A recuperação da senha é feita na Página do Participante no endereço eletrônico http://enem.inep.gov.br/participante e encaminhada ao *e-mail* ou celular, via SMS, informado pelo próprio PARTICIPANTE no momento da inscrição.

**5.4** As alterações nos dados cadastrais, na cidade de provas e na opção de língua estrangeira são permitidas apenas durante o período de inscrição estabelecido no item 1.2 deste Edital.

# **6. DA CONFIRMAÇÃO DA INSCRIÇÃO**

**6.1** Para os PARTICIPANTES NÃO ISENTOS, a inscrição será confirmada após o processamento do pagamento nos termos estabelecidos no item 3.2.4 deste Edital.

**6.2** Não será confirmada a inscrição cujo pagamento tenha sido efetuado fora do prazo permitido, nos termos estabelecidos neste Edital.

**6.3** Não será confirmada a inscrição cujo pagamento tenha sido efetuado por meio de GRU gerada fora do sistema de inscrição.

**6.4** Para os PARTICIPANTES que solicitarem isenção de taxa, mediante declaração de carência socioeconômica, a inscrição será confirmada apenas se deferida a carência.

**6.4.1** Caso a declaração de carência socioeconômica seja indeferida, o pagamento da taxa de inscrição deverá ser realizado até o dia 25/05/2016, sob pena de não ser confirmada a inscrição.

**6.5** É responsabilidade exclusiva do PARTICIPANTE acompanhar a situação de sua inscrição, na Página do Participante, no endereço eletrônico http://enem.inep.gov.br/participante.

# **7. DO CARTÃO DE CONFIRMAÇÃO DA INSCRIÇÃO**

**7.1** O CARTÃO DE CONFIRMAÇÃO DA INSCRIÇÃO contém: número de inscrição; data; hora; local de realização das provas; indicação do(s) atendimento(s) (se for o caso); opção de língua estrangeira; solicitação de certificação (se for o caso).

**7.2** O CARTÃO DE CONFIRMAÇÃO DA INSCRIÇÃO estará disponível no sistema de divulgação de local de prova, no endereço eletrônico http://enem.inep.gov.br/participante, após divulgação pelo Inep.

# **8. DA ESTRUTURA DO EXAME**

**8.1** A edição do Enem 2016, regulamentada por este Edital, será estruturada a partir da Matriz de Referência especificada no Anexo II deste Edital.

**8.2** O Exame será constituído de 1 (uma) redação em língua portuguesa e de 4 (quatro) provas objetivas, contendo cada uma 45 (quarenta e cinco) questões de múltipla escolha.

**8.3** As 4 (quatro) provas objetivas e a redação avaliarão as seguintes áreas de conhecimento do Ensino Médio e os respectivos componentes curriculares:

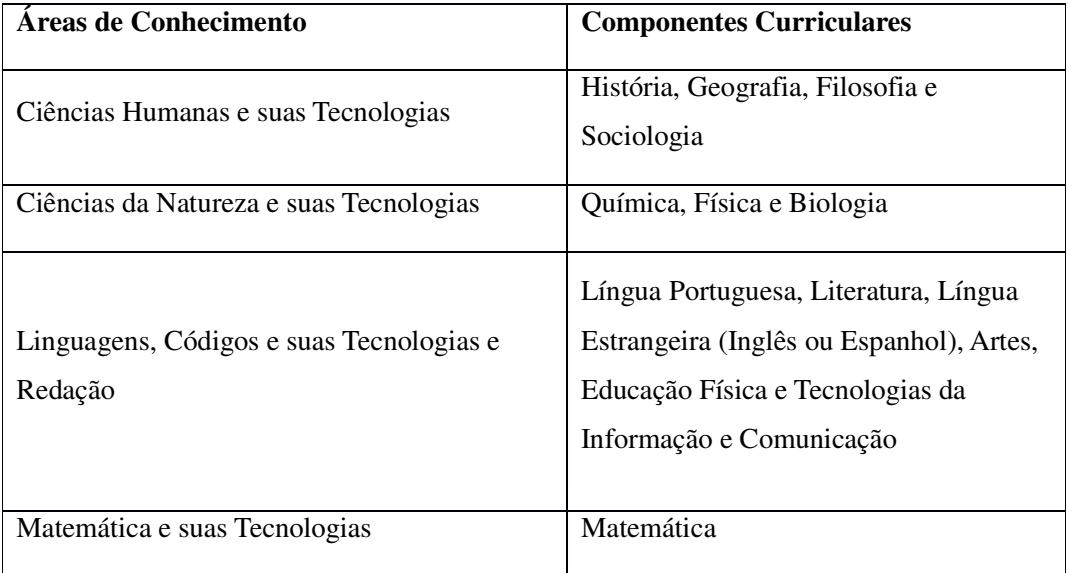

**8.4** No primeiro dia de aplicação do Exame, serão realizadas as provas de Ciências Humanas e suas Tecnologias e de Ciências da Natureza e suas Tecnologias, com duração de 4 horas e 30 minutos, contadas a partir da autorização do aplicador para início das provas.

**8.5** No segundo dia de aplicação do Exame, serão realizadas as provas de Linguagens, Códigos e suas Tecnologias, Redação e Matemática e suas Tecnologias, com duração de 5 horas e 30 minutos, contadas a partir da autorização do aplicador para início das provas.

# **9. DO LOCAL DO EXAME**

**9.1** O Exame será realizado em todos os Estados da Federação, no Distrito Federal e nos municípios indicados no Anexo III deste Edital. Os locais de provas serão informados no CARTÃO DE CONFIRMAÇÃO DA INSCRIÇÃO disponível na Página do Participante, no endereço eletrônico http://enem.inep.gov.br/participante, sendo de responsabilidade do PARTICIPANTE sua verificação.

**9.2** O Inep se reserva o direito de acrescentar, suprimir ou substituir municípios dentre os relacionados no Anexo III deste Edital, de forma a garantir condições logísticas para a aplicação do Exame. Nesses casos, o Inep divulgará, oportunamente, os novos municípios.

**9.2.1** Nos casos descritos no item 9.2, os PARTICIPANTES serão realocados, quando for o caso, em município próximo que atenda às condições logísticas de aplicação do Exame.

**9.3** O PARTICIPANTE somente poderá solicitar alteração do município de provas pela Página do Participante, no endereço eletrônico http://enem.inep.gov.br/participante, durante o período de inscrição estabelecido no item 1.2 deste Edital.

## **10. DOS HORÁRIOS**

**10.1** Nos dias de realização do Exame, os portões de acesso aos locais de provas serão abertos às 12h00min e fechados às 13h00min, de acordo com o horário oficial de Brasília-DF, sendo estritamente proibida a entrada do PARTICIPANTE que se apresentar após o fechamento dos portões.

**10.2** A aplicação das provas terá início às 13h30min, horário oficial de Brasília-DF, em todas as unidades da Federação.

**10.2.1** A partir das 13h00min os PARTICIPANTES deverão aguardar em sala de provas até que seja autorizado o seu início às 13h30min, após procedimentos de verificação de segurança, sob pena de eliminação do Exame.

**10.3** É recomendado a todos os PARTICIPANTES que compareçam ao local de realização das provas até às 12h00min, de acordo com o horário oficial de Brasília-DF.

**10.4** Os horários estabelecidos nos itens 10.1, 10.2 e 10.3 também devem ser cumpridos pelos PARTICIPANTES sabatistas.

**10.4.1** Os PARTICIPANTES sabatistas serão acomodados em salas de provas onde deverão aguardar para iniciarem as provas do primeiro dia, às 19h00min, horário oficial de Brasília-DF, sob pena de eliminação do Exame.

**10.4.1.1** Os PARTICIPANTES sabatistas inscritos para realização das provas nos Estados de Roraima, Rondônia, Amazonas, Acre, Mato Grosso e Mato Grosso do Sul deverão aguardar até as 19h00min, horário local, para iniciarem as provas do primeiro dia, sob pena de eliminação do Exame.

**10.5** Será disponibilizado, em cada sala de provas, um marcador de tempo para acompanhamento do horário restante de provas pelos PARTICIPANTES.

#### **11. DA IDENTIFICAÇÃO DO PARTICIPANTE**

**11.1** É obrigatória a apresentação de documento de identificação original com foto para a realização das provas.

**11.2** Consideram-se como documentos válidos para identificação do PARTICIPANTE: cédulas de identidade (RG) expedidas pelas Secretarias de Segurança Pública, pelas Forças Armadas, pela Polícia Militar, pela Polícia Federal; identidade expedida pelo Ministério da Justiça para estrangeiros, inclusive aqueles reconhecidos como refugiados, em consonância com a Lei nº 9.474, de 22 de julho de 1997; identificação fornecida por ordens ou conselhos de classes que por lei tenham validade como documento de identidade; Carteira de Trabalho e Previdência Social, emitida após 27 de janeiro de 1997; Certificado de Dispensa de Incorporação; Certificado de Reservista; Passaporte; Carteira Nacional de Habilitação com fotografia, na forma da Lei nº 9.503, de 23 de setembro de 1997; identidade funcional em consonância com o Decreto nº 5.703, de 15 de fevereiro de 2006;

**11.3** Não serão aceitos como documentos de identidade aqueles que não estejam listados no item 11.2, tais como: protocolos, Certidão de Nascimento, Certidão de Casamento, Título Eleitoral, Carteira Nacional de Habilitação em modelo anterior à Lei nº 9.503/97, Carteira de Estudante, Registro Administrativo de Nascimento Indígena (Rani), crachás e identidade funcional de natureza privada, nem documentos ilegíveis, não identificáveis e/ou danificados, ou ainda, cópias de documentos válidos, mesmo que autenticadas.

**11.4** O PARTICIPANTE impossibilitado de apresentar o documento de identificação original com foto nos dias de aplicação do Exame, por motivo de extravio, perda, furto ou roubo, poderá realizar as provas, desde que:

**11.4.1** Apresente o Boletim de Ocorrência expedido por órgão policial a, no máximo, 90 (noventa) dias do primeiro dia de aplicação do Exame; e

**11.4.2** Submeta-se à identificação especial, que compreende a coleta de dados e da assinatura do PARTICIPANTE em formulário próprio.

**11.5** O PARTICIPANTE que apresentar documento de identificação original com validade vencida e/ou com foto que não permita a sua completa identificação ou dos seus caracteres essenciais ou de sua assinatura, poderá realizar as provas, desde que se submeta à identificação especial, que compreende a coleta de dados e de sua assinatura em formulário próprio.

**11.6** O Inep procederá a coleta de dado biométrico dos PARTICIPANTES no dia de realização das provas.

# **12. DAS ORIENTAÇÕES PARA A REALIZAÇÃO DAS PROVAS**

**12.1** O PARTICIPANTE somente poderá iniciar as provas após ler as instruções contidas na capa do Caderno de Questões, no Cartão-Resposta, na Folha de Redação e na Folha de Rascunho, observada a autorização do aplicador.

**12.2** O PARTICIPANTE deverá utilizar caneta esferográfica de tinta preta, fabricada em material transparente.

**12.3** Nos dias de realização do Exame, o PARTICIPANTE poderá ser submetido à revista eletrônica nos locais de provas, a qualquer momento, por meio do uso de detector de metais.

**12.4** Durante a aplicação do Exame, o PARTICIPANTE não poderá, sob pena de eliminação:

**12.4.1** Realizar qualquer espécie de consulta ou comunicar-se com outros PARTICIPANTES durante o período das provas.

**12.4.2** Portar lápis, caneta de material não transparente, lapiseira, borrachas, livros, manuais, impressos, anotações e quaisquer dispositivos eletrônicos, tais como: máquinas calculadoras, agendas eletrônicas ou similares, telefones celulares, *smartphones*, *tablets*, *ipods®*, *pen drives*, mp3 ou similar, gravadores, relógios, alarmes de qualquer espécie, fones de ouvido ou qualquer transmissor, gravador ou receptor de dados, imagens, vídeos e mensagens.

**12.4.3** Utilizar óculos escuros e artigos de chapelaria, tais como: boné, chapéu, viseira, gorro ou similares.

**12.4.4** Portar armas de qualquer espécie, ainda que detenha autorização para o respectivo porte.

**12.4.5** Ausentar-se em definitivo da sala de provas antes de decorridas 2 (duas) horas do início das provas.

**12.4.6** Receber quaisquer informações referentes ao conteúdo das provas de qualquer membro da equipe de aplicação do Exame ou de outro PARTICIPANTE.

**12.5** Recomenda-se que o PARTICIPANTE, nos dias de provas, não leve nenhum dos objetos relacionados nos itens 12.4.2, 12.4.3 e 12.4.4.

**12.6** No local de provas, assim entendido como as dependências físicas onde será realizado o Exame, não será permitido o uso pelo PARTICIPANTE de quaisquer dispositivos eletrônicos relacionados no item 12.4.2.

**12.7** Antes de ingressar na sala de provas, o PARTICIPANTE deverá guardar, desligados, em embalagem porta-objetos fornecida pelo aplicador, telefone celular, quaisquer outros equipamentos eletrônicos e outros objetos, como os relacionados nos itens 12.4.2 e 12.4.3, sob pena de eliminação do Exame.

**12.7.1** A embalagem porta-objetos deverá ser lacrada e identificada pelo PARTICIPANTE antes de ingressar na sala de provas.

**12.7.2** A embalagem porta-objetos deverá ser necessariamente mantida embaixo da carteira durante a realização das provas.

**12.7.3** O Inep não se responsabiliza pela guarda, perda, extravio ou dano, durante a realização das provas, dos objetos citados no item 12.7 ou de quaisquer outros equipamentos eletrônicos.

**12.8** O PARTICIPANTE não poderá, em hipótese alguma, realizar o Exame fora dos espaços físicos, das datas e dos horários definidos pelo Inep.

**12.9** O PARTICIPANTE deverá aguardar em sala de provas das 13h00min às 13h30min, para iniciar suas provas, cumprindo as determinações do aplicador, sob pena de eliminação do Exame.

**12.10** O PARTICIPANTE somente poderá levar o seu Caderno de Questões ao deixar em definitivo a sala de provas nos últimos 30 (trinta) minutos que antecedem o término das provas.

**12.11** Não haverá, por qualquer motivo, prorrogação do tempo previsto para a realização das provas em razão de afastamento do PARTICIPANTE da sala de provas ou para preenchimento do seu Cartão-Resposta ou da Folha de Redação.

**12.12** Somente será permitido ao PARTICIPANTE fazer anotações relativas às suas respostas no Cartão-Resposta e no Caderno de Questões.

# **13. DA CONFERÊNCIA DE DADOS E ORIENTAÇÕES DE PREENCHIMENTO**

**13.1** São de responsabilidade do PARTICIPANTE a leitura e a conferência de seus dados registrados nos Cartões-Resposta, na Folha de Redação, nas Listas de Presença, na Ficha de Identificação Digital e nos demais documentos do Exame.

**13.2** A capa do Caderno de Questões possui informações sobre a COR do Caderno de Questões e uma FRASE em destaque, e caberá obrigatoriamente ao PARTICIPANTE:

**13.2.1** Marcar, no Cartão-Resposta, a opção correspondente à COR da capa do seu Caderno de Questões do respectivo dia de provas.

**13.2.2** Transcrever, no Cartão-Resposta, a FRASE apresentada na capa de seu Caderno de Questões do respectivo dia de provas.

**13.2.3** Assinar, nos espaços próprios, o Cartão-Resposta referente a cada dia de provas, a Folha de Redação, a Lista de Presença, a Folha de Rascunho, Ficha de Identificação Digital e os demais documentos do Exame.

**13.3** As respostas das provas objetivas e o texto da redação do PARTICIPANTE deverão ser transcritos, com caneta esferográfica de tinta preta, fabricada em material transparente, nos respectivos Cartões-Resposta e Folha de Redação, que deverão ser entregues ao aplicador da sala ao término das provas.

**13.4** Os três últimos PARTICIPANTES presentes na sala de provas só serão liberados juntos, após assinatura da ATA DE SALA.

## **14. DA CORREÇÃO DAS PROVAS**

**14.1** Não terá as provas objetivas corrigidas, referentes a cada dia do Exame, o PARTICIPANTE que:

**14.1.1** Deixar de marcar inequivocamente a COR da capa do seu Caderno de Questões no Cartão-Resposta; e

**14.1.2** Deixar de transcrever a FRASE constante da capa do seu Caderno de Questões.

**14.2** Somente serão consideradas para efeito de correção as redações transcritas para a Folha de Redação e as respostas efetivamente marcadas no Cartão-Resposta, com caneta esferográfica de tinta preta, fabricada em material transparente, sem emendas ou rasuras.

**14.3** Os rascunhos e as marcações assinaladas nos Cadernos de Questões não serão considerados para fins de correção.

**14.4** O preenchimento do Cartão-Resposta e da Folha de Redação deve necessariamente ser realizado com caneta esferográfica de tinta preta, fabricada em material transparente, de acordo com as instruções apresentadas, sob pena da impossibilidade de leitura óptica do Cartão-Resposta e da Folha de Redação.

**14.5** O cálculo das proficiências dos Participantes, a partir de suas respostas às questões de múltipla escolha das provas objetivas, tem como base a Teoria de Resposta ao Item (TRI). O documento com a metodologia utilizada e com os critérios adotados pela banca poderá ser obtido no endereço eletrônico <http://portal.inep.gov.br/enem>.

**14.6** A nota da redação, variando entre 0 (zero) e 1000 (mil) pontos, será atribuída respeitando-se os critérios estabelecidos no Anexo IV.

**14.7** A redação será corrigida por dois corretores de forma independente.

**14.7.1** Cada corretor atribuirá uma nota entre 0 (zero) e 200 (duzentos) pontos para cada uma das cinco competências.

**14.7.2** A nota total de cada corretor corresponde à soma das notas atribuídas a cada uma das competências.

**14.7.3** Considera-se que existe discrepância entre dois corretores se suas notas totais diferirem por mais de 100 (cem) pontos ou se a diferença de suas notas em qualquer uma das competências for superior a 80 (oitenta) pontos.

**14.8** A nota final da redação do PARTICIPANTE será atribuída da seguinte forma:

**14.8.1** Caso não haja discrepância entre os dois corretores, a nota final do PARTICIPANTE será a média aritmética das notas totais atribuídas pelos dois corretores.

**14.8.2** Caso haja discrepância entre os dois corretores, haverá recurso de ofício e a redação será corrigida, de forma independente, por um terceiro corretor.

**14.8.2.1** Caso não haja discrepância entre o terceiro corretor e os outros dois corretores ou caso haja discrepância entre o terceiro corretor e apenas um dos corretores, a nota final do PARTICIPANTE será a média aritmética entre as duas notas totais que mais se aproximarem, sendo descartadas as demais notas.

**14.8.2.2** Na ocorrência do previsto no item 14.8.2.1 e sendo a nota total do terceiro corretor equidistante das notas totais atribuídas pelos outros dois corretores, a redação será corrigida por uma banca composta por três corretores, que atribuirá a nota final do PARTICIPANTE, sendo descartadas as notas anteriores.

**14.8.2.3** Caso o terceiro corretor apresente discrepância com os outros dois corretores, haverá novo recurso de ofício e a redação será corrigida por uma banca composta por três corretores, que atribuirá a nota final ao PARTICIPANTE, sendo descartadas as notas anteriores.

**14.9** Será atribuída nota 0 (zero) à redação:

**14.9.1** que não atenda à proposta solicitada ou que possua outra estrutura textual que não seja a estrutura dissertativo-argumentativa, o que configurará "Fuga ao tema/não atendimento à estrutura dissertativo-argumentativa";

**14.9.2** que não apresente texto escrito na Folha de Redação, que será considerada "Em Branco";

**14.9.3** que apresente até 7 (sete) linhas, qualquer que seja o conteúdo, que configurará "Texto insuficiente";

**14.9.3.1** as linhas com cópia dos textos motivadores apresentados no Caderno de Questões serão desconsideradas para efeito de correção e de contagem do mínimo de linhas.

**14.9.4** que apresente impropérios, desenhos e outras formas propositais de anulação, bem como que desrespeite os direitos humanos, que será considerada "Anulada"; e

**14.9.5** que apresente parte do texto deliberadamente desconectada com o tema proposto, que será considerada "Anulada".

**14.10** Na correção da redação dos PARTICIPANTES surdos ou com deficiência auditiva, serão adotados mecanismos de avaliação coerentes com o aprendizado da língua portuguesa como segunda língua, de acordo com o Decreto nº 5.626, de 22 de dezembro de 2005.

**14.11** Na correção da redação dos PARTICIPANTES com dislexia, serão adotados mecanismos de avaliação que considerem as características linguísticas desse transtorno específico.

#### **15. DOS RESULTADOS**

**15.1** Os gabaritos das provas objetivas serão divulgados na página do Inep, no endereço eletrônico <http://portal.inep.gov.br/enem>, até o terceiro dia útil seguinte ao de realização das últimas provas.

**15.2** Os PARTICIPANTES poderão acessar os seus resultados individuais da edição do Enem 2016 em data a ser posteriormente divulgada, mediante inserção do número do CPF e senha, no endereço eletrônico http://enem.inep.gov.br/participante.

**15.3** Os resultados do Enem, para fins exclusivos de autoavaliação de conhecimentos do PARTICIPANTE menor de 18 anos, no primeiro dia de realização do Exame e que concluirá o ensino médio após o ano letivo de 2016, serão divulgados 60 (sessenta) dias após a disponibilização dos resultados do Exame nos termos previstos no item 15.2 deste Edital.

**15.4** Os PARTICIPANTES poderão ter acesso à vista de suas provas de redação, exclusivamente para fins pedagógicos, na Página do Participante http://enem.inep.gov.br/participante.

**15.5** Os resultados individuais da edição do Enem 2016 não serão divulgados por outros meios de publicação ou instrumentos similares que não o explicitado neste Edital.

**15.6** Somente o PARTICIPANTE poderá autorizar a utilização dos resultados que obteve no Enem 2016 para fins de publicidade, premiação, entre outros.

**15.7** A utilização dos resultados individuais do Enem para fins de certificação, seleção, classificação ou premiação não é de responsabilidade do Inep, mas da Instituição indicada pelo PARTICIPANTE.

**15.8** A inscrição do PARTICIPANTE no Enem 2016 caracterizará o seu consentimento formal para a utilização das suas notas e informações, incluindo as do questionário socioeconômico, no âmbito de estudos e programas governamentais.

# **16. DA CERTIFICAÇÃO DE CONCLUSÃO DO ENSINO MÉDIO**

**16.1** Os resultados do Enem podem ser utilizados para fins de CERTIFICAÇÃO DE CONCLUSÃO DO ENSINO MÉDIO pelas Instituições Certificadoras listadas no Anexo I deste Edital, que firmaram Termo de Adesão com o Inep para esse fim.

**16.1.1** A regra do item 16.1 não se aplica aos resultados individuais dos PARTICIPANTES que estejam na situação descrita no item 1.10 deste Edital, por força do disposto no artigo 38, inciso II, da LDB.

**16.2** Compete às Instituições Certificadoras definirem os procedimentos complementares para CERTIFICAÇÃO DE CONCLUSÃO DO ENSINO MÉDIO com base nos resultados do Enem, de acordo com a Portaria/Inep nº 179, de 28 de abril de 2014.

**16.3** O PARTICIPANTE que pretenda obter o CERTIFICADO DE CONCLUSÃO DO ENSINO MÉDIO ou a DECLARAÇÃO PARCIAL DE PROFICIÊNCIA deverá, no ato da inscrição, indicar a Instituição Certificadora respectiva, conforme previsto no item 5.1.3 deste Edital, e possuir 18 (dezoito) anos completos até o primeiro dia de realização das provas do Exame.

**16.4** A escolha da Instituição Certificadora não está condicionada ao local de residência do PARTICIPANTE, podendo este escolher uma das opções da relação de Instituições Certificadoras apresentadas no sistema de inscrição.

**16.5** O PARTICIPANTE, ao optar pela certificação no sistema de inscrição, autoriza o Inep a disponibilizar seus dados e notas obtidas para a Instituição Certificadora indicada.

**16.6** O Inep encaminhará os dados e os resultados dos PARTICIPANTES do Enem 2016 às Instituições Certificadoras listadas no Anexo I deste Edital, para fins de certificação, à Instituição por ele selecionada, nos termos do artigo 31 da Lei nº 12.527, de 18 de novembro de 2011, §1º, inciso II.

**16.7** Não compete ao Inep proceder à emissão do certificado de conclusão do Ensino Médio, bem como da declaração parcial de proficiência.

**16.8** O PARTICIPANTE que indicar a pretensão de utilizar as notas do Enem para fins de certificação e, conforme disposto no art. 1º da Portaria/Inep nº 179, de 28 de abril de 2014, atingir o mínimo de 450 (quatrocentos e cinquenta) pontos em cada uma das áreas de conhecimento do exame e o mínimo de 500 (quinhentos) pontos na redação, deverá procurar a Instituição Certificadora indicada no ato de inscrição para solicitar o certificado de conclusão do Ensino Médio ou a declaração parcial de proficiência.

# **17. DA UTILIZAÇÃO DOS RESULTADOS PARA ACESSO À EDUCAÇÃO SUPERIOR**

**17.1** Os resultados do Enem 2016 poderão ser utilizados como mecanismo único, alternativo ou complementar de acesso à Educação Superior, bastando para tanto a adesão por parte das Instituições de Educação Superior (IES).

**17.2** A adesão não supre a faculdade legal concedida aos órgãos públicos e a instituições de ensino em estabelecer regras próprias de processo seletivo para ingresso na Educação Superior.

**17.3** A inscrição do PARTICIPANTE no Enem caracterizará o seu formal consentimento para a disponibilização das suas notas e informações, incluindo as do questionário socioeconômico, no âmbito de programa governamental e em processo seletivo de ingresso à Educação Superior.

**17.4** O Inep encaminhará os dados e os resultados dos PARTICIPANTES do Enem à Secretaria de Educação Superior do Ministério da Educação (SESu/MEC) e às Instituições de Educação Superior públicas ou privadas, de acordo com critérios, diretrizes e procedimentos definidos em regulamentação específica de cada ente.

**17.5** As regras dos itens 17.1, 17.2, 17.3 e 17.4 não se aplicam aos resultados individuais dos PARTICIPANTES que estejam na situação descritas no item 1.10 deste Edital, por força do disposto no artigo 44, inciso II da LDB.

### **18. DAS OBRIGAÇÕES DO PARTICIPANTE**

**18.1** São obrigações do PARTICIPANTE do Enem 2016 na edição regulamentada por este Edital:

**18.1.1** Certificar-se de que preenche todos os requisitos exigidos para a participação regidos pelo presente Edital.

**18.1.2** Certificar-se de todas as informações e regras constantes deste Edital e das demais orientações que estarão disponíveis na página do Inep, no endereço eletrônico <http://portal.inep.gov.br/enem>.

**18.1.3** Cumprir rigorosamente os procedimentos de inscrição estabelecidos neste Edital.

**18.1.4** Manter a guarda do seu número de inscrição e senha, pois são indispensáveis para o acompanhamento da inscrição, para a obtenção dos resultados individuais via Internet e para a inscrição em programas de acesso ao Ensino Superior, programas de bolsa de estudos e de financiamento estudantil, entre outros programas do Ministério da Educação.

**18.1.4.1** A senha de acesso ao sistema é pessoal, intransferível e de inteira responsabilidade do PARTICIPANTE.

**18.1.5** Certificar-se, com antecedência, na Página do Participante, se sua inscrição foi confirmada e o local de provas para o qual foi designado.

**18.1.6** Comparecer, nos dias do Exame, ao local de realização das provas indicado no CARTÃO DE CONFIRMAÇÃO DA INSCRIÇÃO, até as 12h00min, de acordo com o horário oficial de Brasília**-**DF, conforme itens 10.1, 10.2 e 10.3 deste Edital.

**18.1.7** Aguardar, na sala de provas das 13h00min às 13h30min, para iniciar as provas.

**18.1.8** Não portar, ao ingressar em sala de provas, lápis, caneta de material não transparente, lapiseira, borrachas, livros, manuais, impressos, anotações e quaisquer dispositivos eletrônicos, tais como: máquinas calculadoras, agendas eletrônicas ou similares, telefones celulares, *smartphones*, *tablets*, *ipods*®, gravadores, *pen drive*, mp3 ou similar, relógio, alarmes de qualquer espécie, fones de ouvido ou qualquer transmissor, gravador ou receptor de dados, imagens, vídeos e mensagens.

**18.1.9** Não utilizar, ao ingressar em sala de provas, óculos escuros e artigos de chapelaria, tais como: boné, chapéu, viseira, gorro ou similares, durante a realização das provas.

**18.1.10** Não portar armas de qualquer espécie, ainda que detenha autorização para o respectivo porte.

**18.1.11** Guardar, antes de ingressar em sala de provas, em embalagem porta-objetos fornecida pelo aplicador, telefone celular desligado, quaisquer outros equipamentos eletrônicos desligados e outros pertences listados anteriormente, sob pena de eliminação do Exame.

**18.1.12** Responsabilizar-se pela guarda de quaisquer dos objetos supracitados.

**18.1.13** Manter a embalagem porta-objetos lacrada e identificada pelo PARTICIPANTE embaixo da carteira até a saída da sala de provas.

**18.1.14** Iniciar as provas somente após a leitura das instruções contidas na capa do Caderno de Questões, no Cartão-Resposta, na Folha de Redação e na Folha de Rascunho, observada a autorização do aplicador.

**18.1.15** Antes de iniciar as provas, verificar se o seu Caderno de Questões:

**18.1.15.1** contém a quantidade de questões indicadas no seu Cartão-Resposta; e

**18.1.15.2** contém qualquer defeito gráfico que impossibilite a resposta às questões.

 **18.1.16** Ler e conferir todas as informações registradas no Caderno de Questões, no Cartão-Resposta, na Folha de Redação, na lista de presença e nos demais documentos do Exame.

 **18.1.17** Reportar exclusivamente ao aplicador da sua sala qualquer ocorrência em relação ao seu Caderno de Questões, ao Cartão-Resposta e à Folha de Redação, para que sejam tomadas as providências cabíveis no momento da aplicação das provas.

**18.1.18** Não realizar qualquer espécie de consulta ou comunicação com outro PARTICIPANTE durante a realização das provas, sob pena de eliminação do Exame.

**18.1.19** Marcar a opção correspondente à COR da capa do seu Caderno de Questões no respectivo Cartão-Resposta para fins de correção.

**18.1.20** Transcrever a FRASE apresentada na capa do seu Caderno de Questões no respectivo Cartão-Resposta.

**18.1.21** Transcrever as respostas das provas objetivas e a redação, exclusivamente, nos respectivos Cartões-Resposta e Folha de Redação, de acordo com as instruções contidas nesses instrumentos.

**18.1.22** Utilizar imprescindivelmente caneta esferográfica de tinta preta, fabricada em material transparente, sob pena de impossibilidade de leitura óptica do Cartão-Resposta e da Folha de Redação.

**18.1.23** Não se ausentar, em definitivo, da sala de provas antes de decorridas 2 (duas) horas do início das provas, sob pena de eliminação do Exame.

**18.1.24** Não levar o seu Caderno de Questões ao deixar em definitivo a sala de provas, salvo nos últimos 30 (trinta) minutos anteriores ao horário determinado para o término das provas.

**18.1.25** Realizar as inserções de documentos na Página do Participante, http://enem.inep.gov.br/participante, quando solicitado pelo Inep.

**18.2** O PARTICIPANTE não poderá, em hipótese alguma, realizar o Exame fora dos espaços físicos, das datas e dos horários definidos pelo Inep.

**18.3** O PARTICIPANTE deverá observar e cumprir as determinações deste Edital, do aplicador de sala, das instruções contidas na capa do Caderno de Questões, no CartãoResposta, na Folha de Redação e na Folha de Rascunho, durante a realização das provas, sob pena de eliminação do Exame.

### **19. DAS DISPOSIÇÕES FINAIS**

**19.1** O Inep fornecerá Boletim Individual de Resultado do Enem 2016, mediante informação do CPF e senha, no endereço eletrônico http://enem.inep.gov.br/participante.

**19.2** O Inep não fornecerá atestados, certificados ou certidões relativas à classificação, nota ou comparecimento dos PARTICIPANTES ao Exame.

**19.3** Será eliminado do Exame, a qualquer tempo, o PARTICIPANTE que:

**19.3.1** Prestar, em qualquer documento ou no sistema de inscrição, declaração falsa ou inexata, sem prejuízo de demais penalidades previstas em lei.

**19.3.2** Perturbar, de qualquer modo, a ordem no local de aplicação das provas, incorrendo em comportamento indevido durante a realização do Exame.

**19.3.3** Comunicar-se verbalmente, por escrito ou por qualquer outra forma, com outro PARTICIPANTE, durante as provas.

**19.3.4** Portar, após ingressar na sala de provas, qualquer tipo de equipamento eletrônico e de comunicação.

**19.3.5** Utilizar ou tentar utilizar meio fraudulento em benefício próprio ou de terceiros, em qualquer etapa do Exame, sem prejuízo de demais penalidades previstas em lei.

**19.3.6** Utilizar livros, notas ou impressos durante a realização do Exame.

**19.3.7** Ausentar-se da sala de provas sem o acompanhamento de um aplicador ou ausentar-se em definitivo antes de decorridas 2 (duas) horas do início das provas.

**19.3.8** Não entregar ao aplicador o Cartão-Resposta, a Folha de Redação e a Folha de Rascunho ao terminar as provas.

**19.3.9** Não entregar ao aplicador o Caderno de Questões, exceto no caso previsto no item 12.10.

**19.3.10** Ausentar-se da sala de provas com o Cartão-Resposta e/ou com a Folha de Redação e a Folha de Rascunho.

**19.3.11** Não atender às orientações da equipe de aplicação durante a realização do Exame.

**19.3.12** Não cumprir o disposto nos itens 2.3.2, 3.3.1.4.2 ou 12.7.

**19.3.13** Violar quaisquer das vedações constantes do item 12.4.

**19.3.14** Recusar-se, injustificadamente, a ser submetido à revista eletrônica, coleta de dado biométrico, nos termos dos itens 11.6 e 12.3, ou ter seus objetos revistados eletronicamente.

**19.3.15** Não aguardar em sala de provas das 13h00min as 13h30min para iniciar as provas.

**19.3.16** Não apresentar, no prazo estipulado, os documentos solicitados pelo Inep.

**19.4** A inscrição do PARTICIPANTE implica a aceitação das disposições, das diretrizes e dos procedimentos do Enem 2016 contidos neste Edital.

**19.5** Os casos omissos e eventuais dúvidas referentes a este Edital serão resolvidos e esclarecidos pelo Inep.

> **Luiz Roberto Liza Curi**  Presidente do Inep

# **ANEXO I**

# **INSTITUIÇÕES CERTIFICADORAS**

# **SECRETARIAS DE ESTADO DE EDUCAÇÃO**

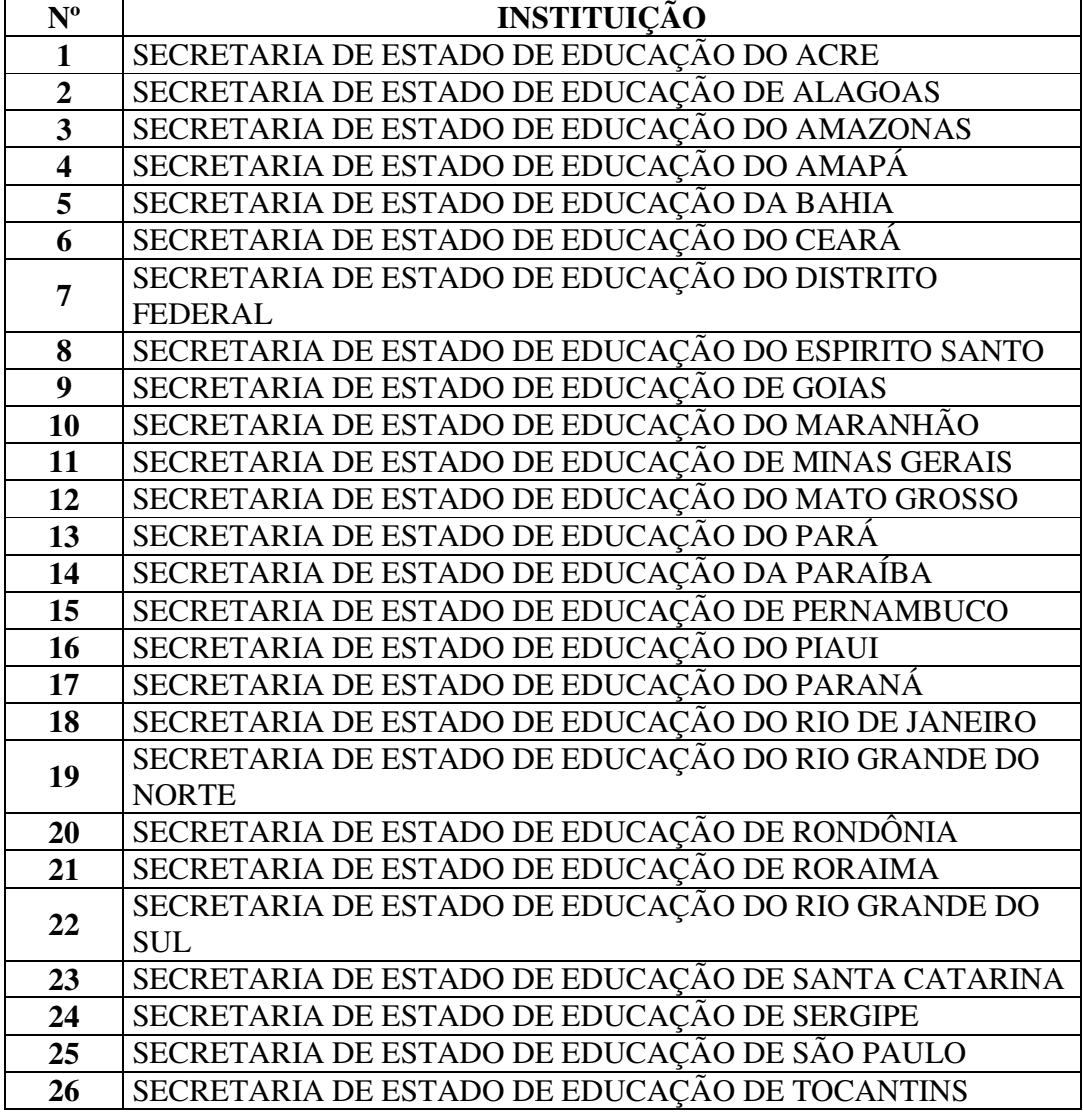

# **INSTITUTOS FEDERAIS DE EDUCAÇÃO, CIÊNCIA E TECNOLOGIA**

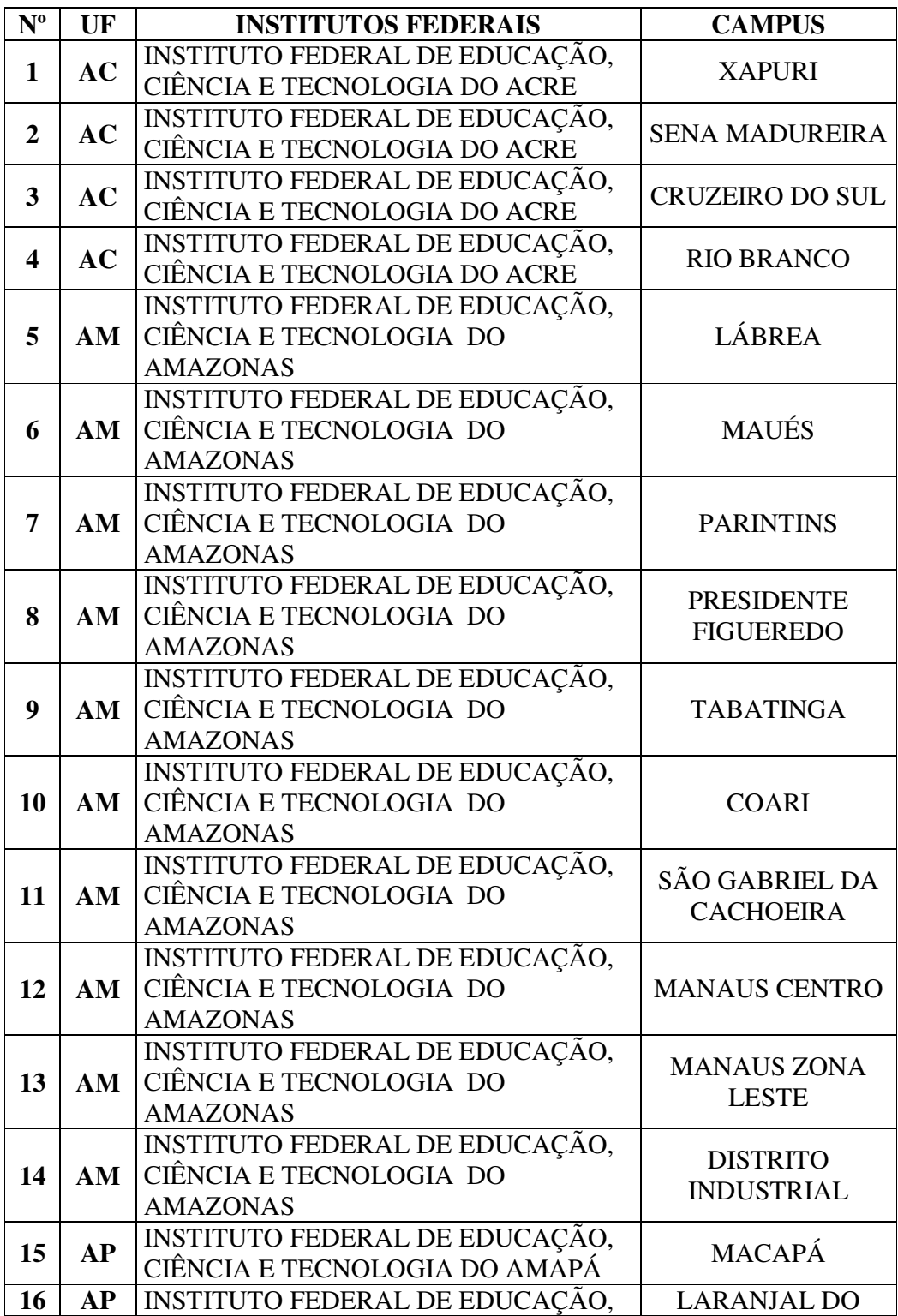

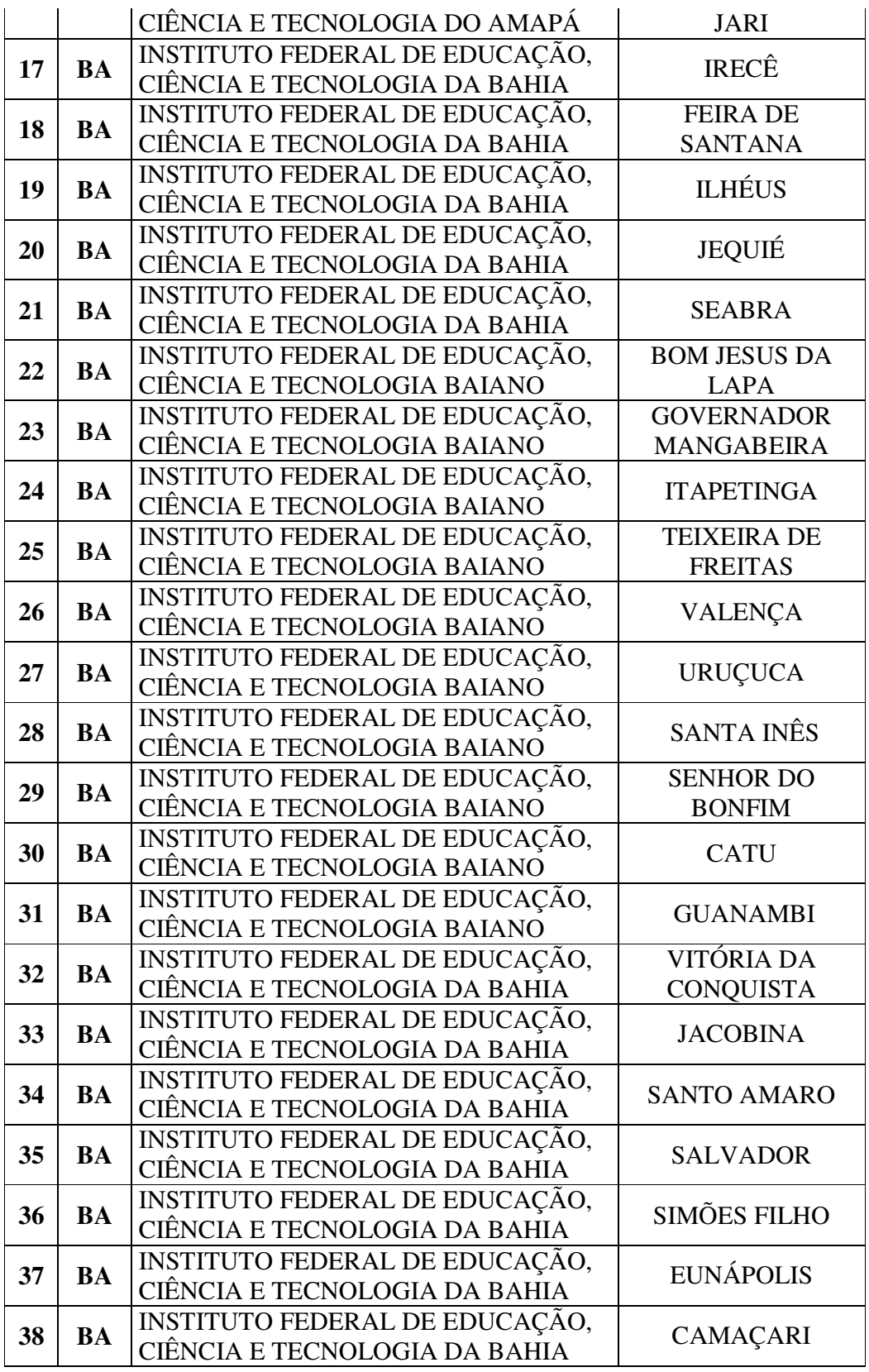

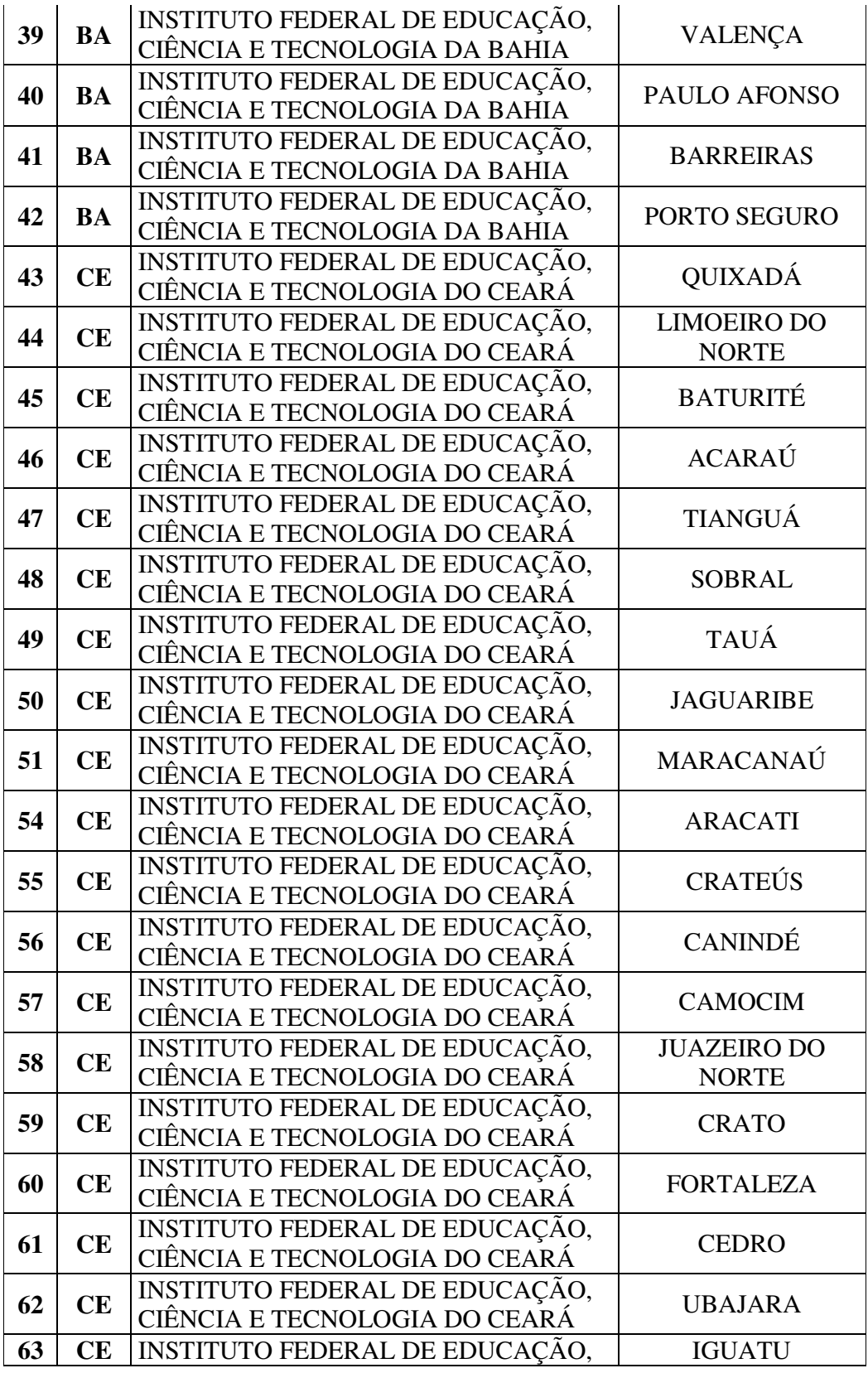

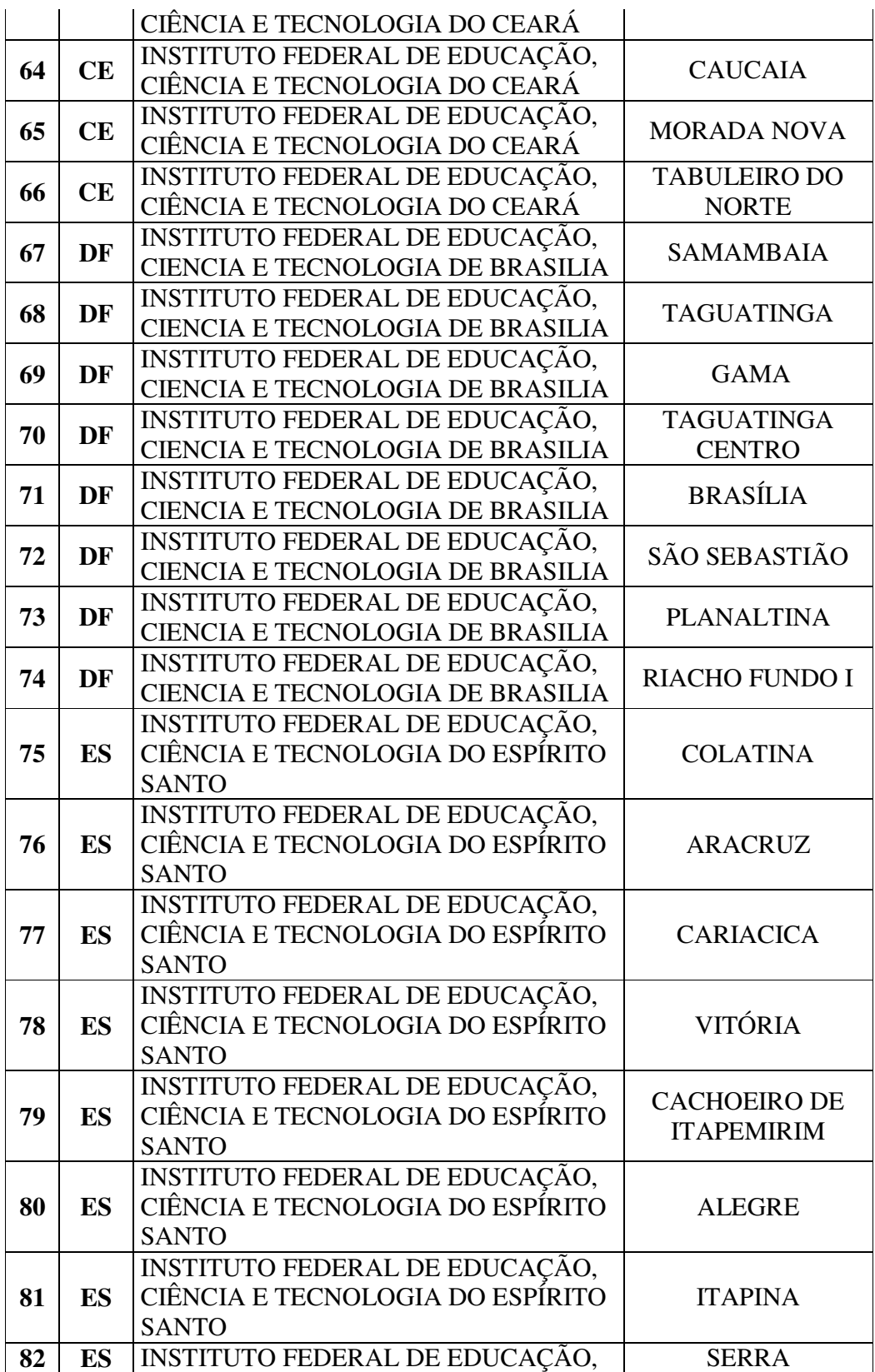
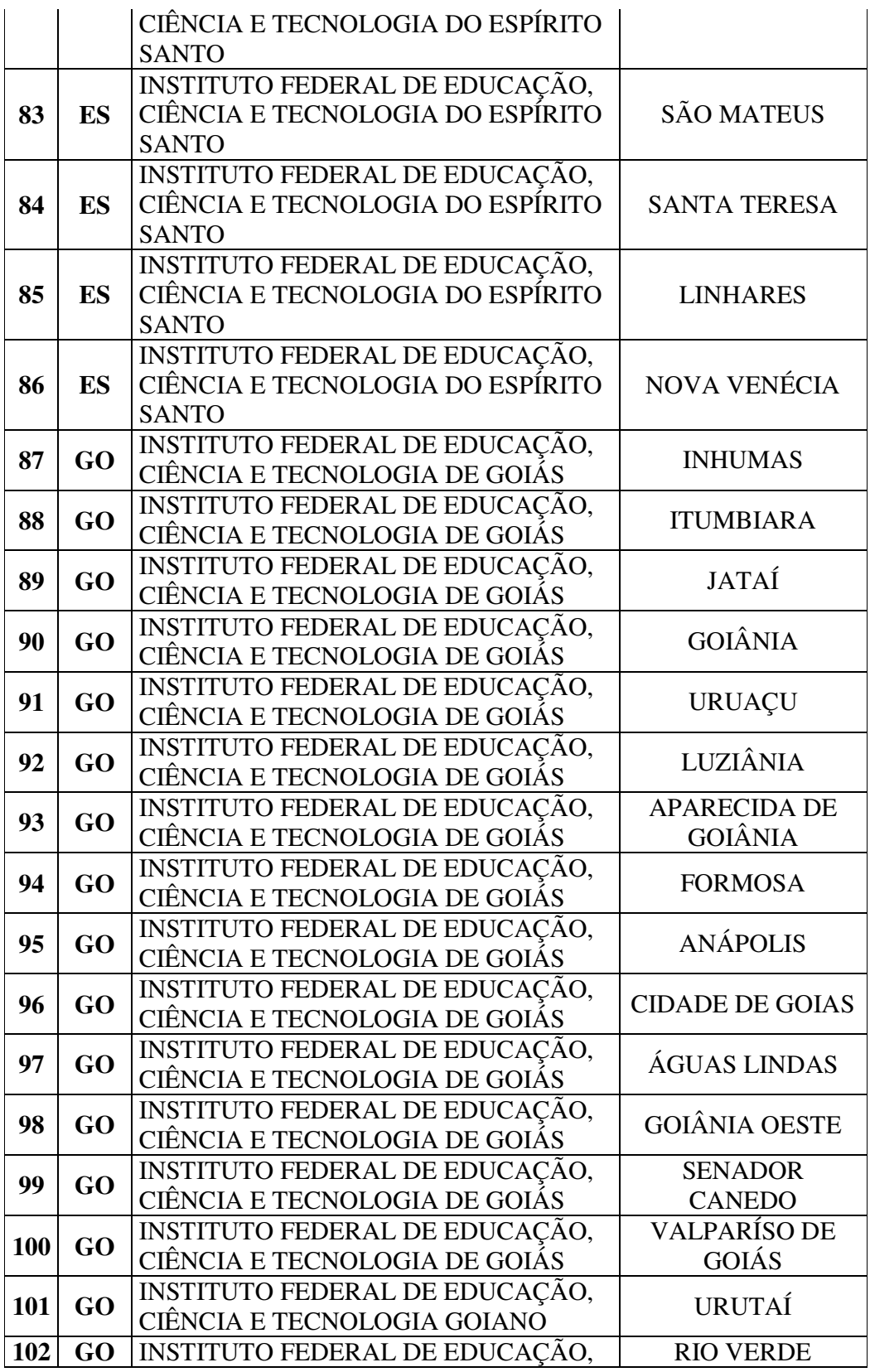

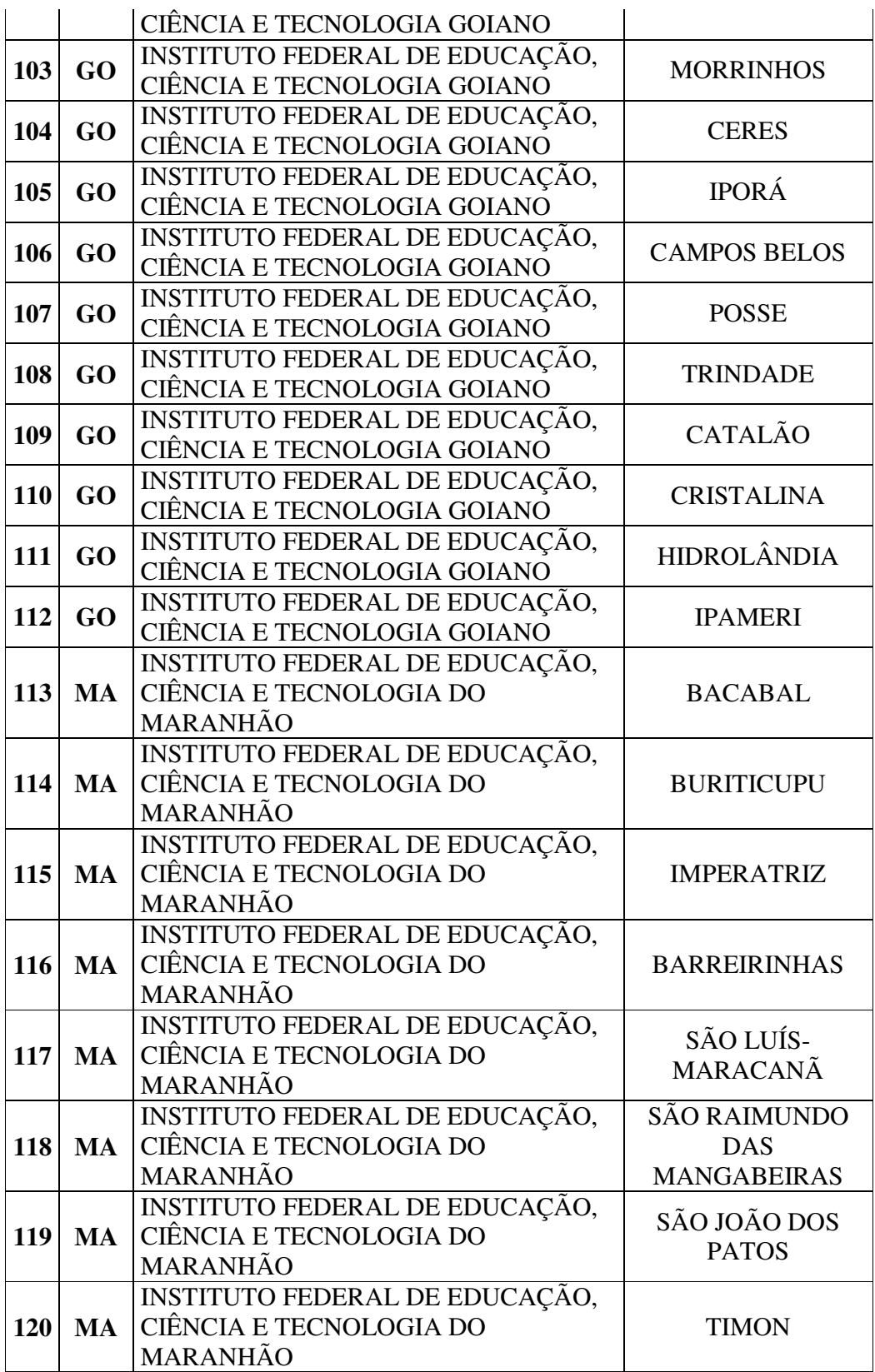

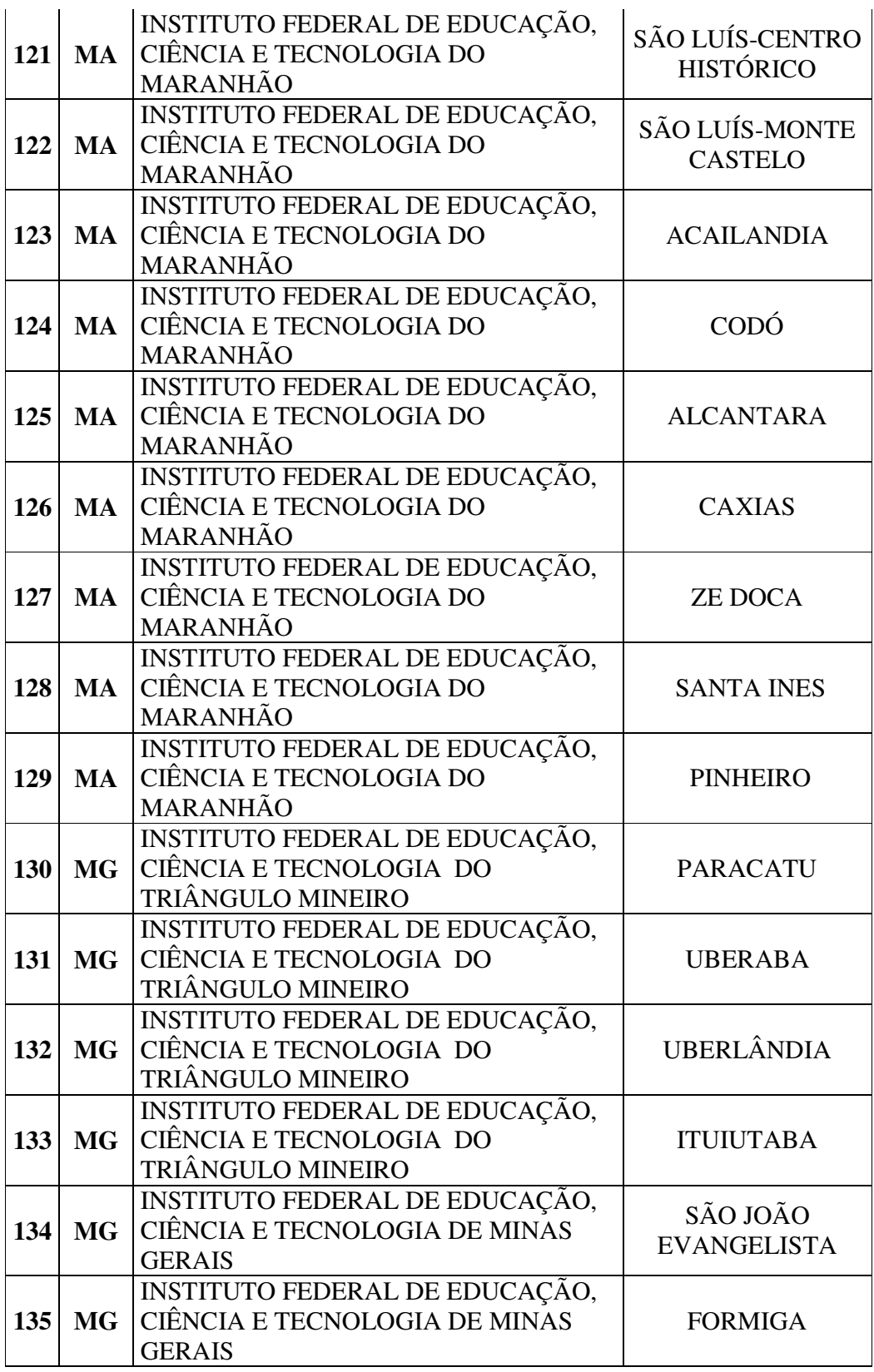

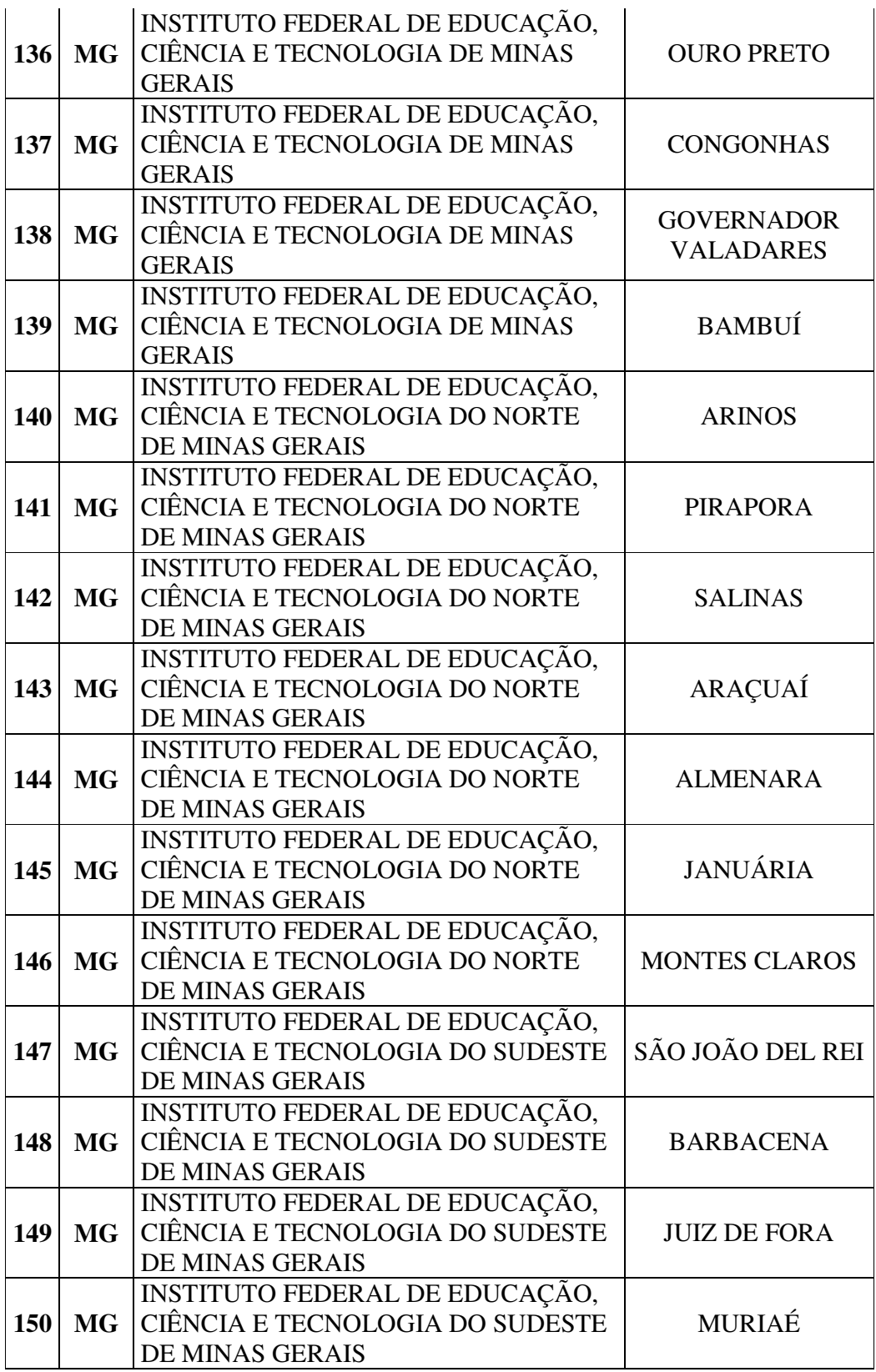

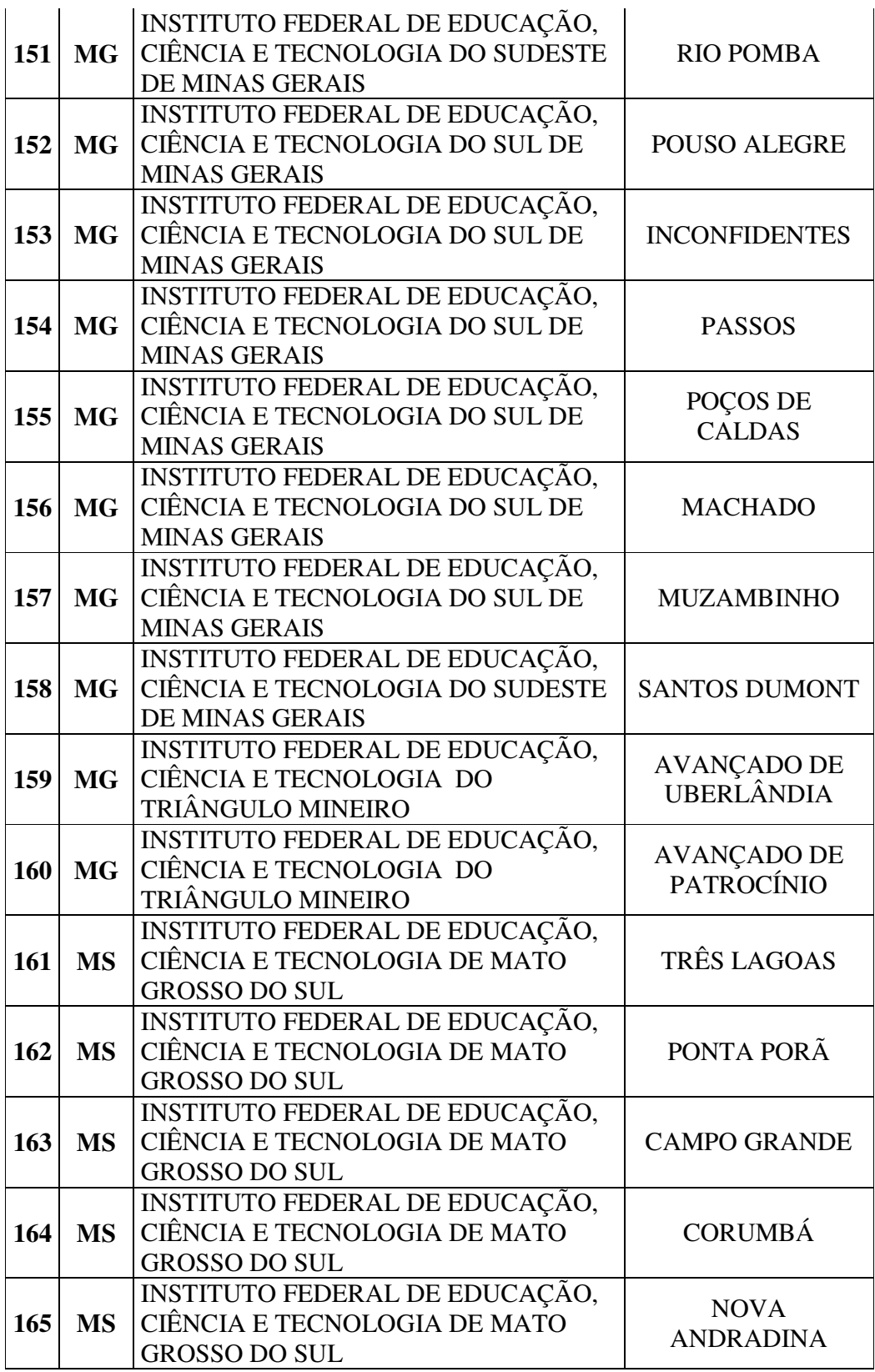

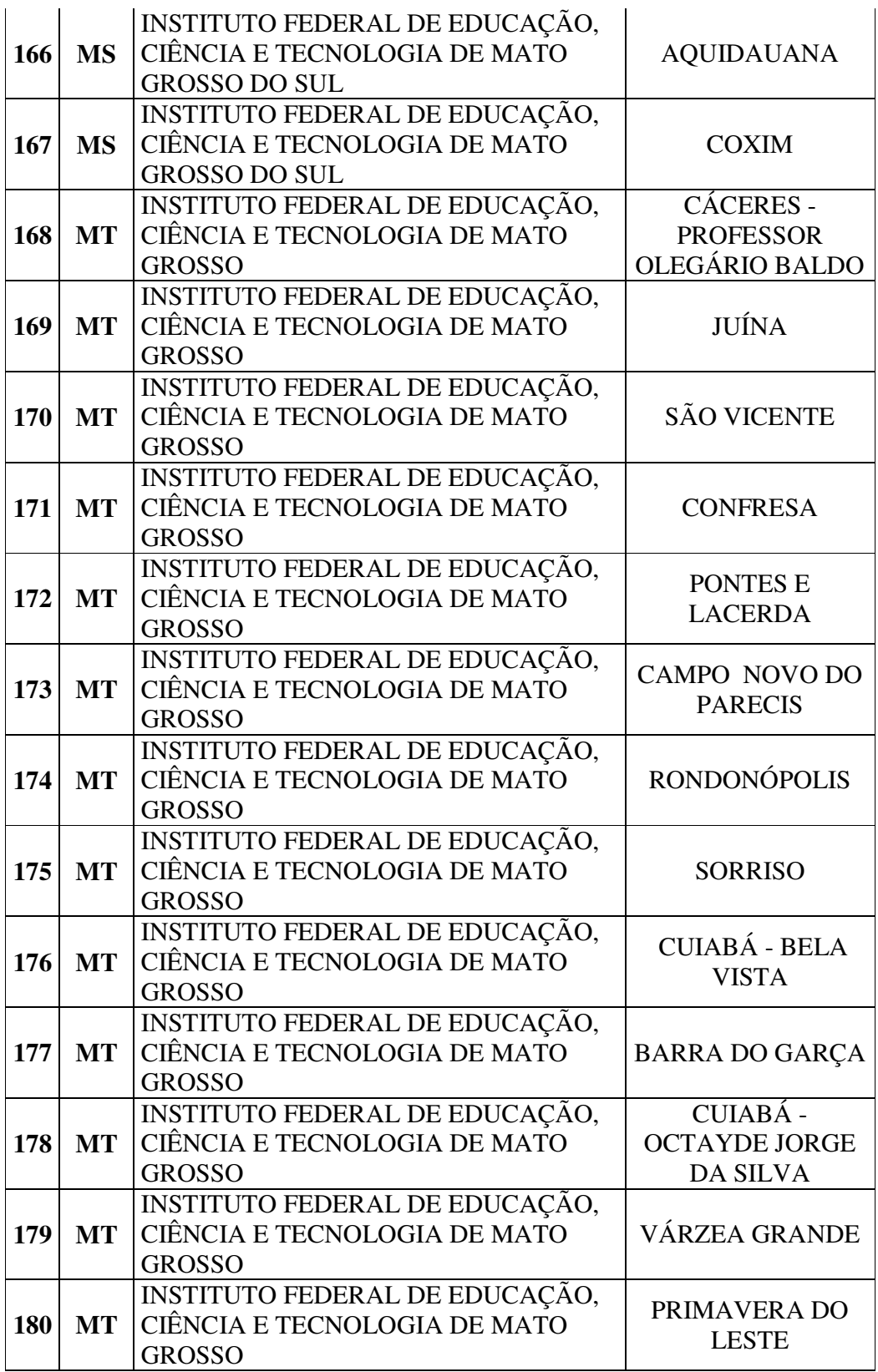

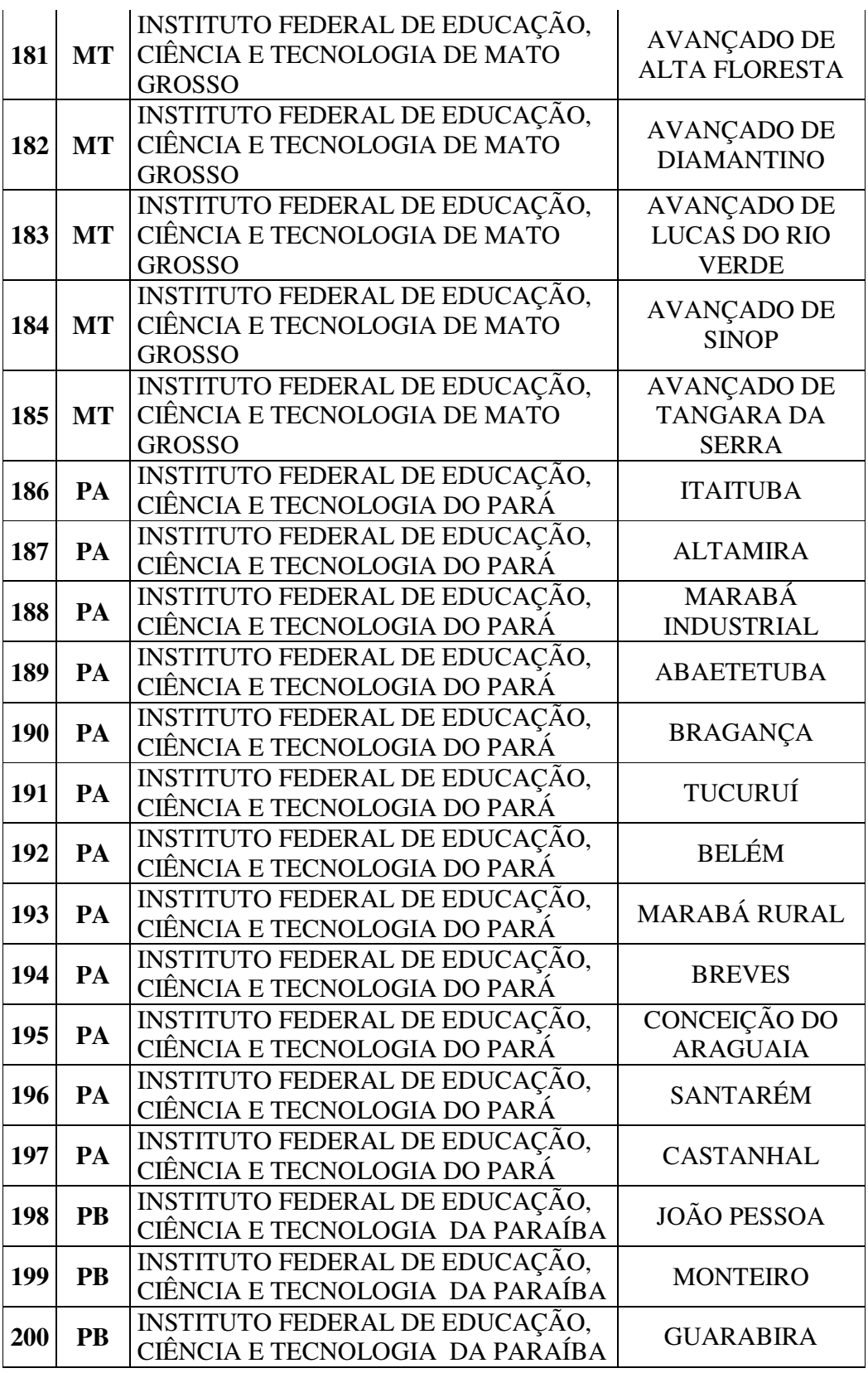

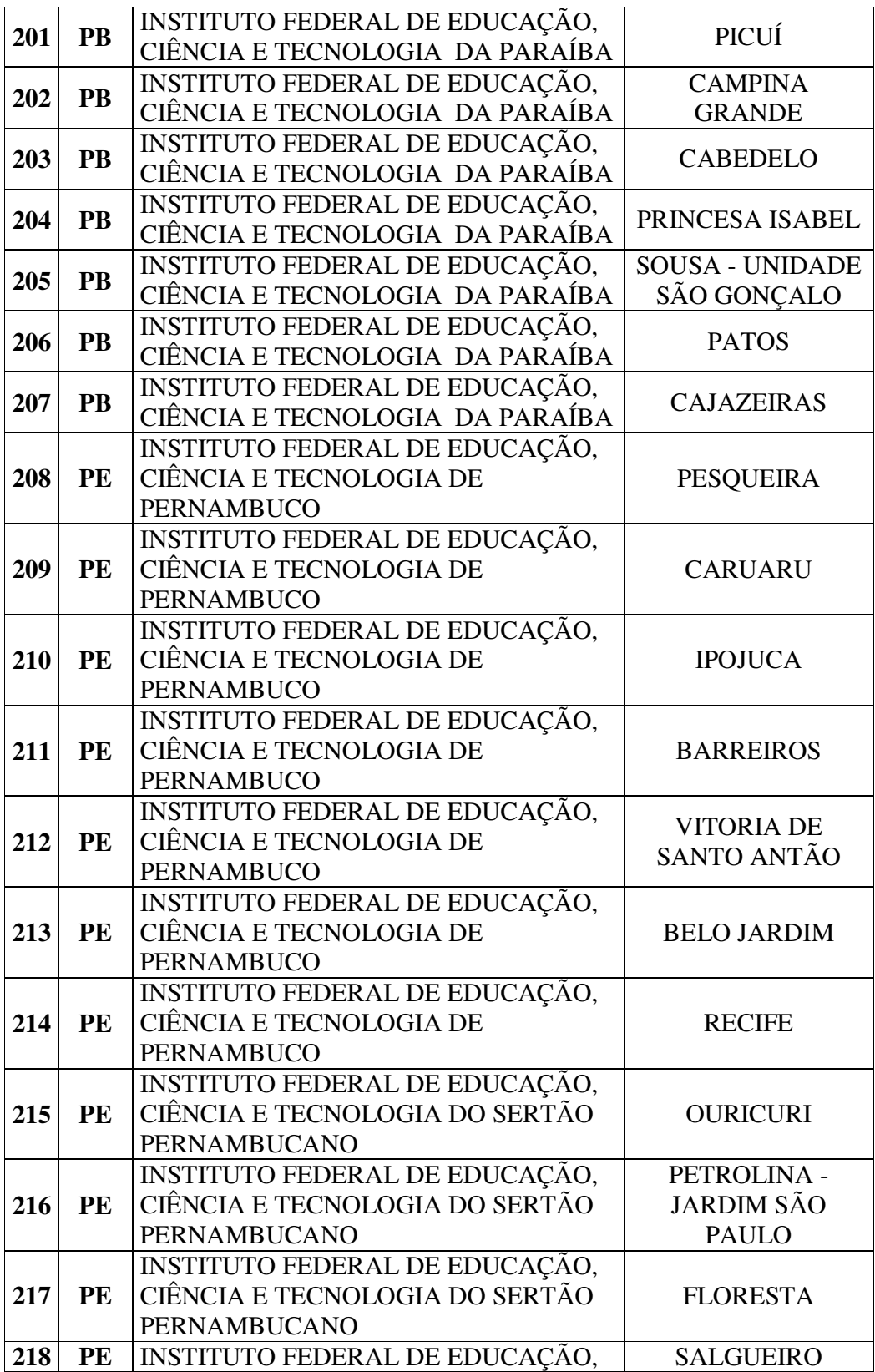

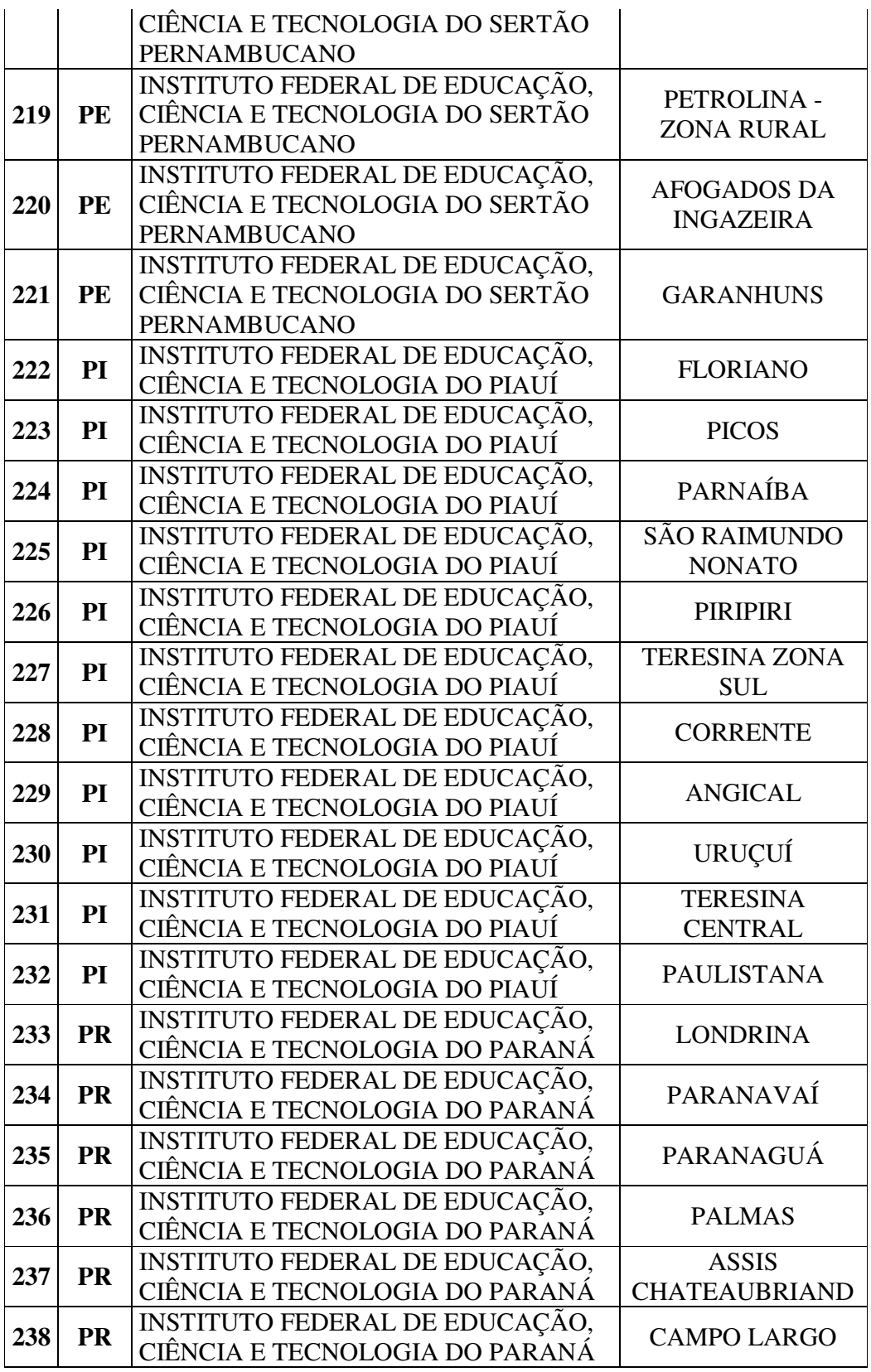

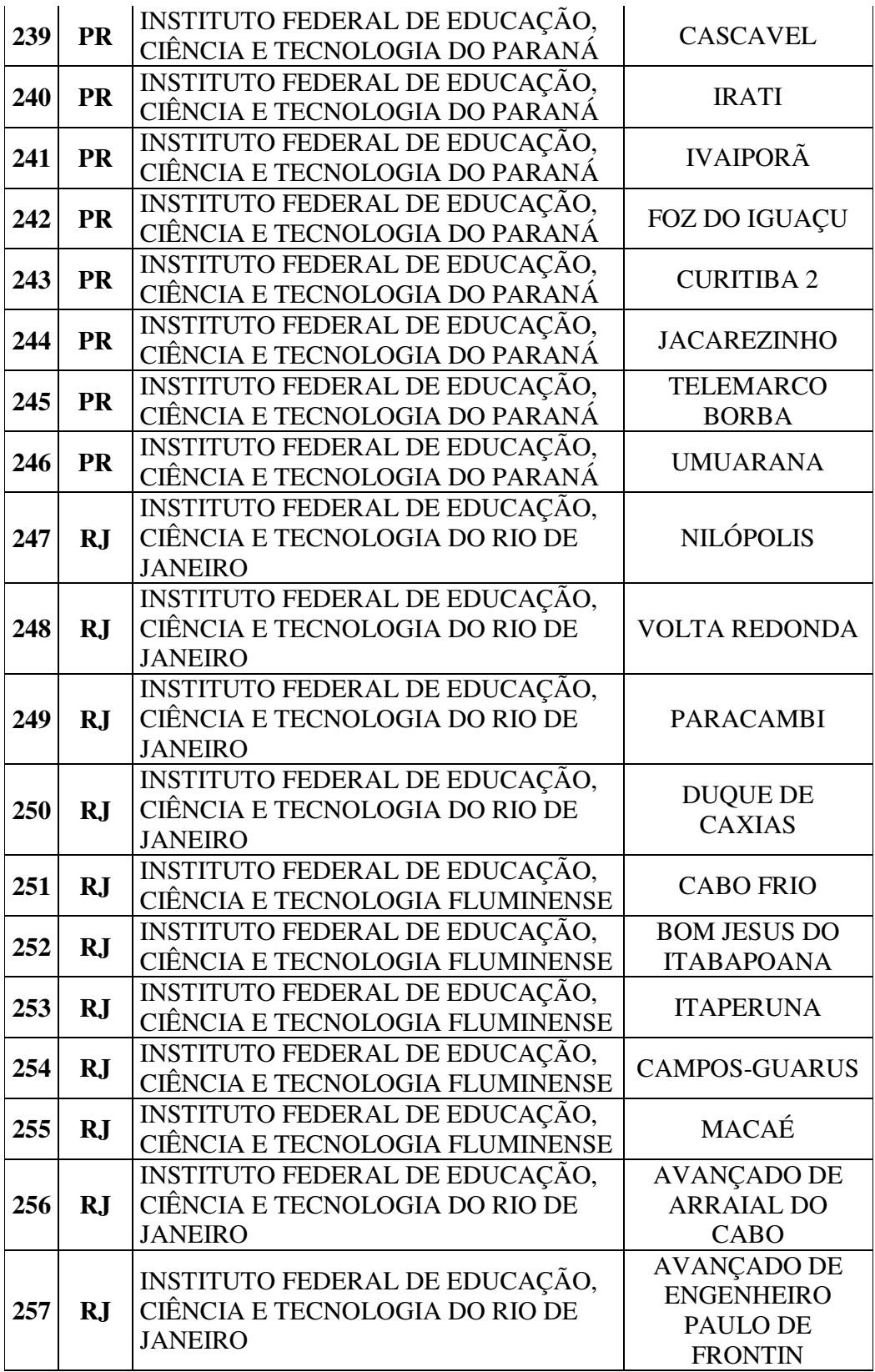

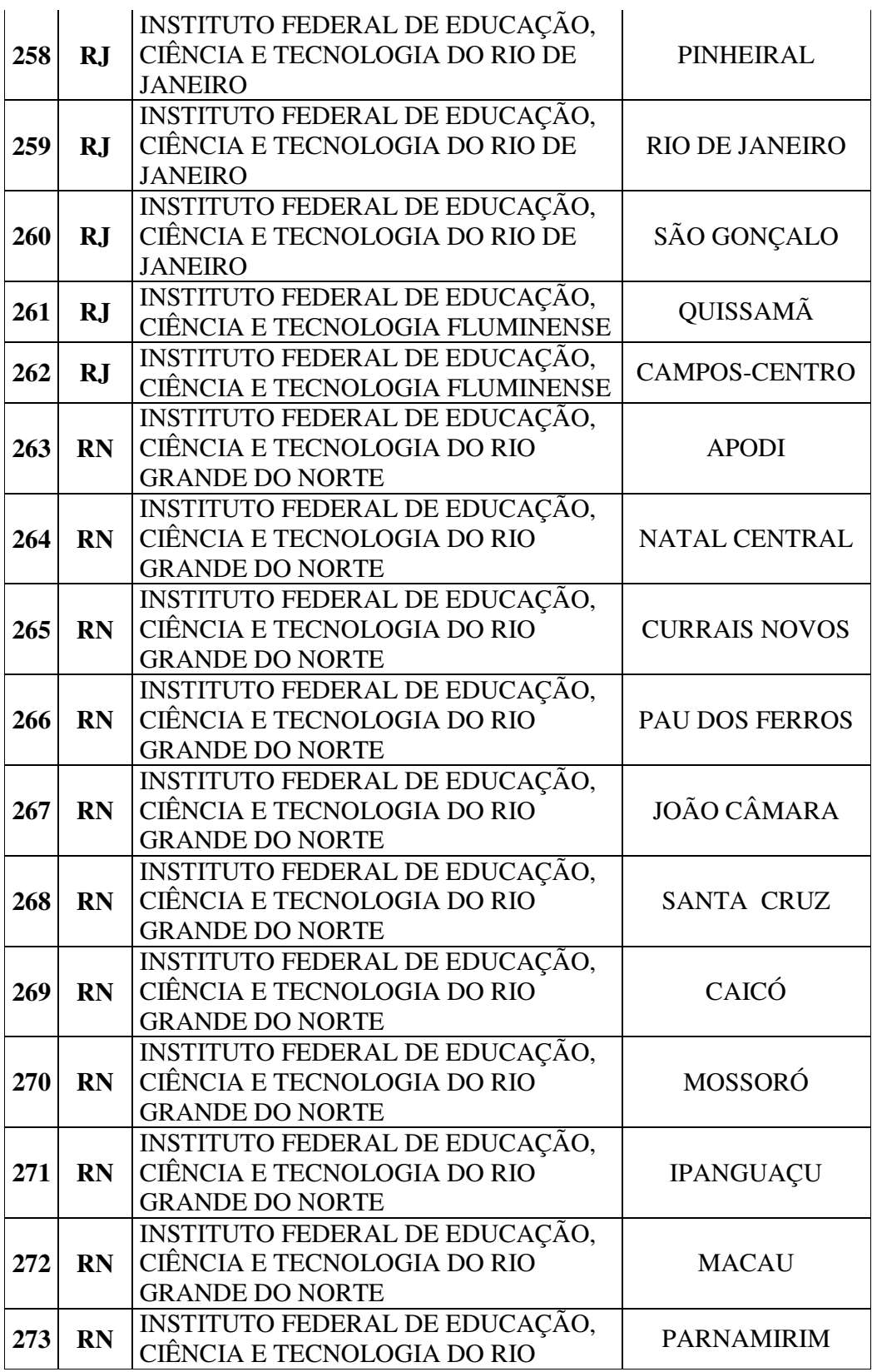

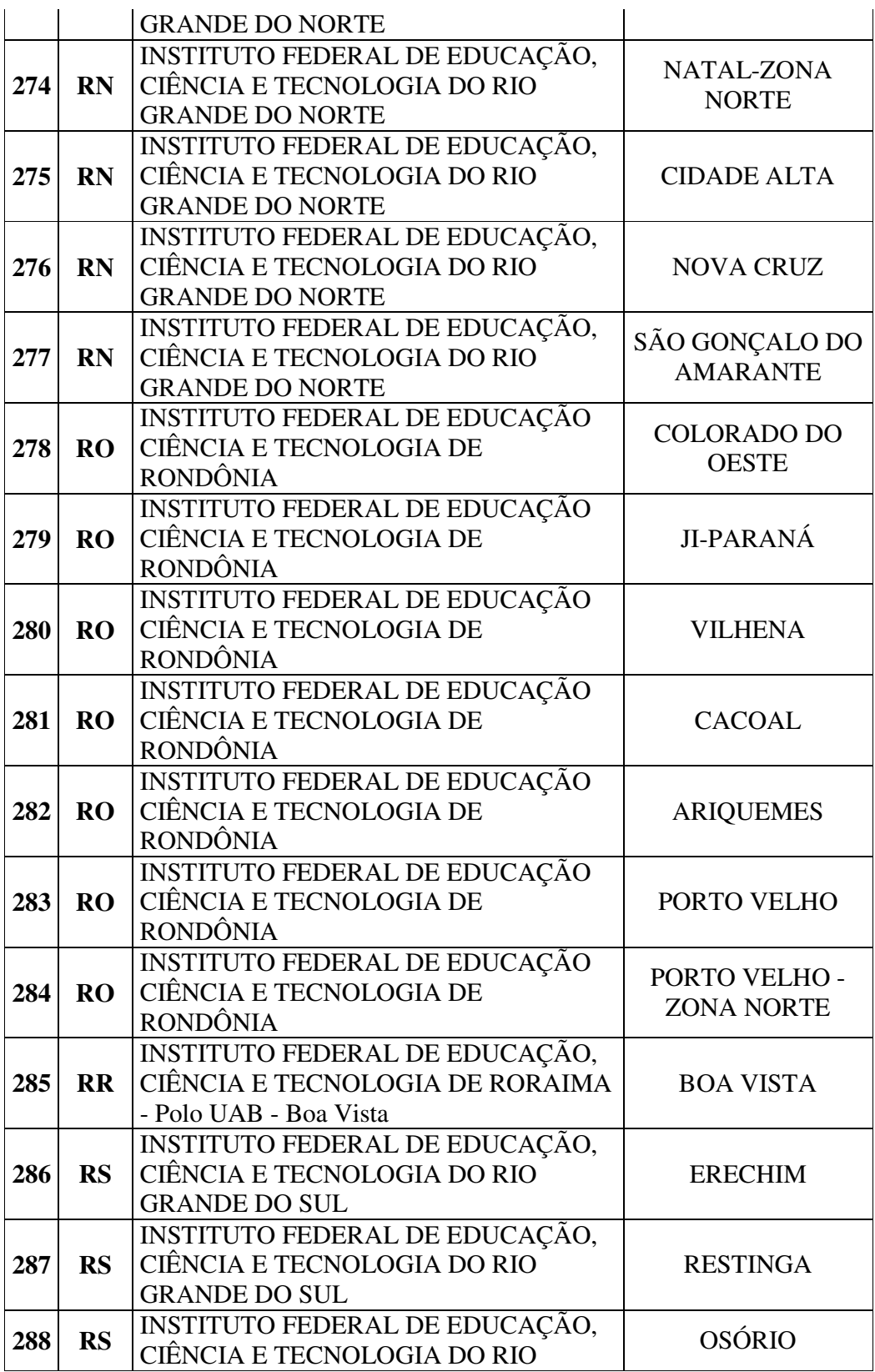

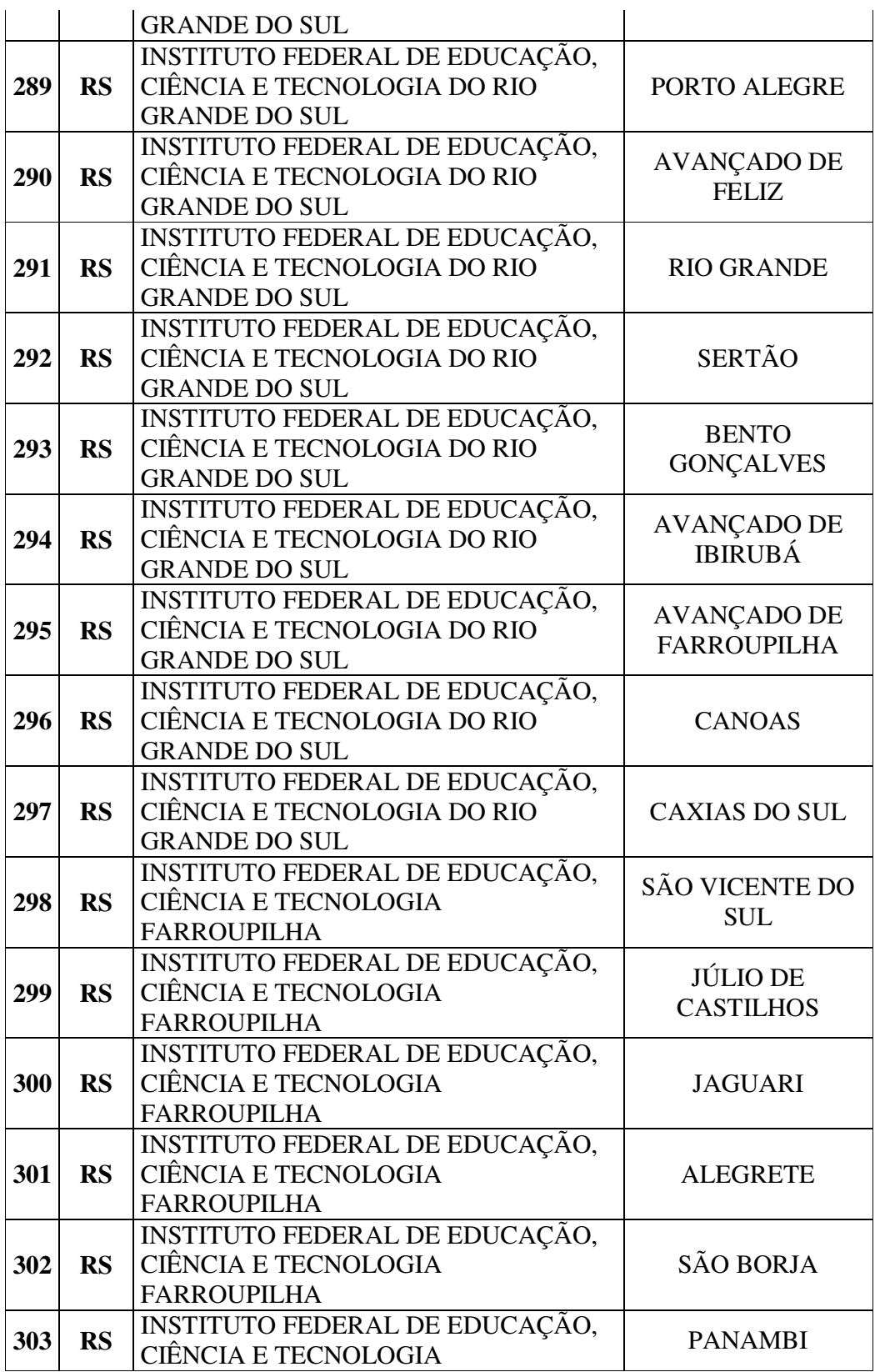

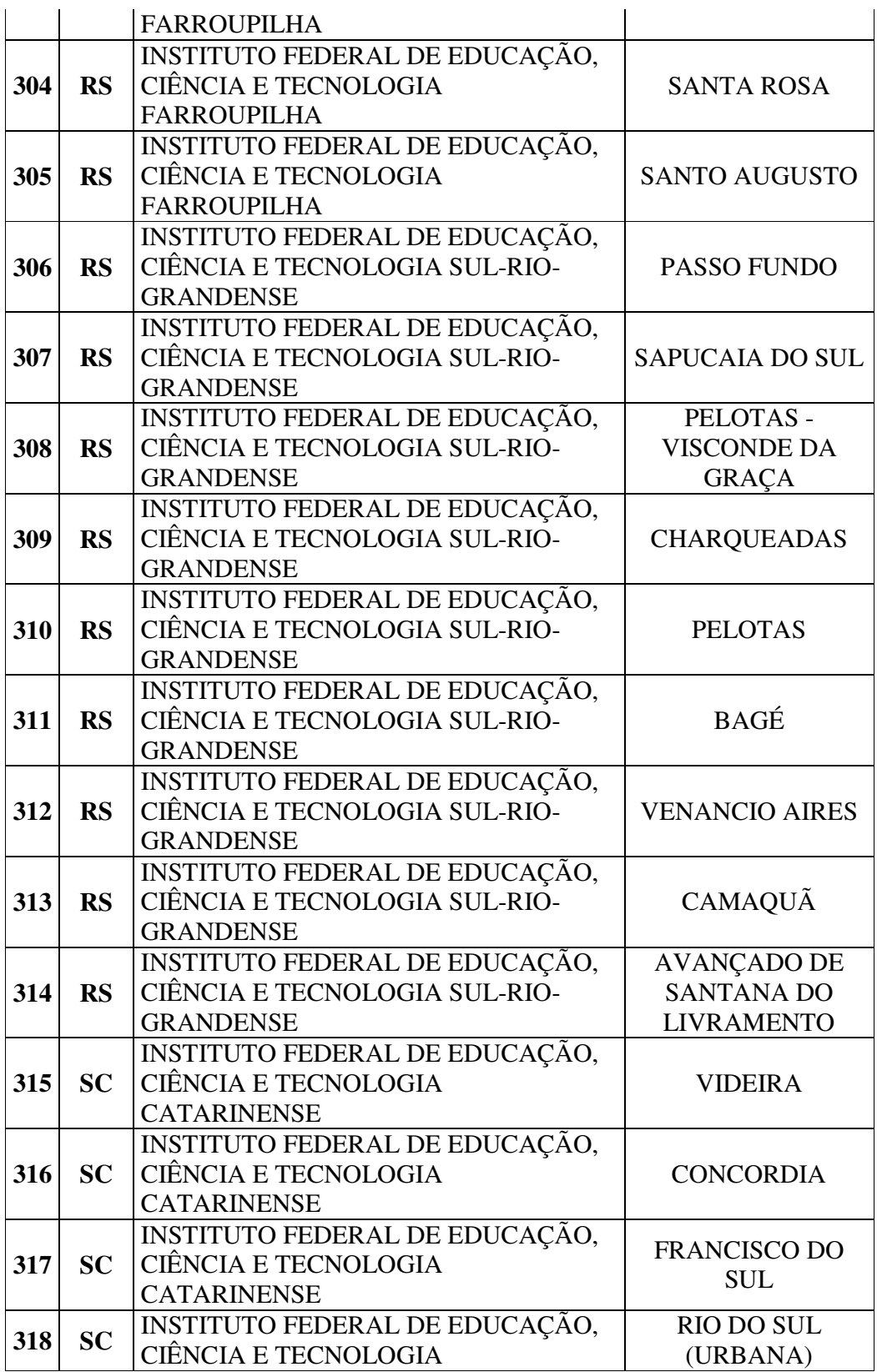

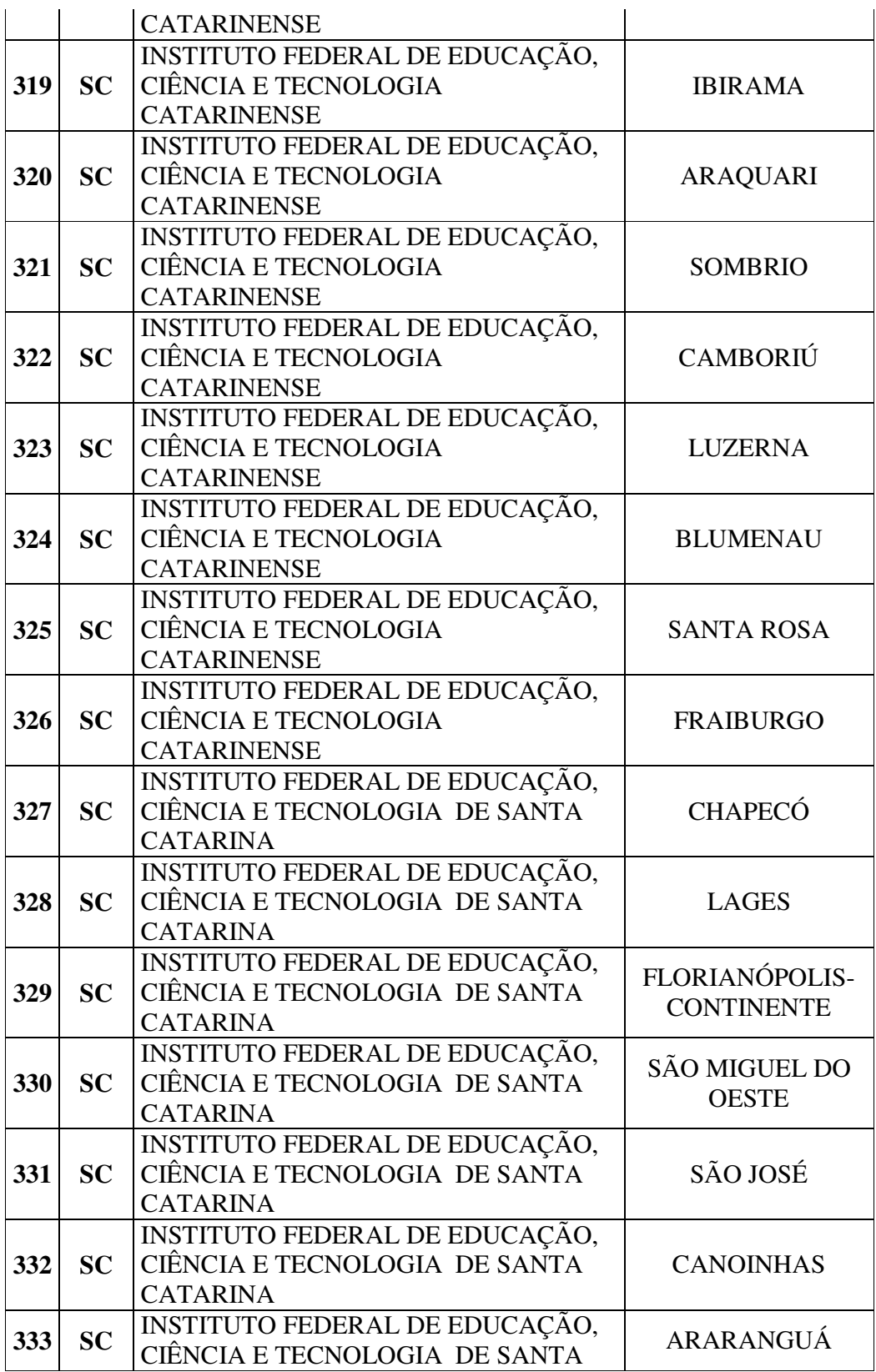

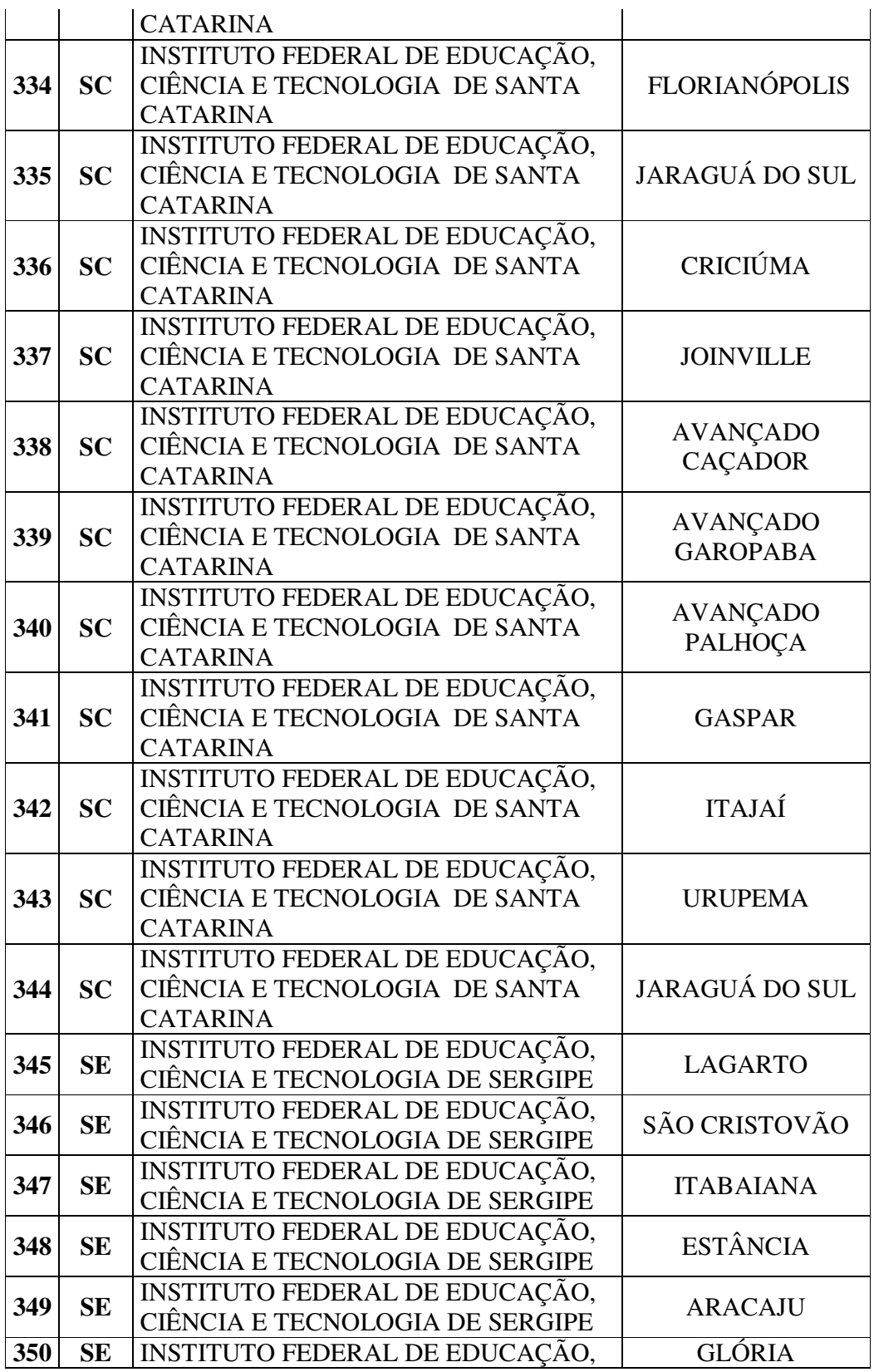

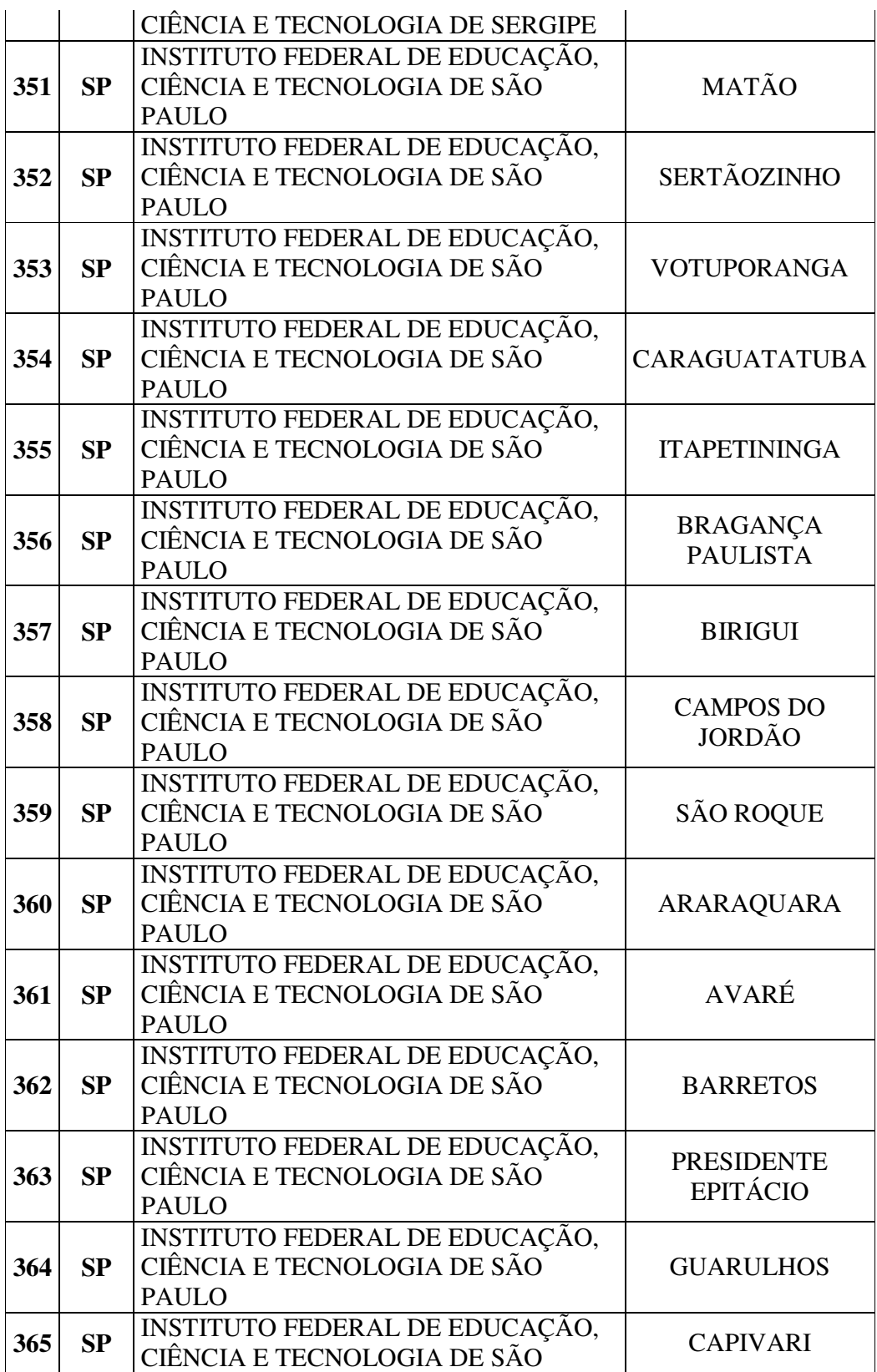

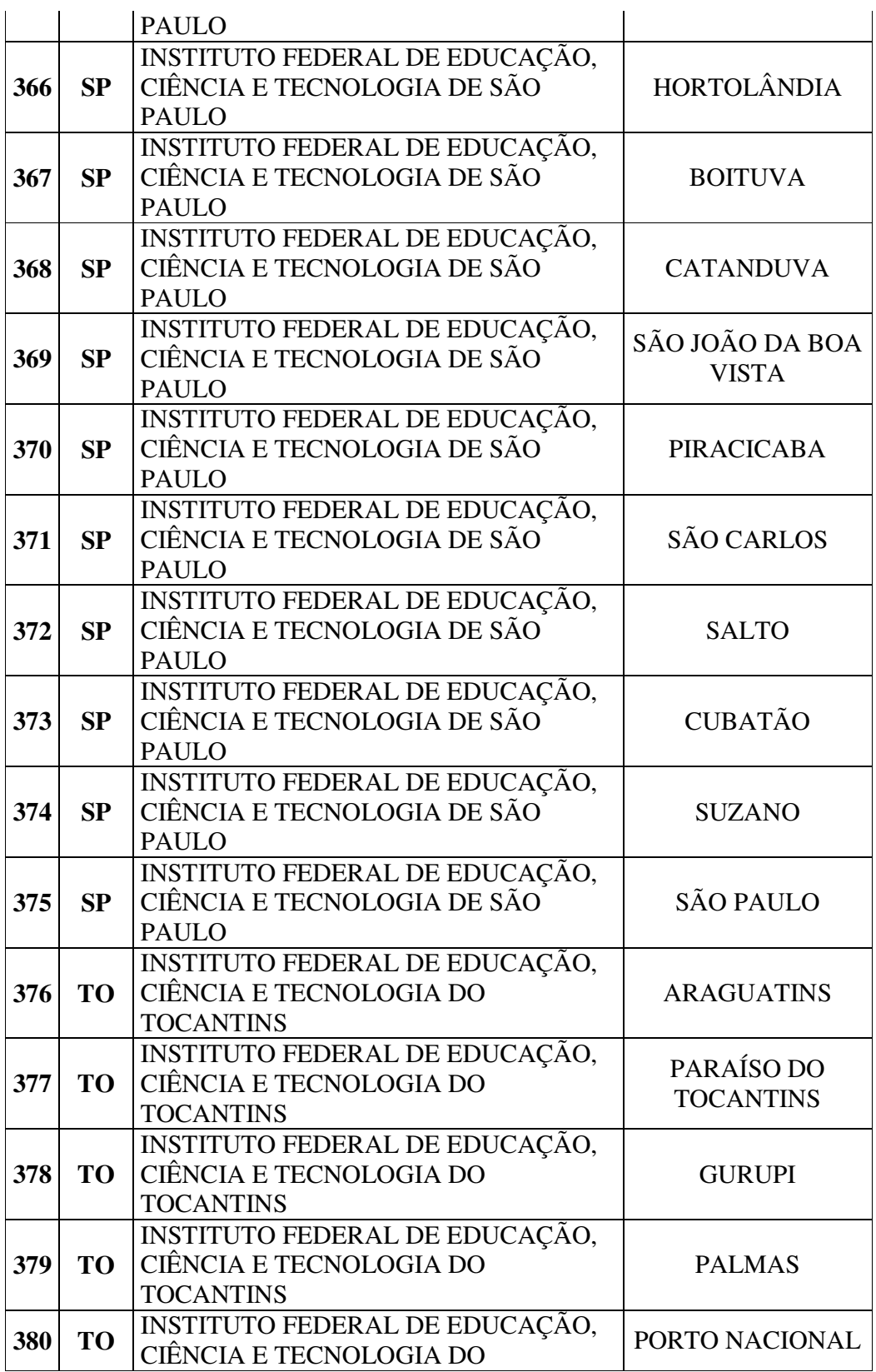

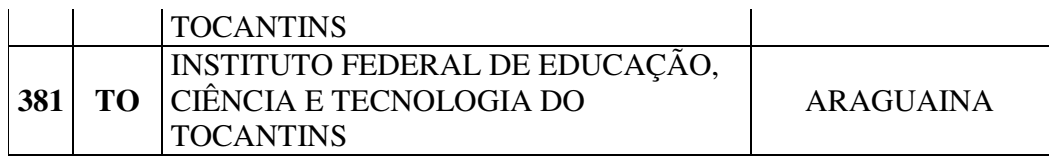

# **ANEXO III**

# MUNICÍPIOS DE PROVA

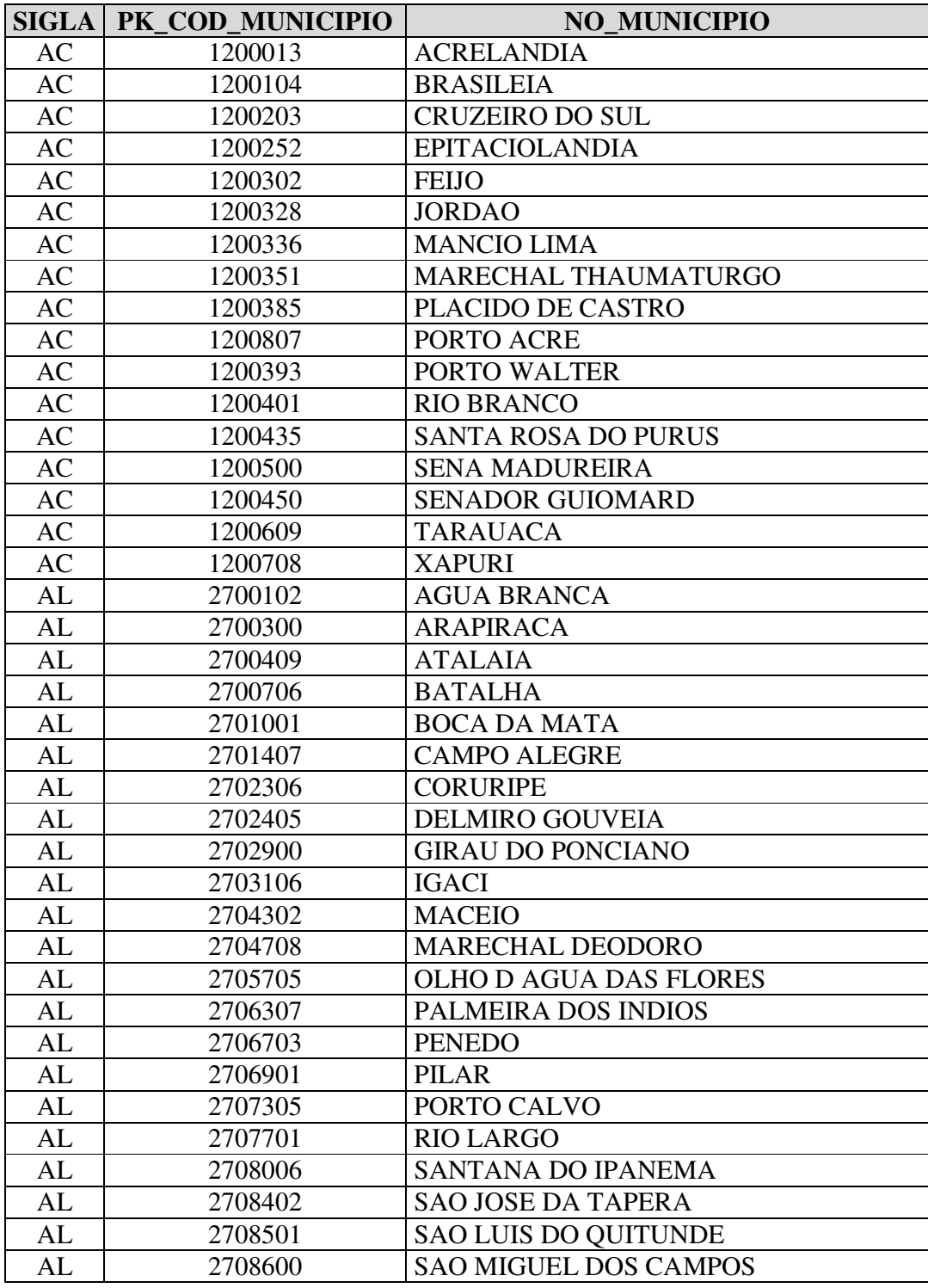

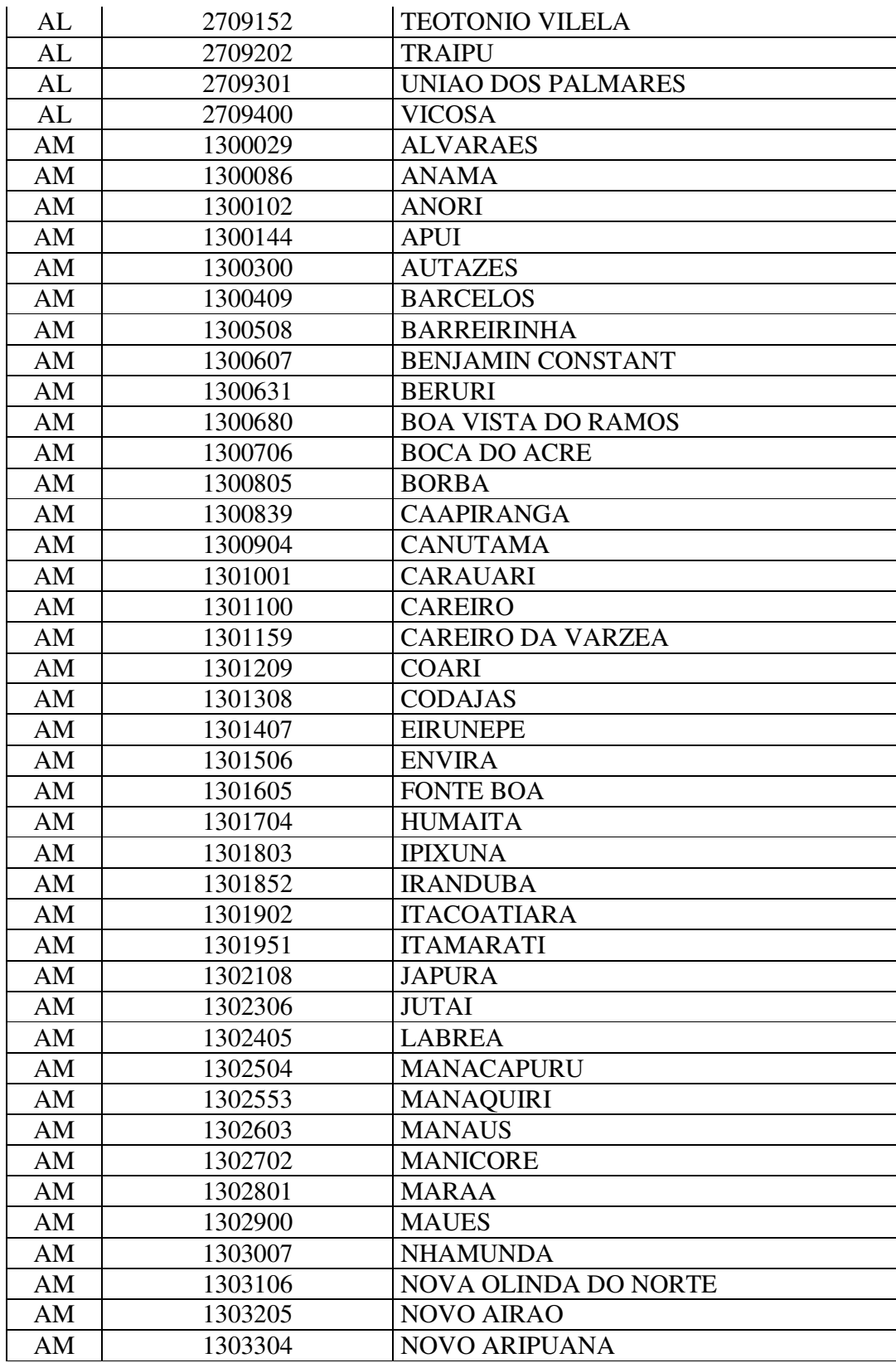

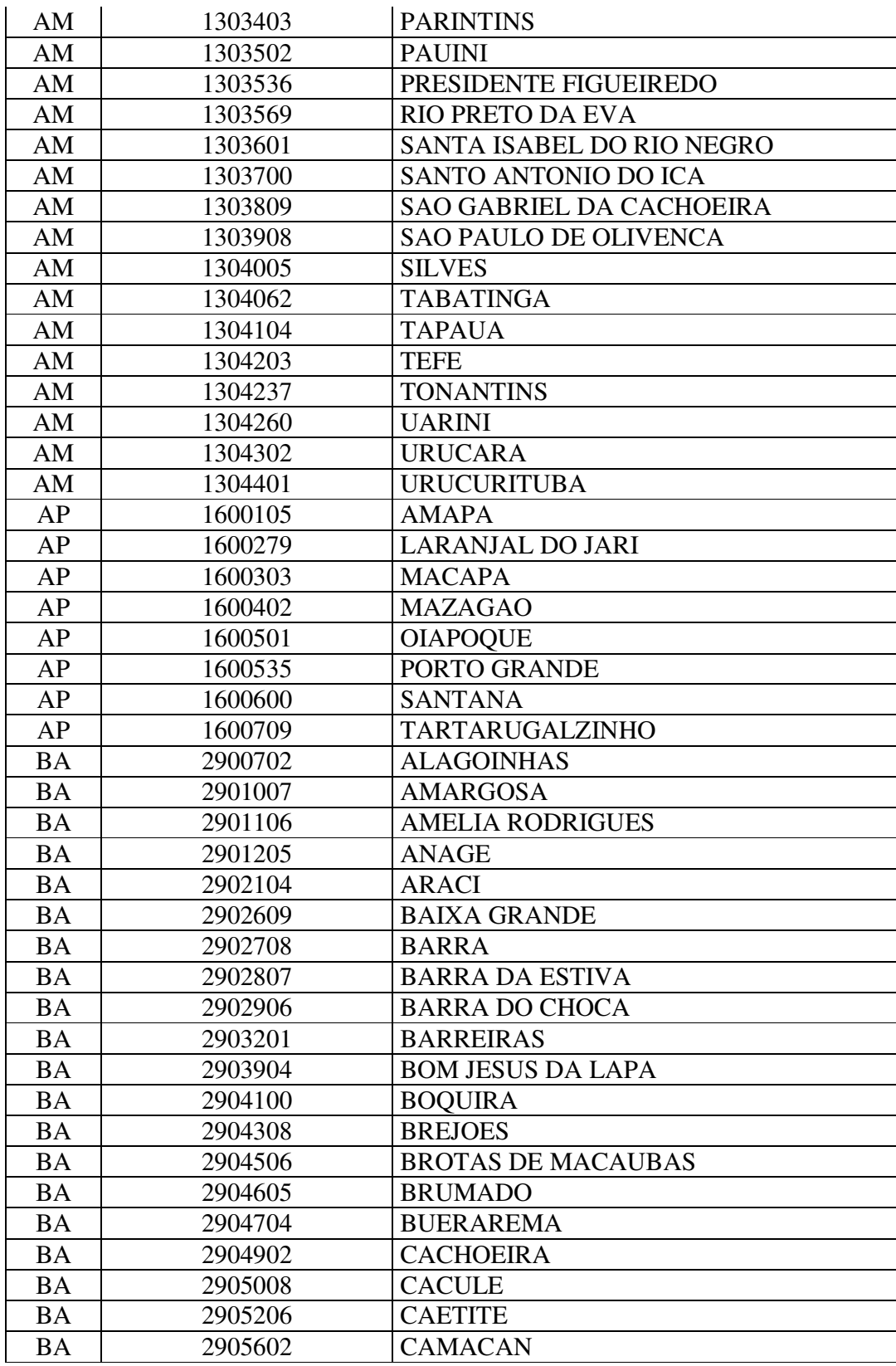

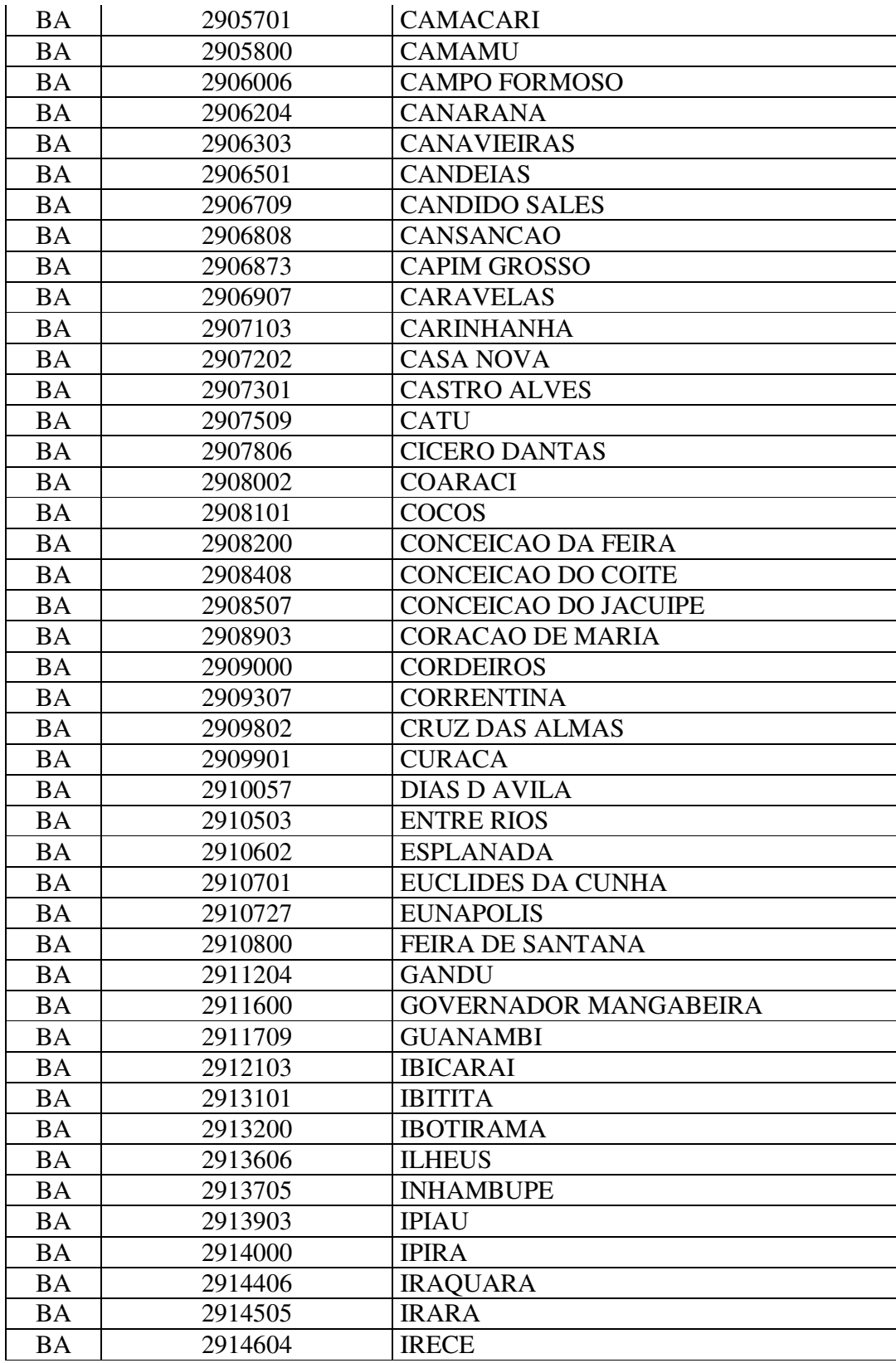

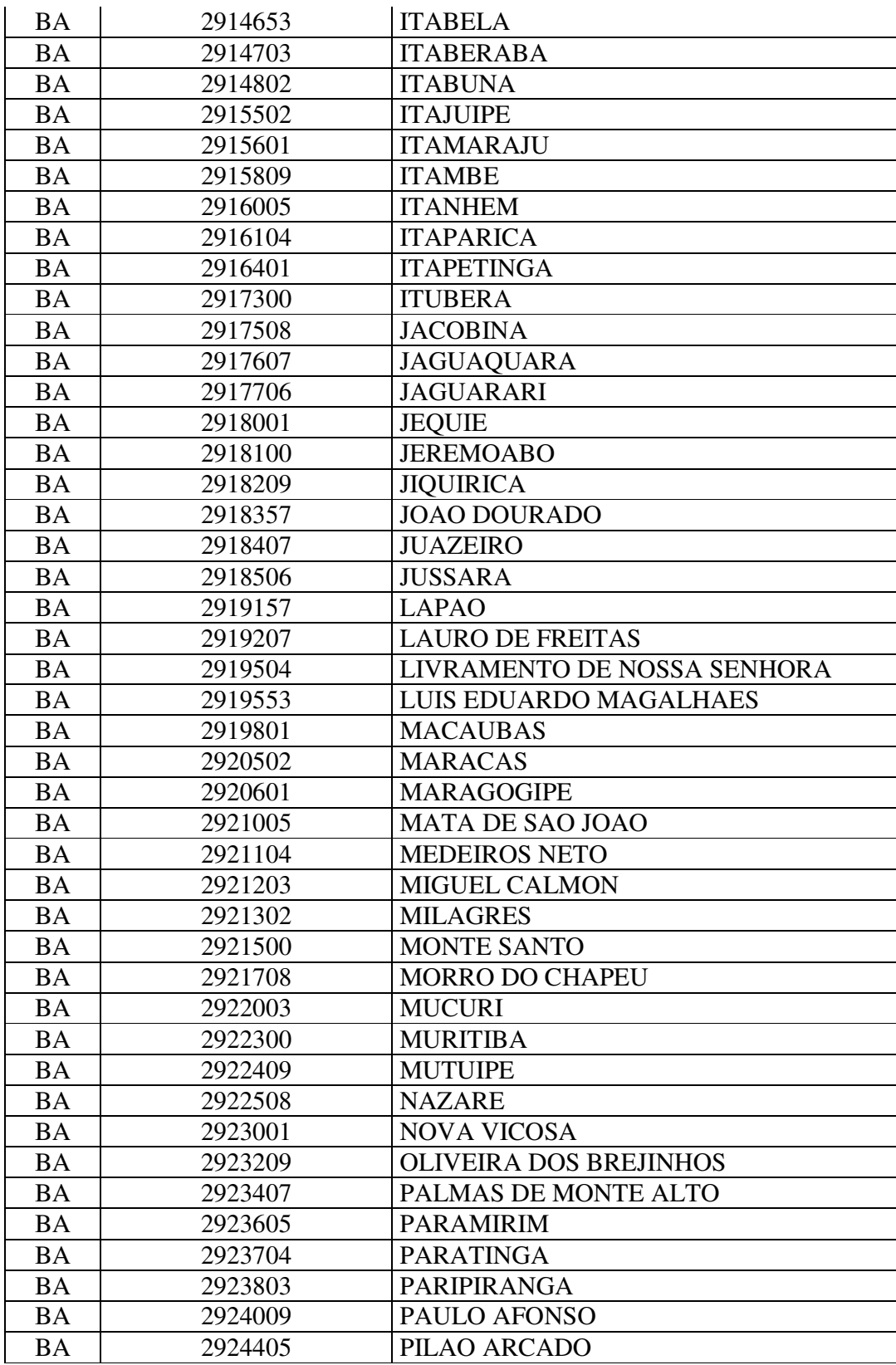

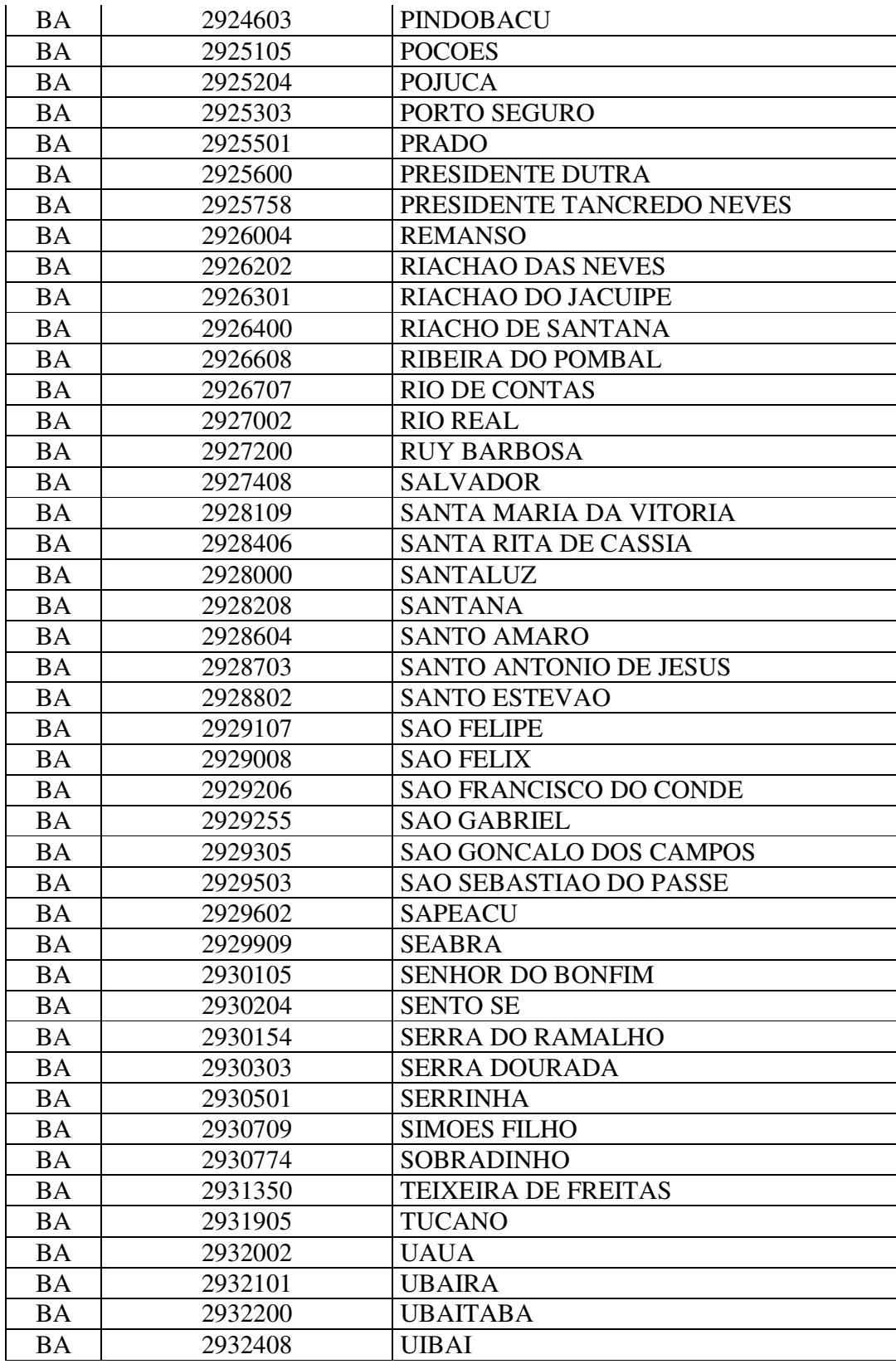

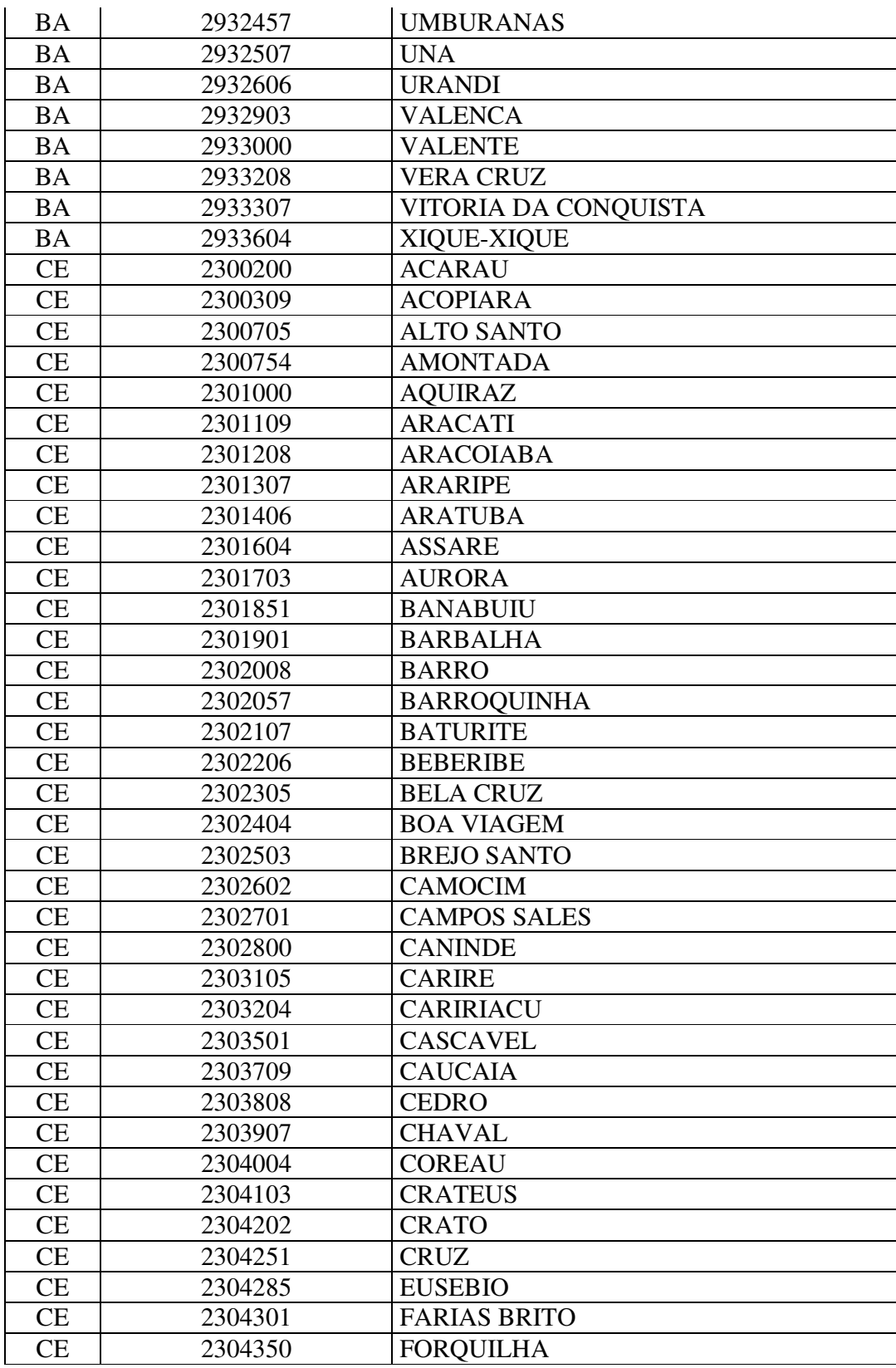

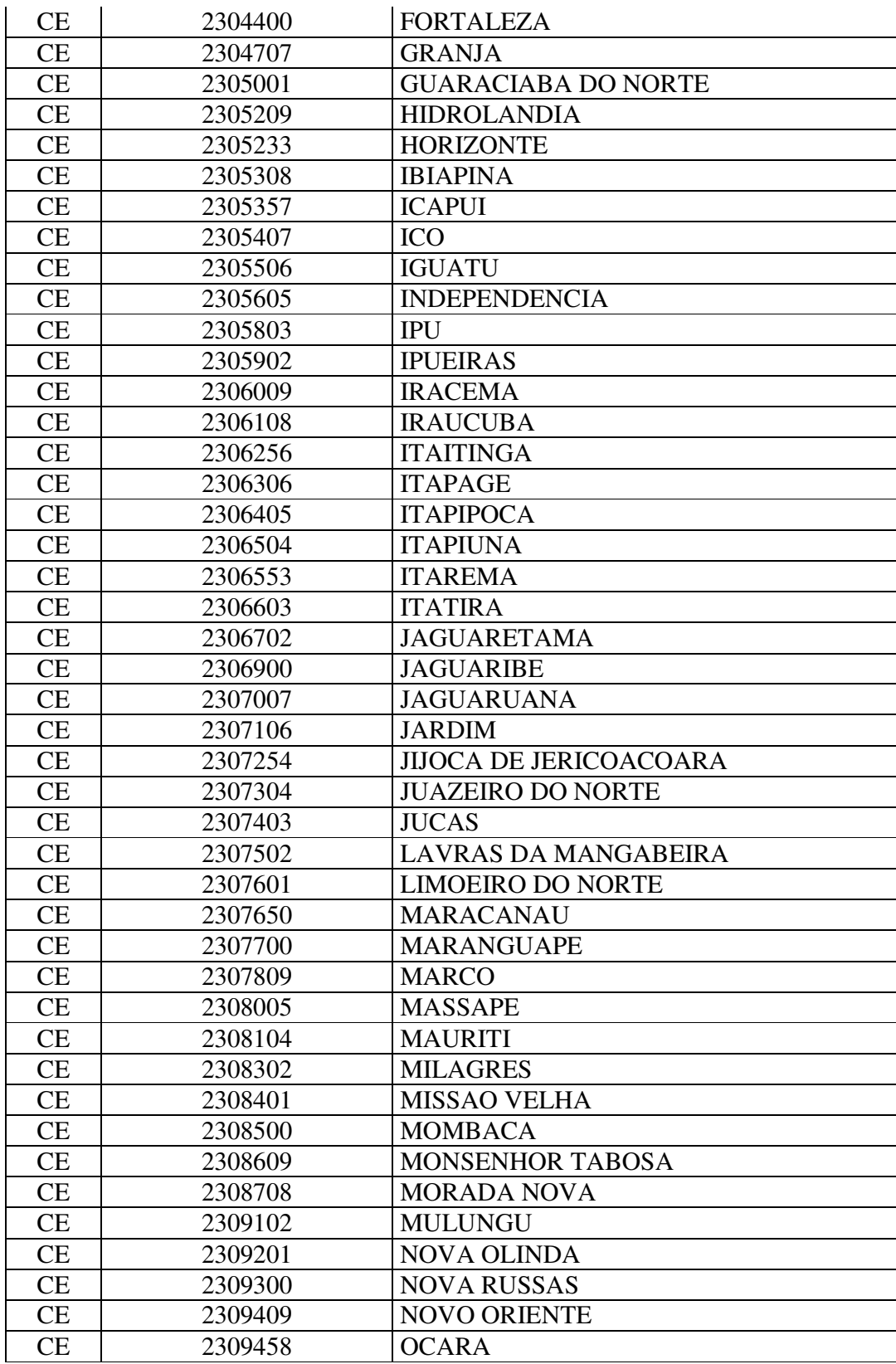

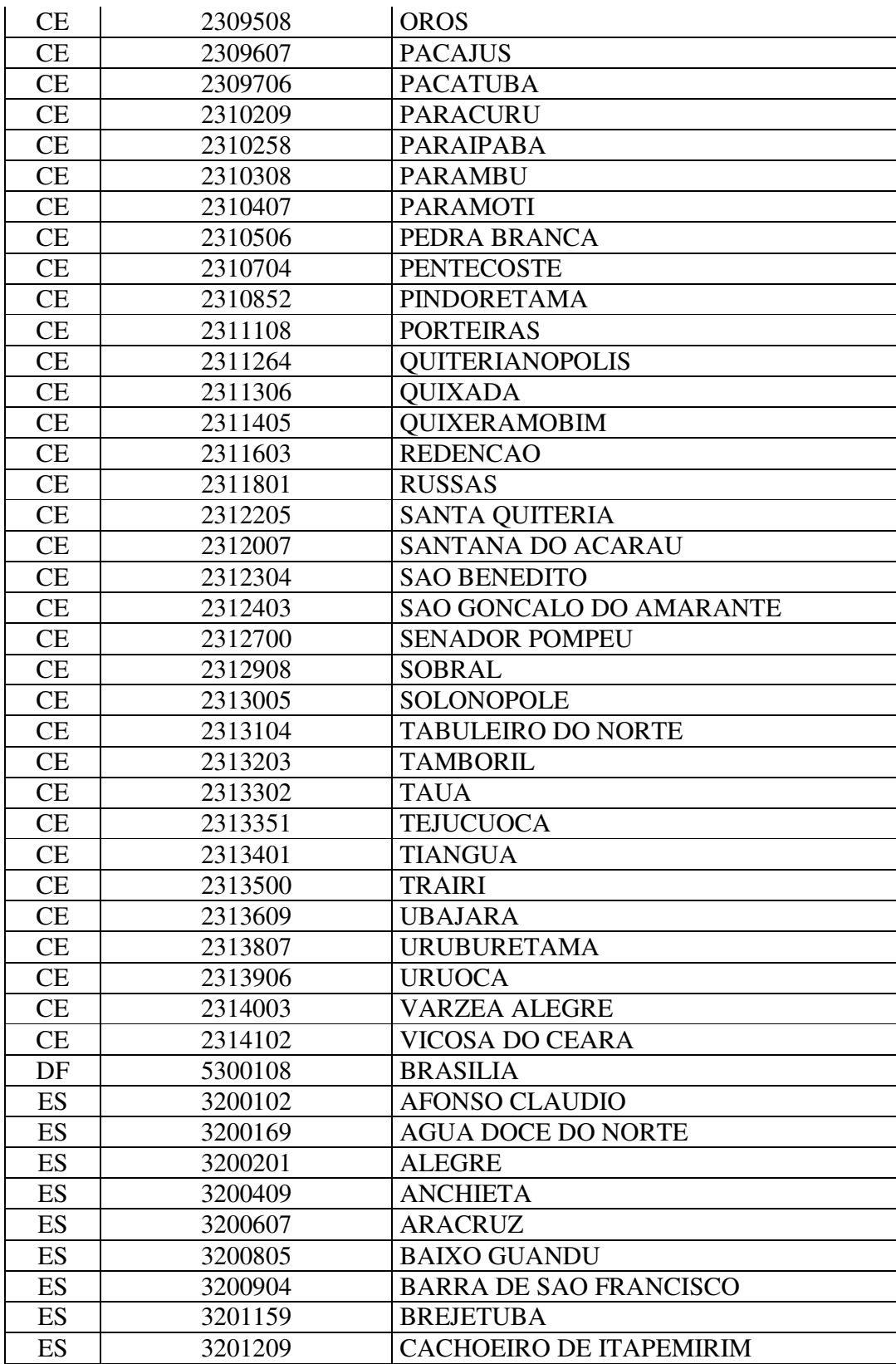

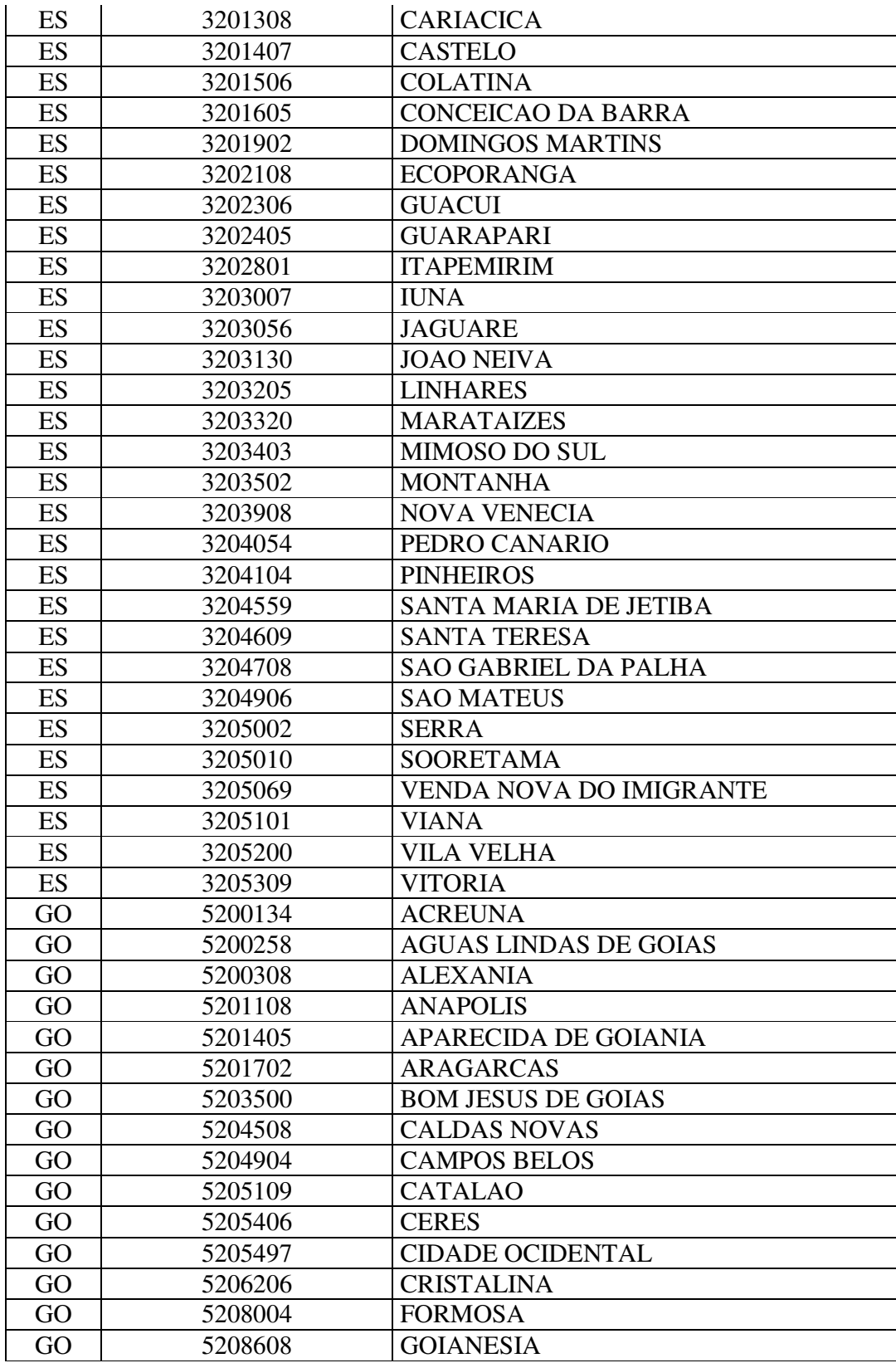

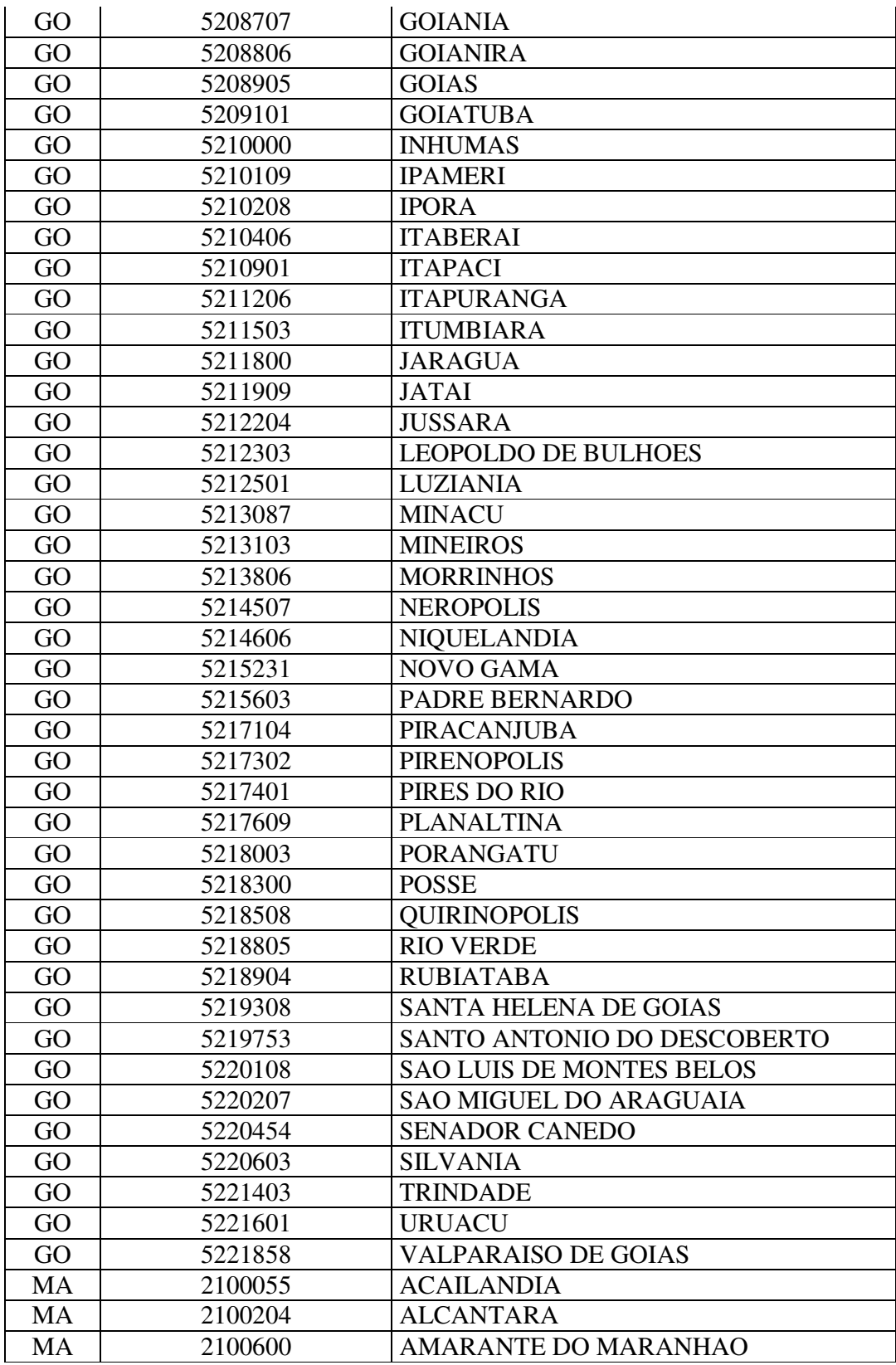

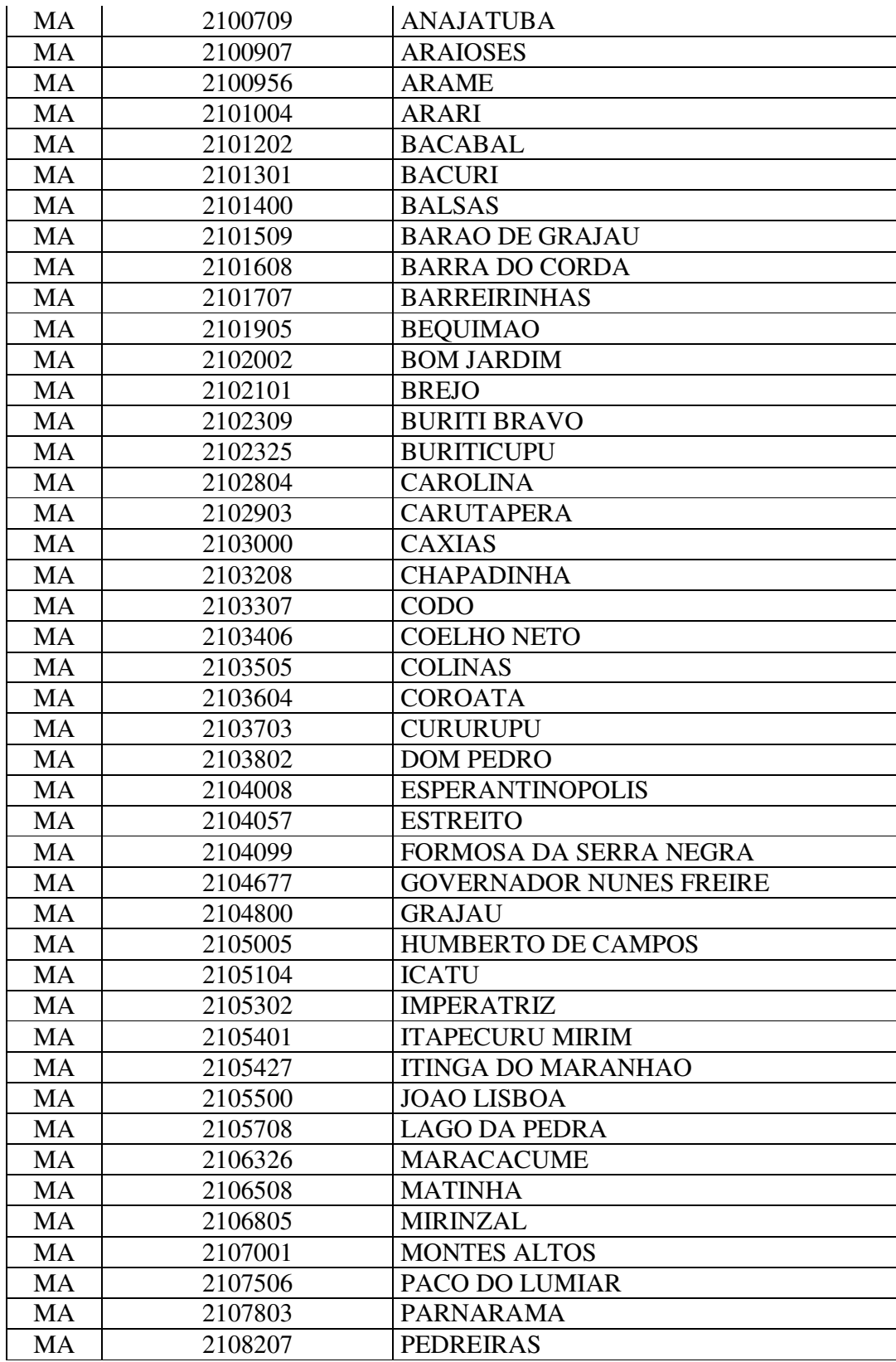

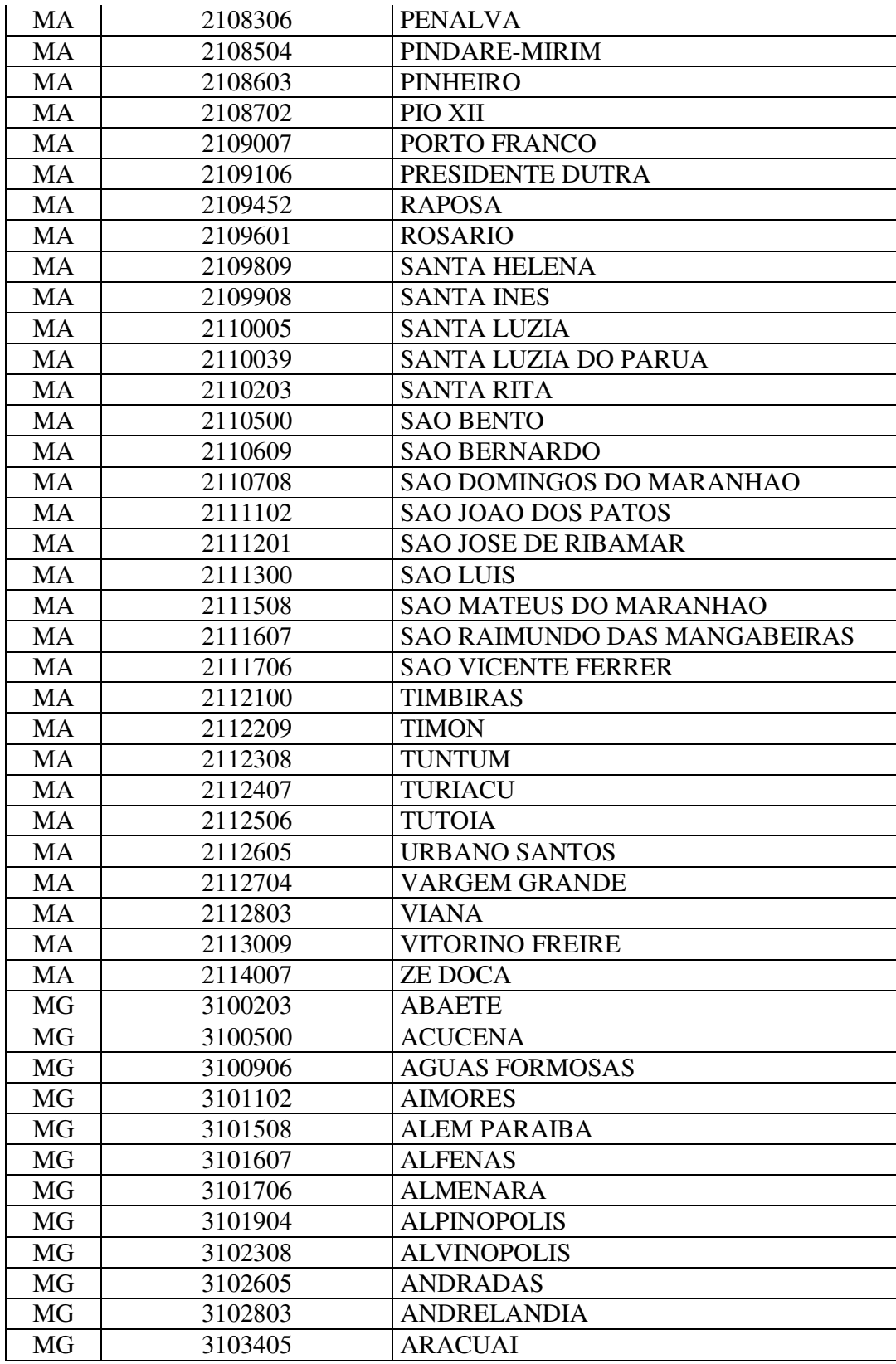

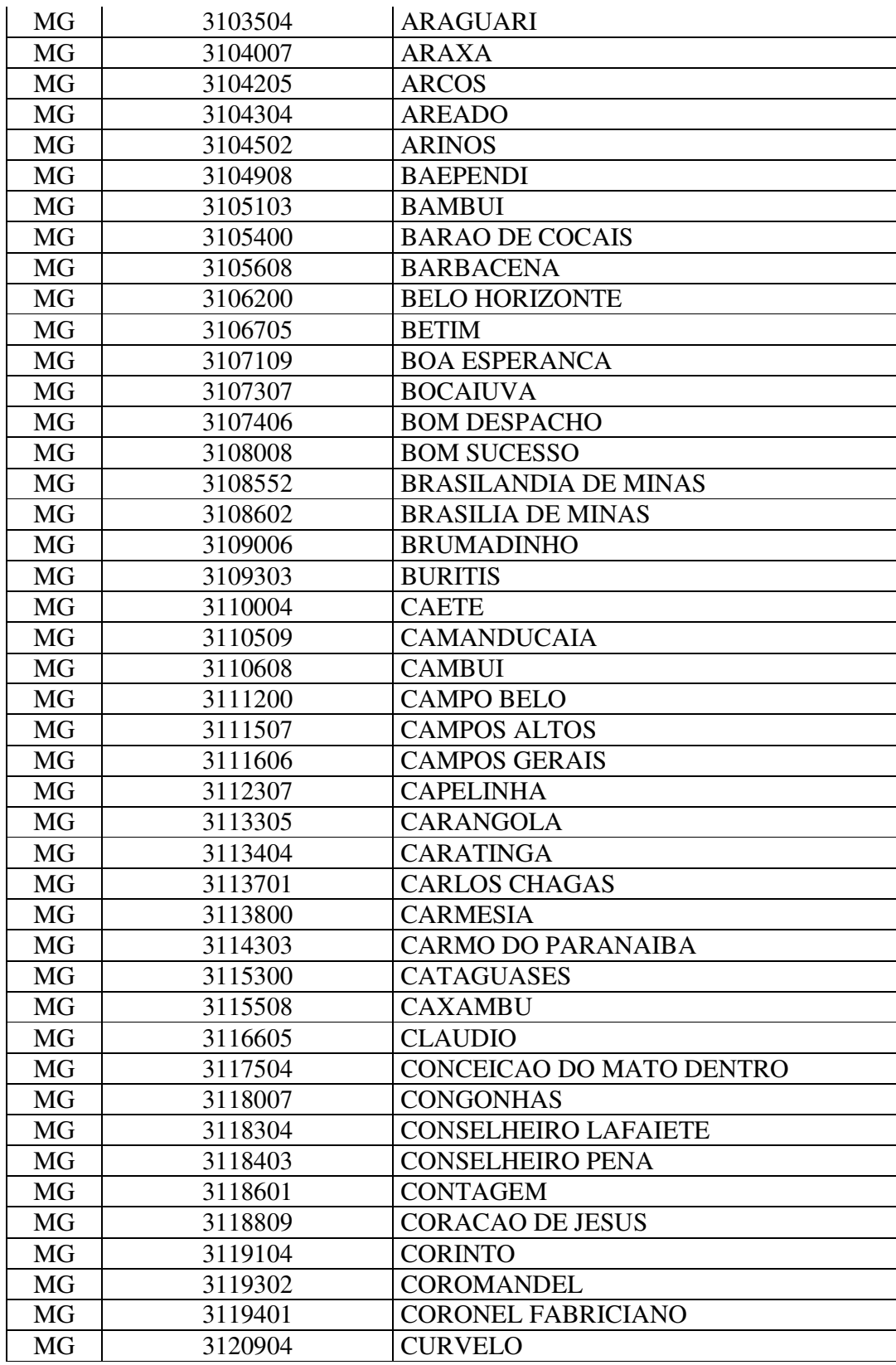

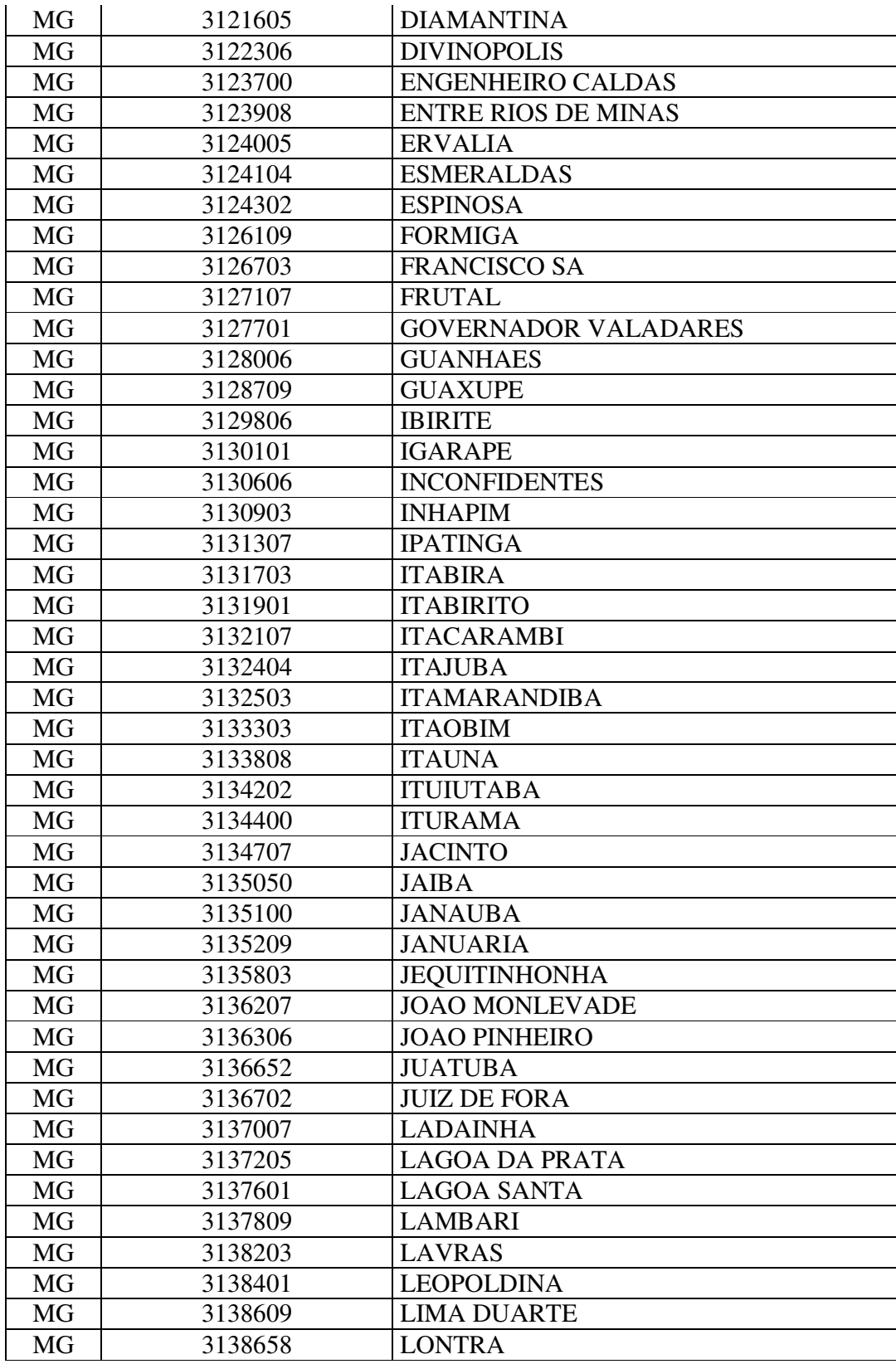

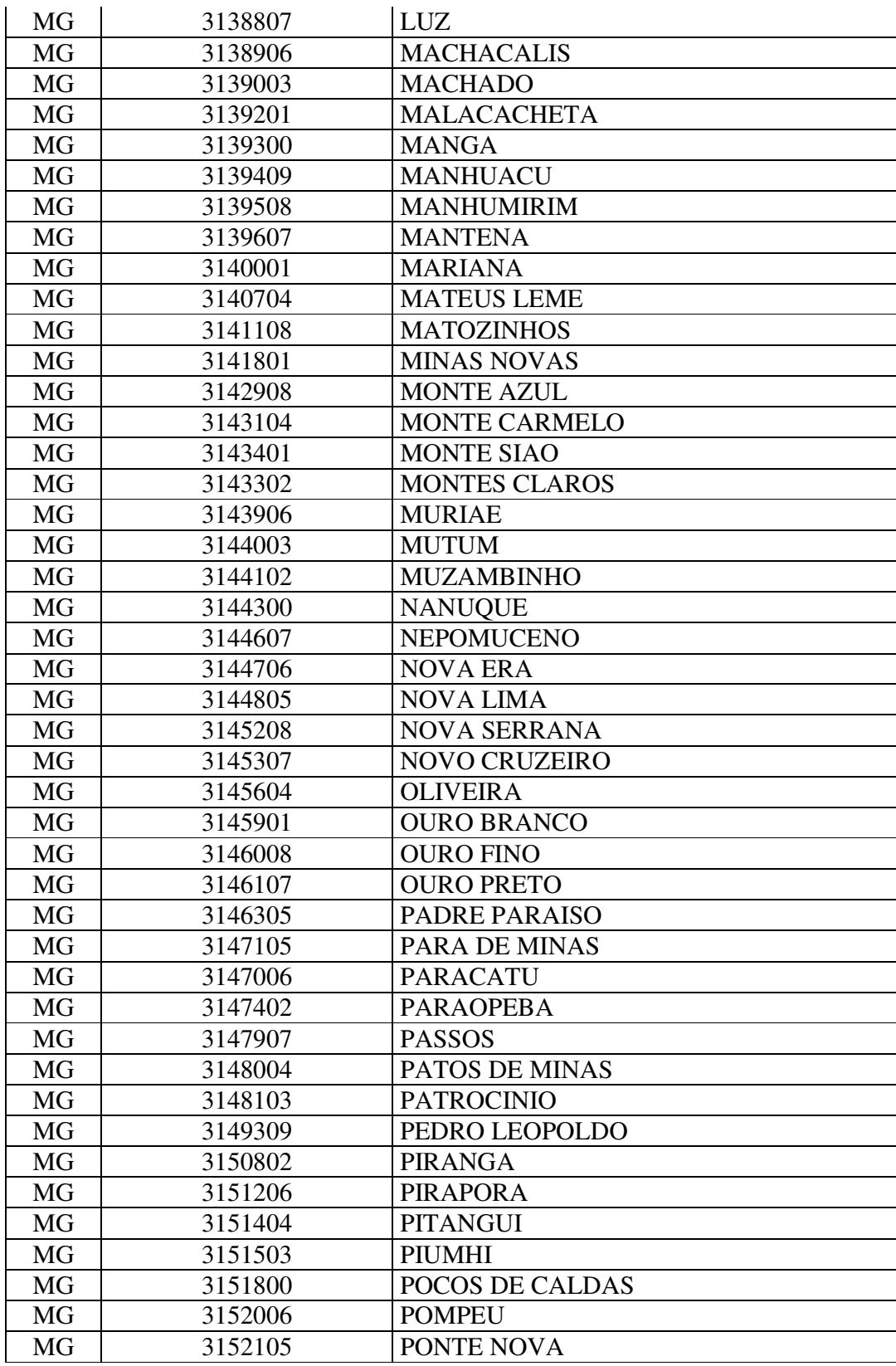

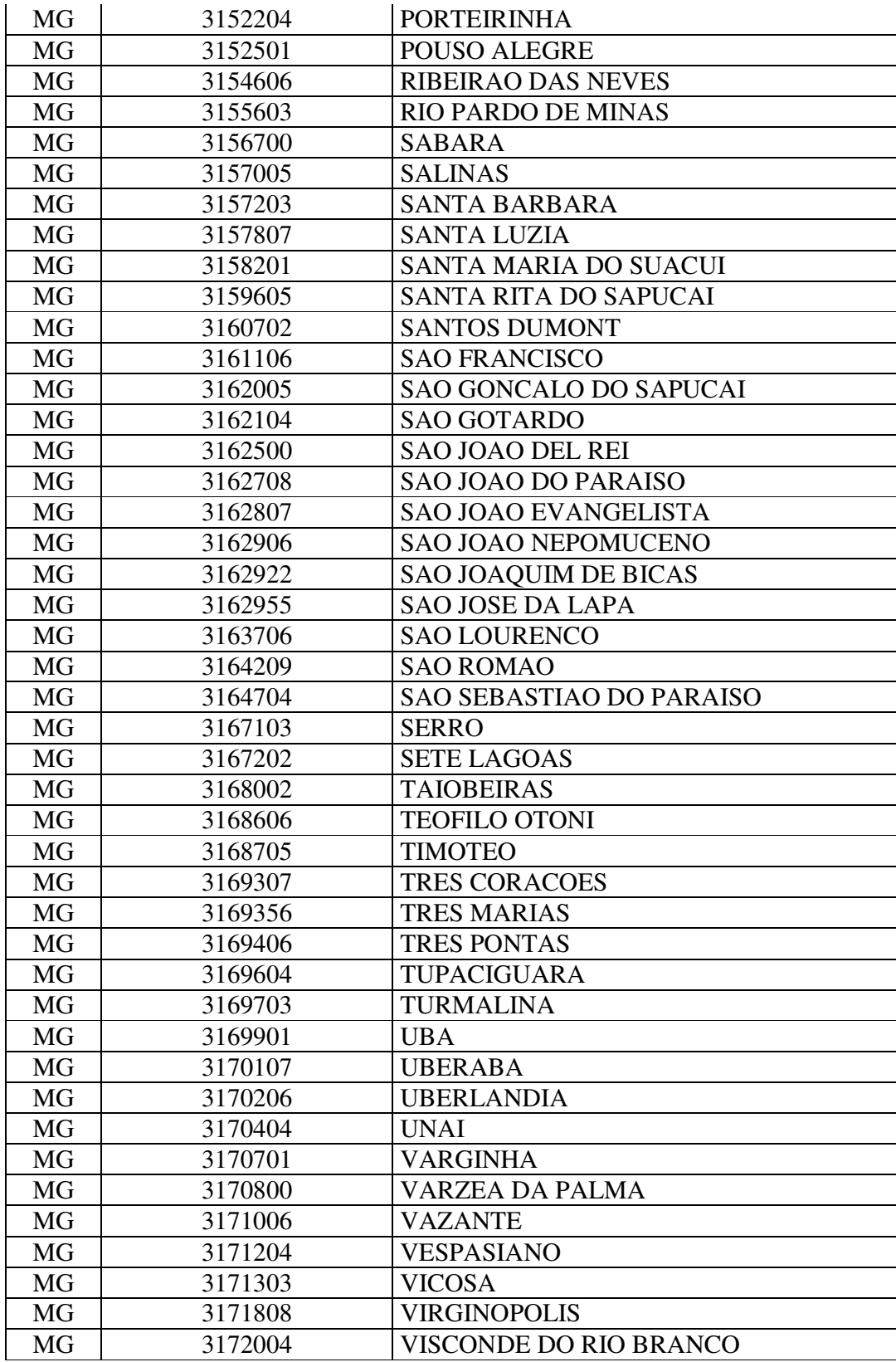
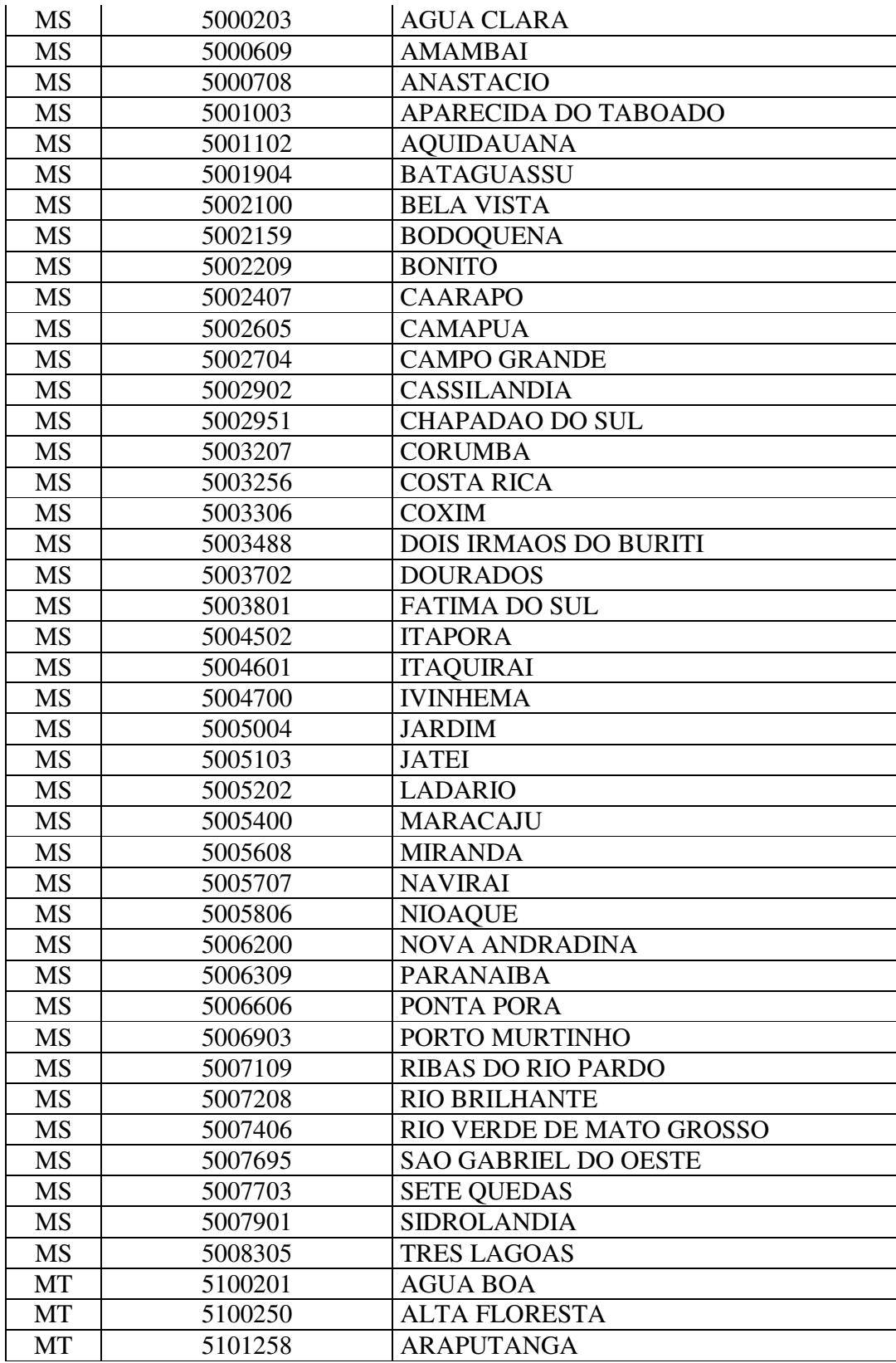

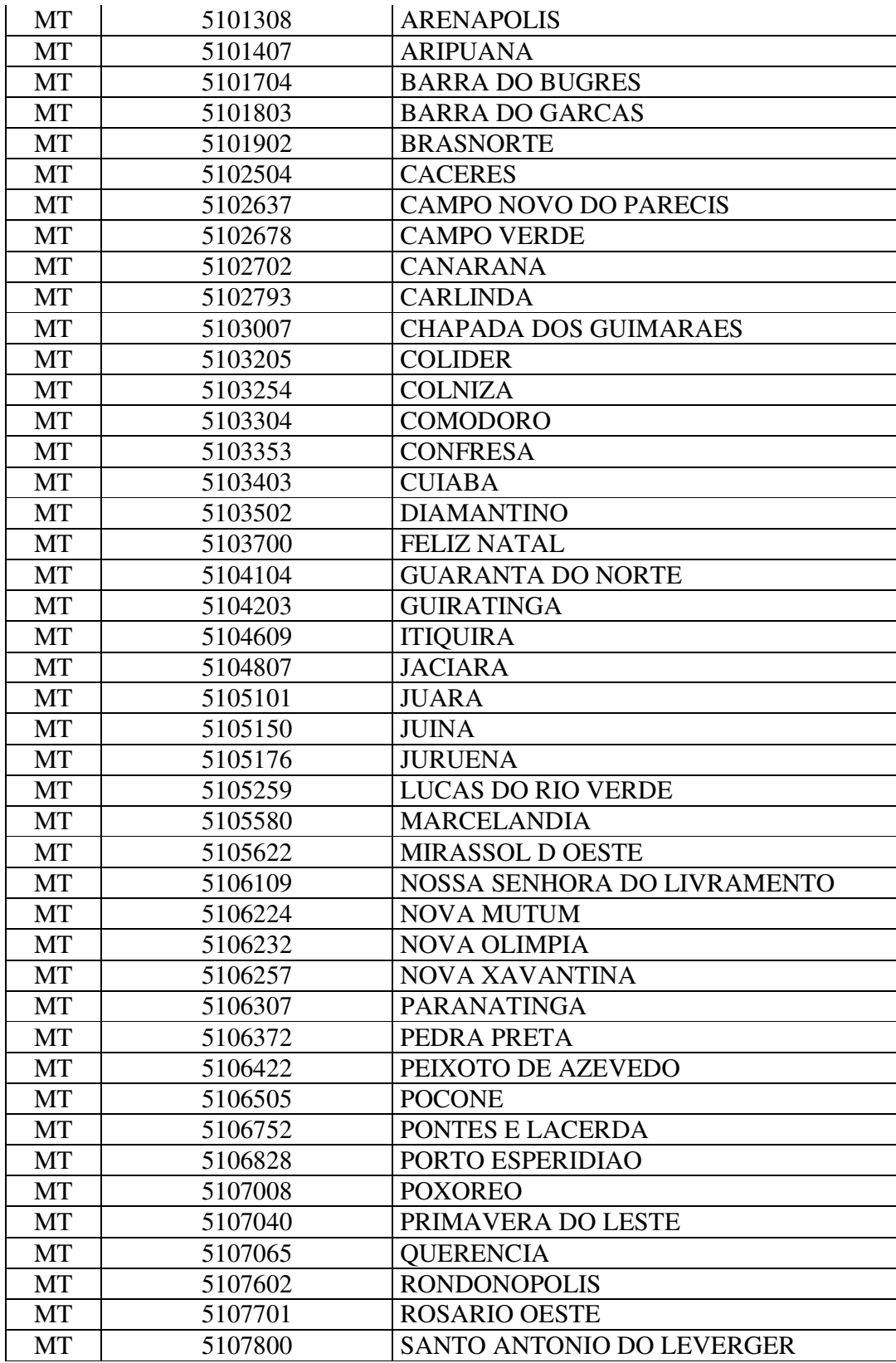

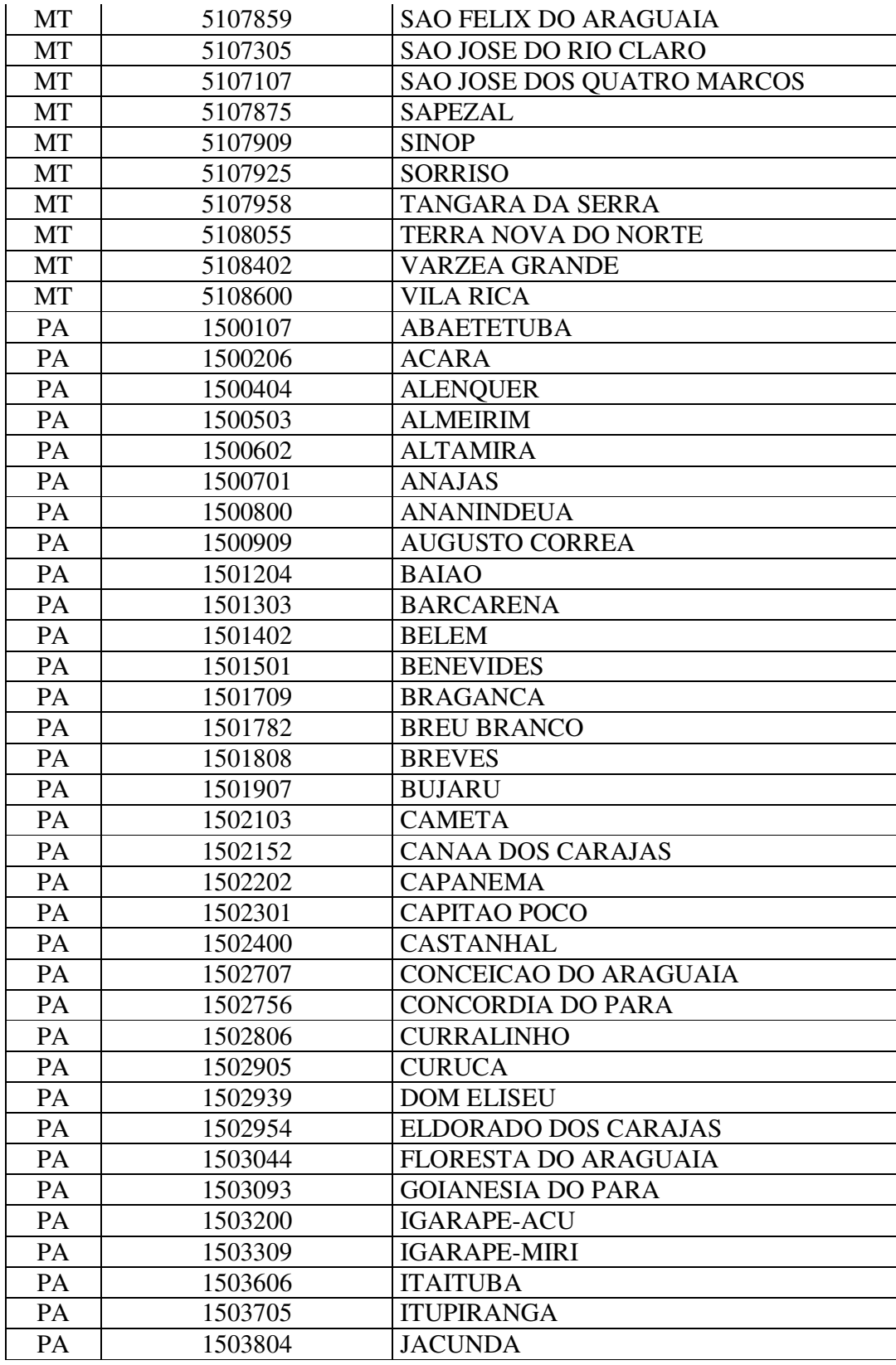

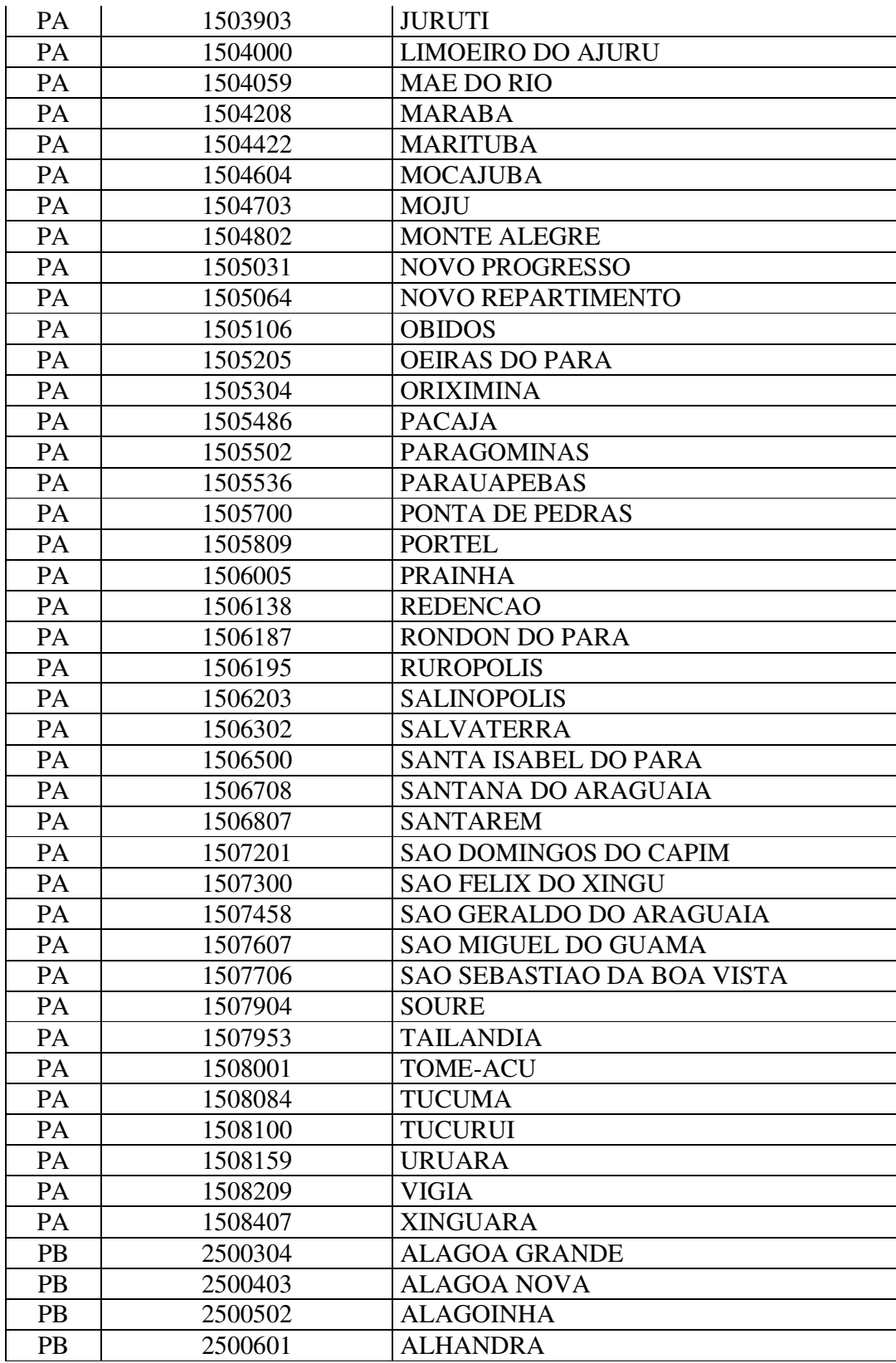

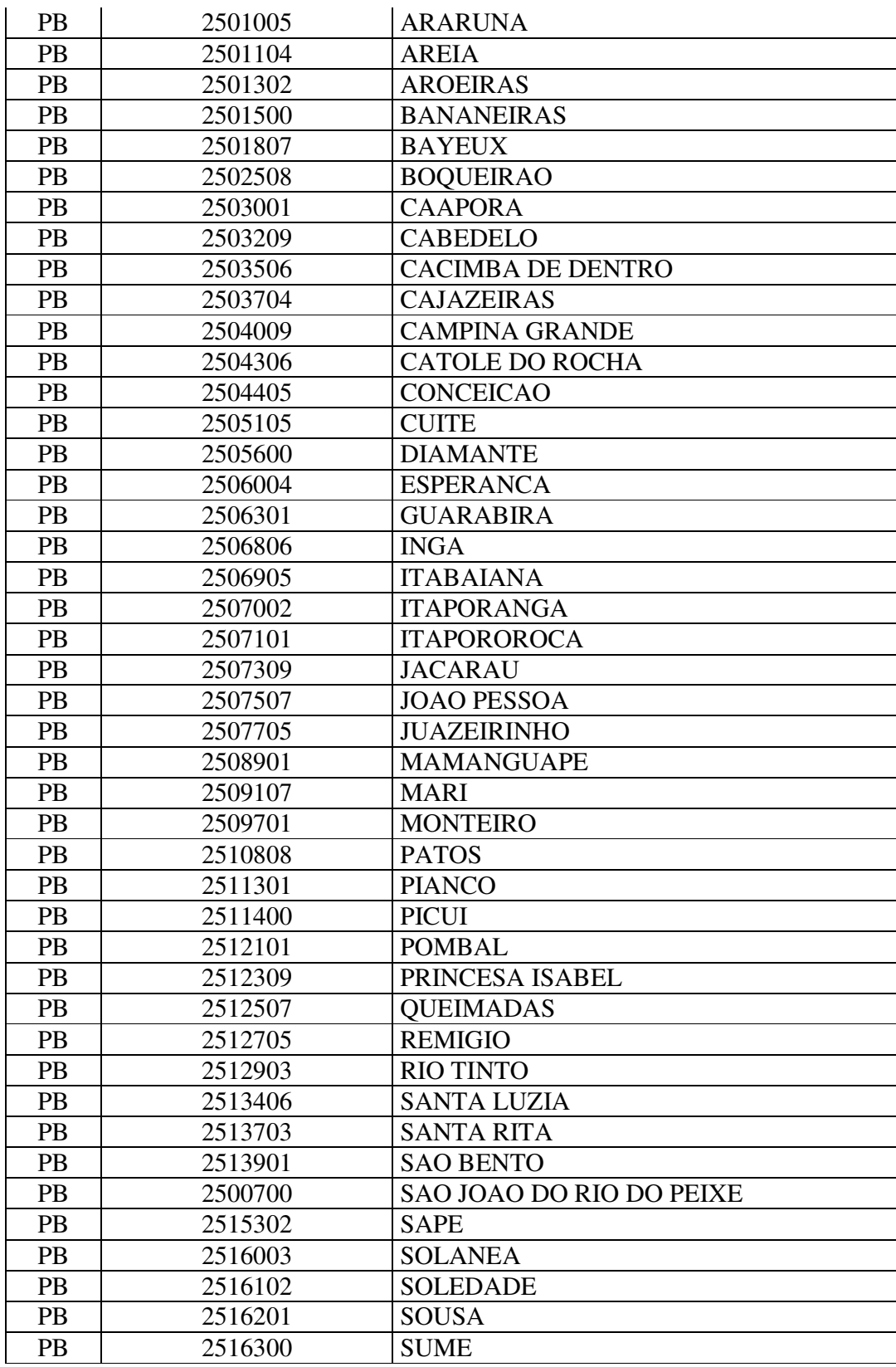

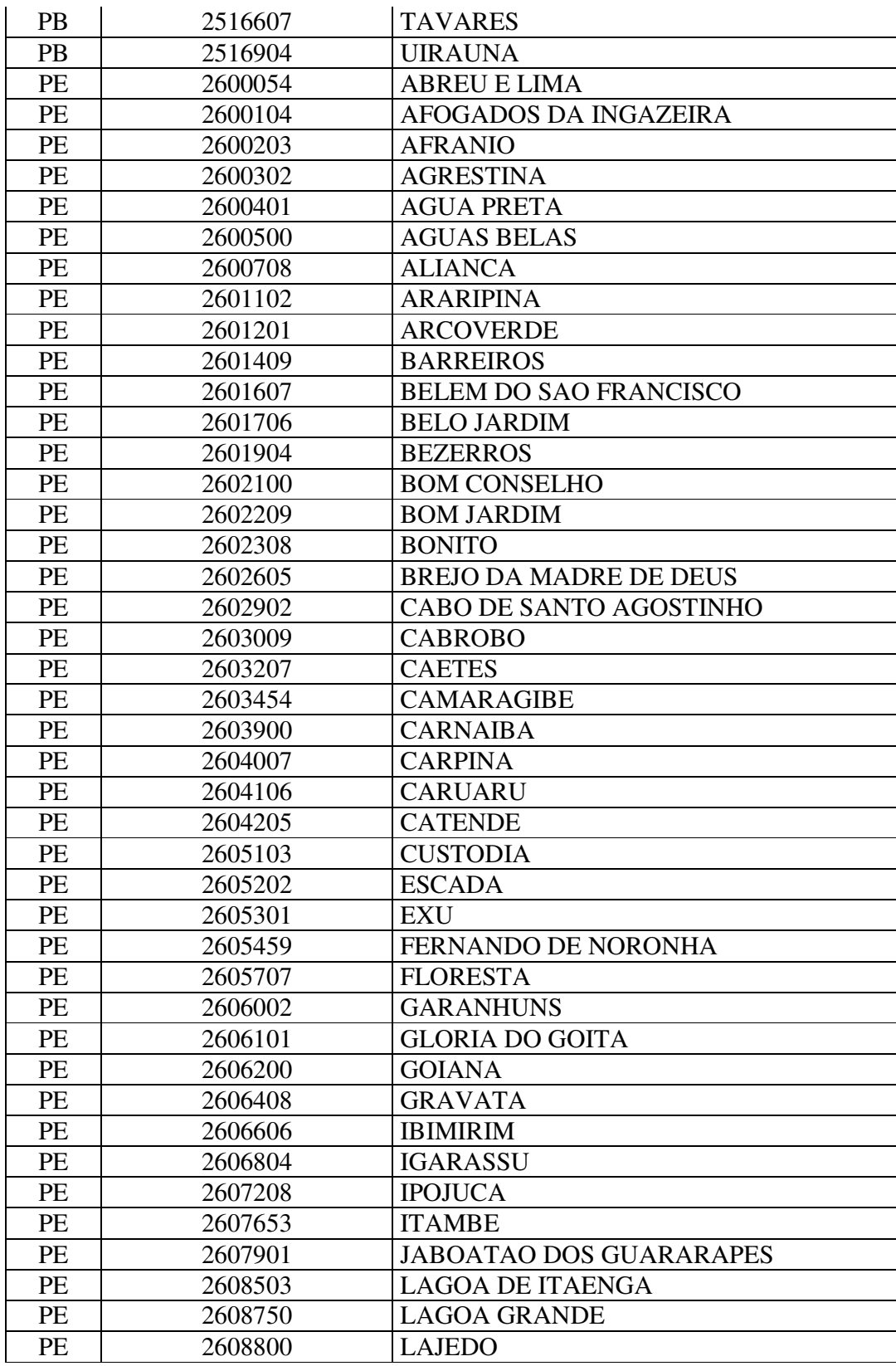

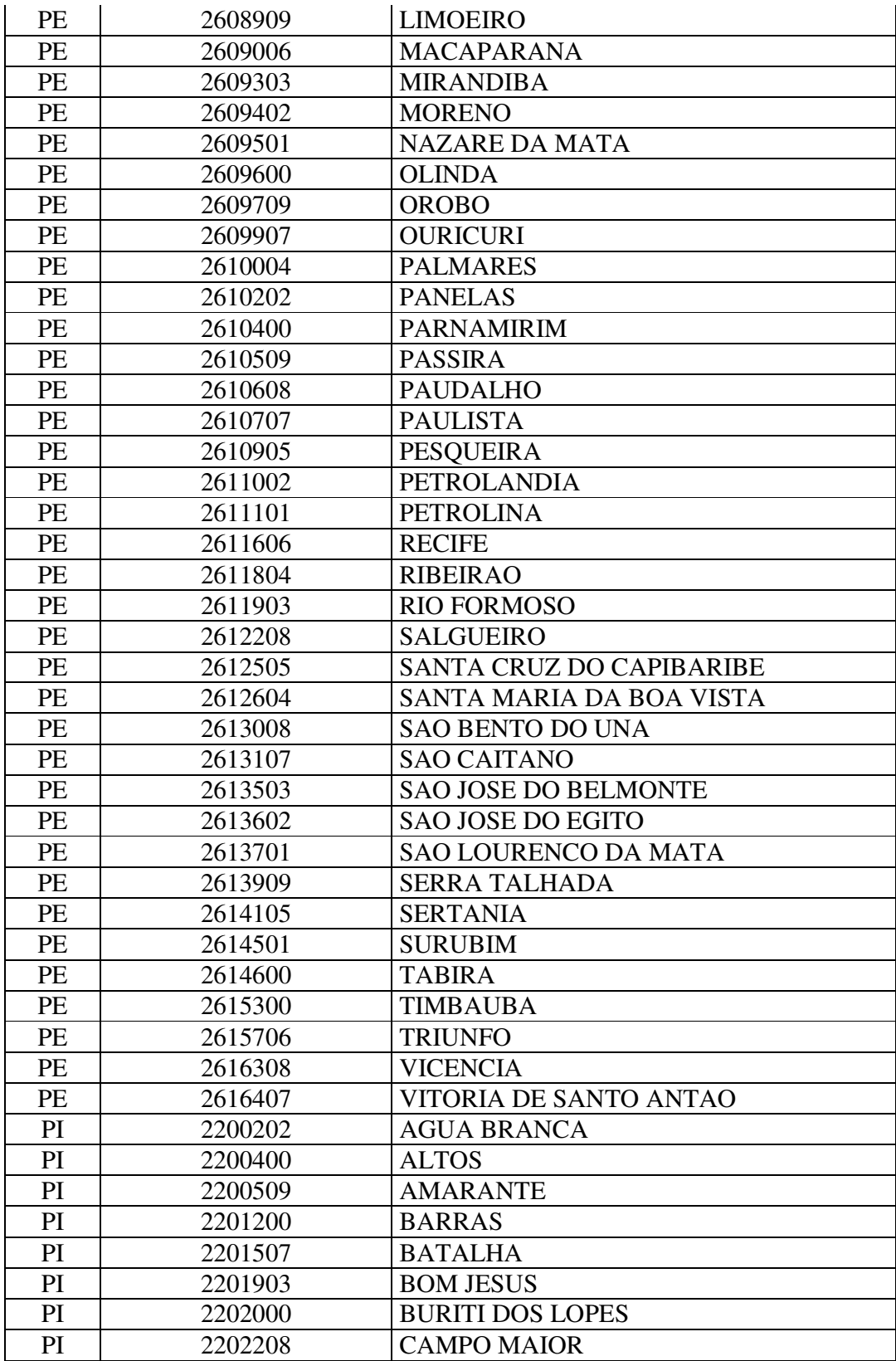

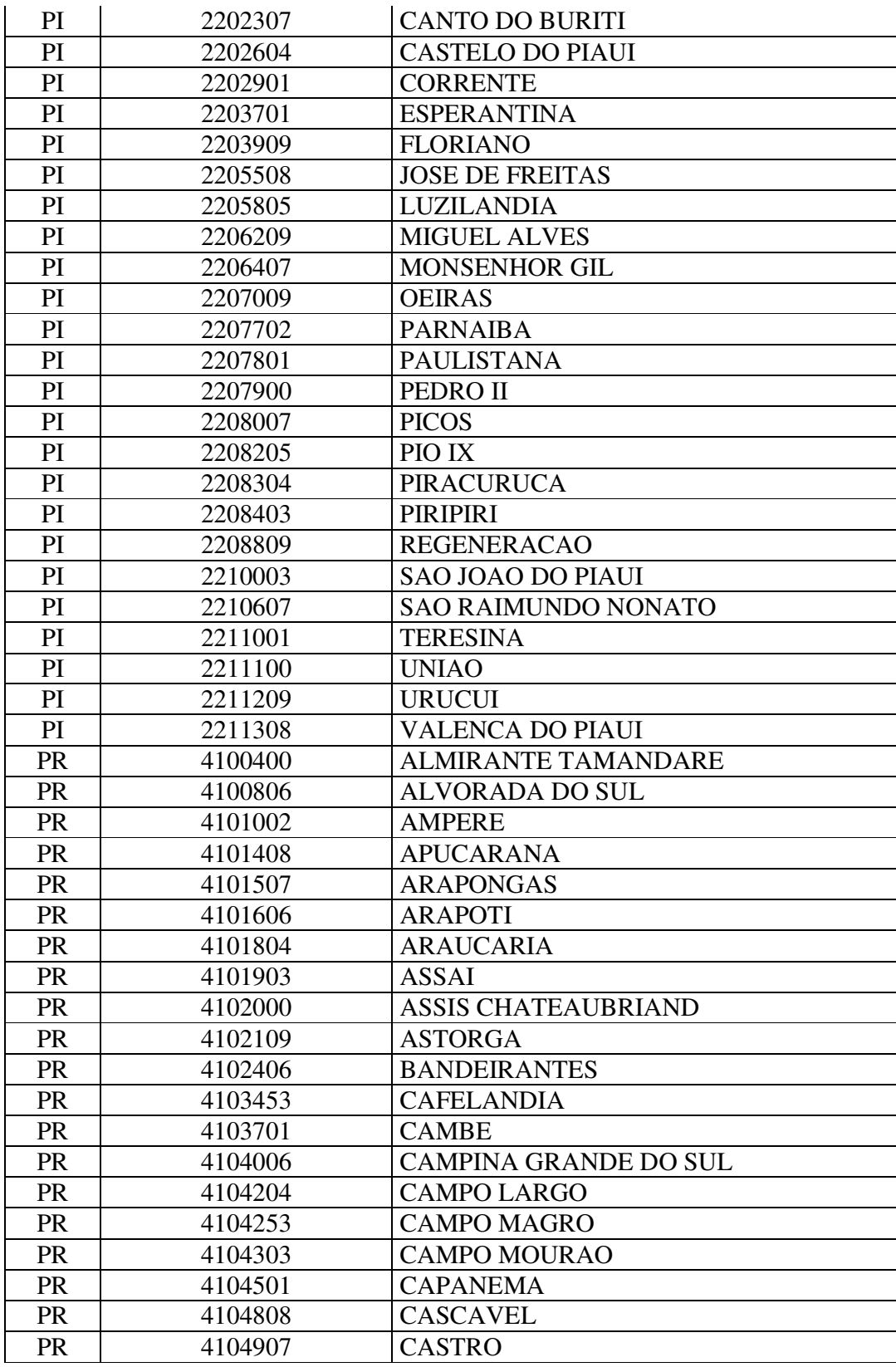

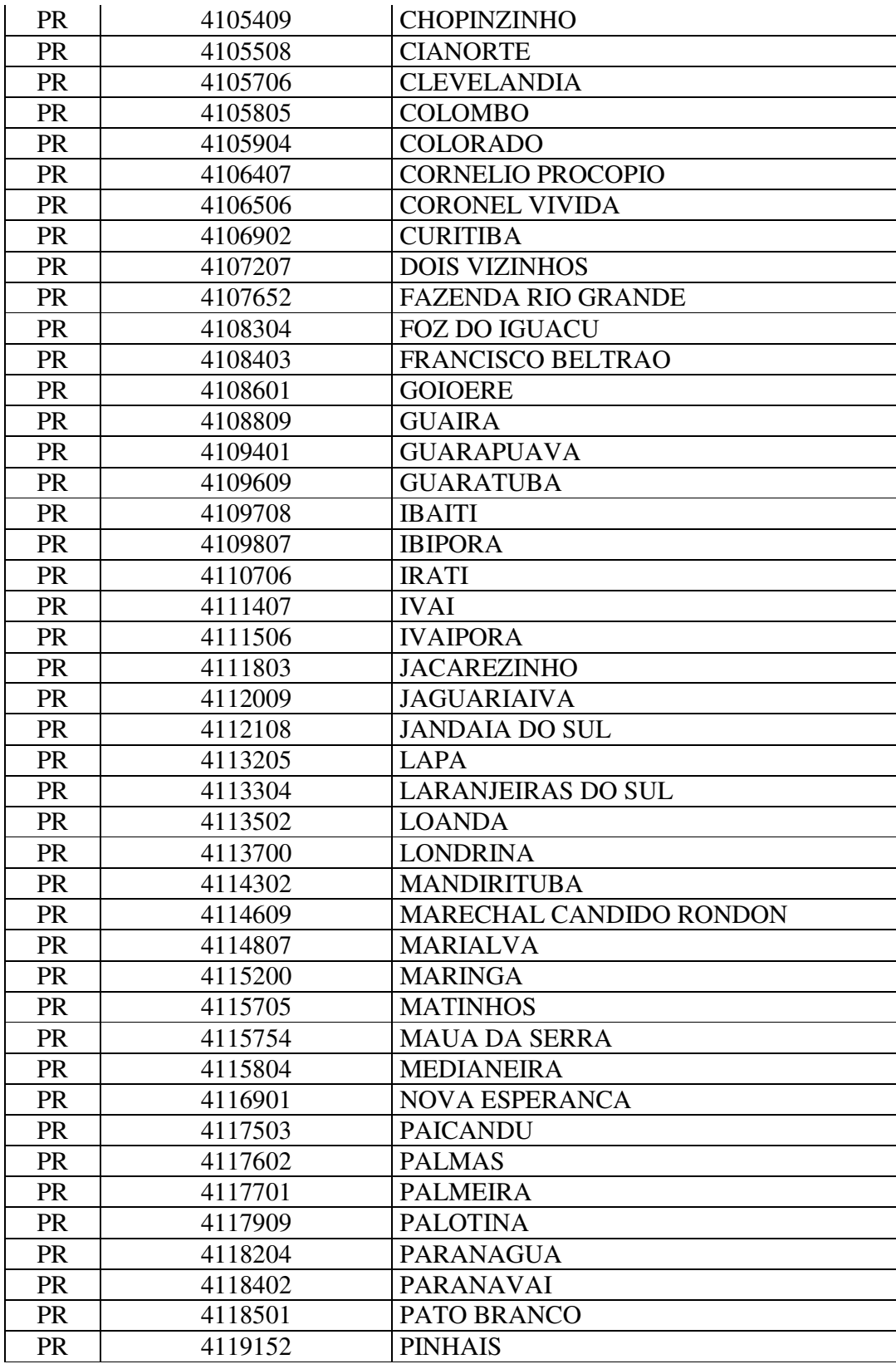

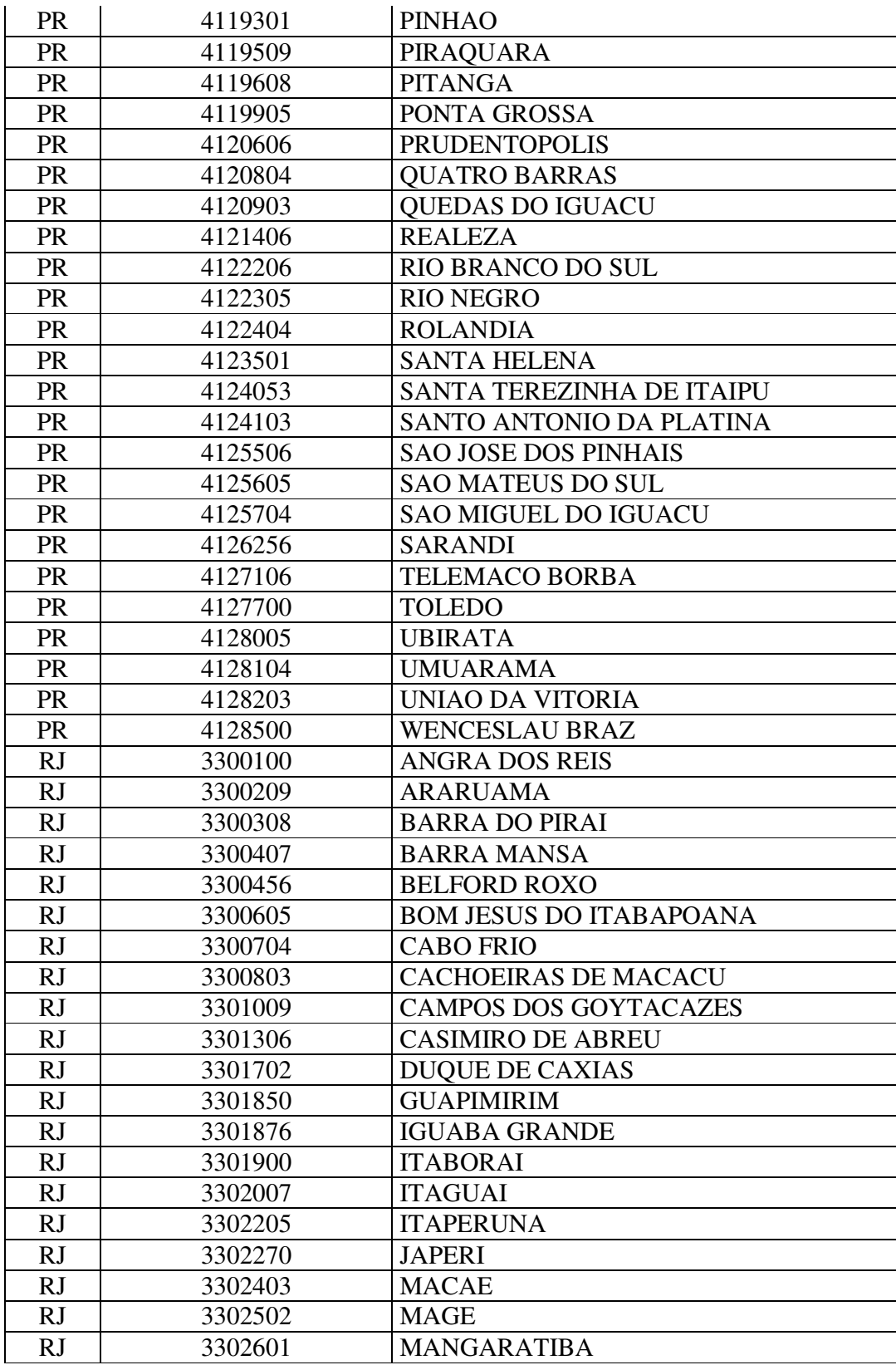

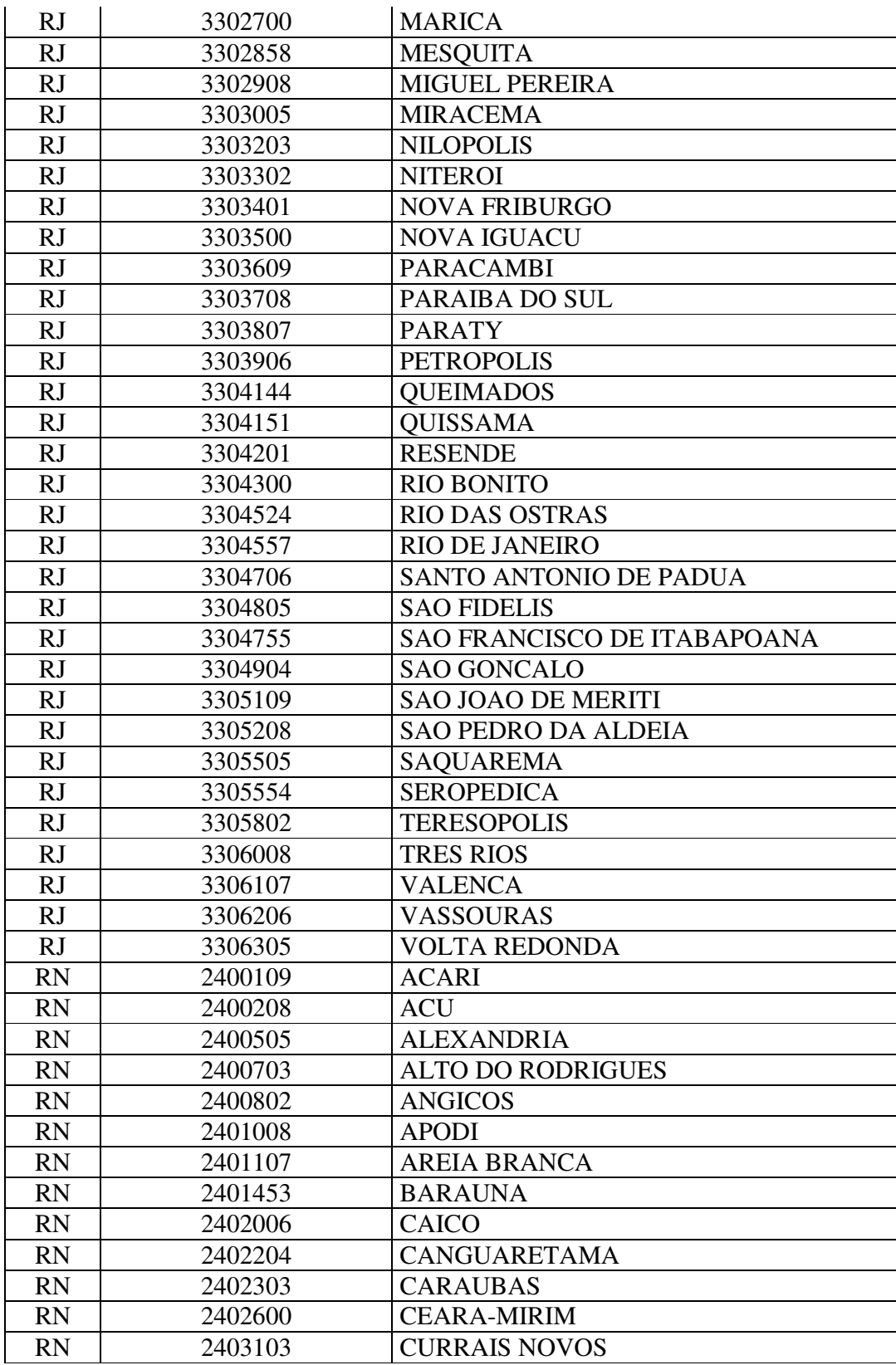

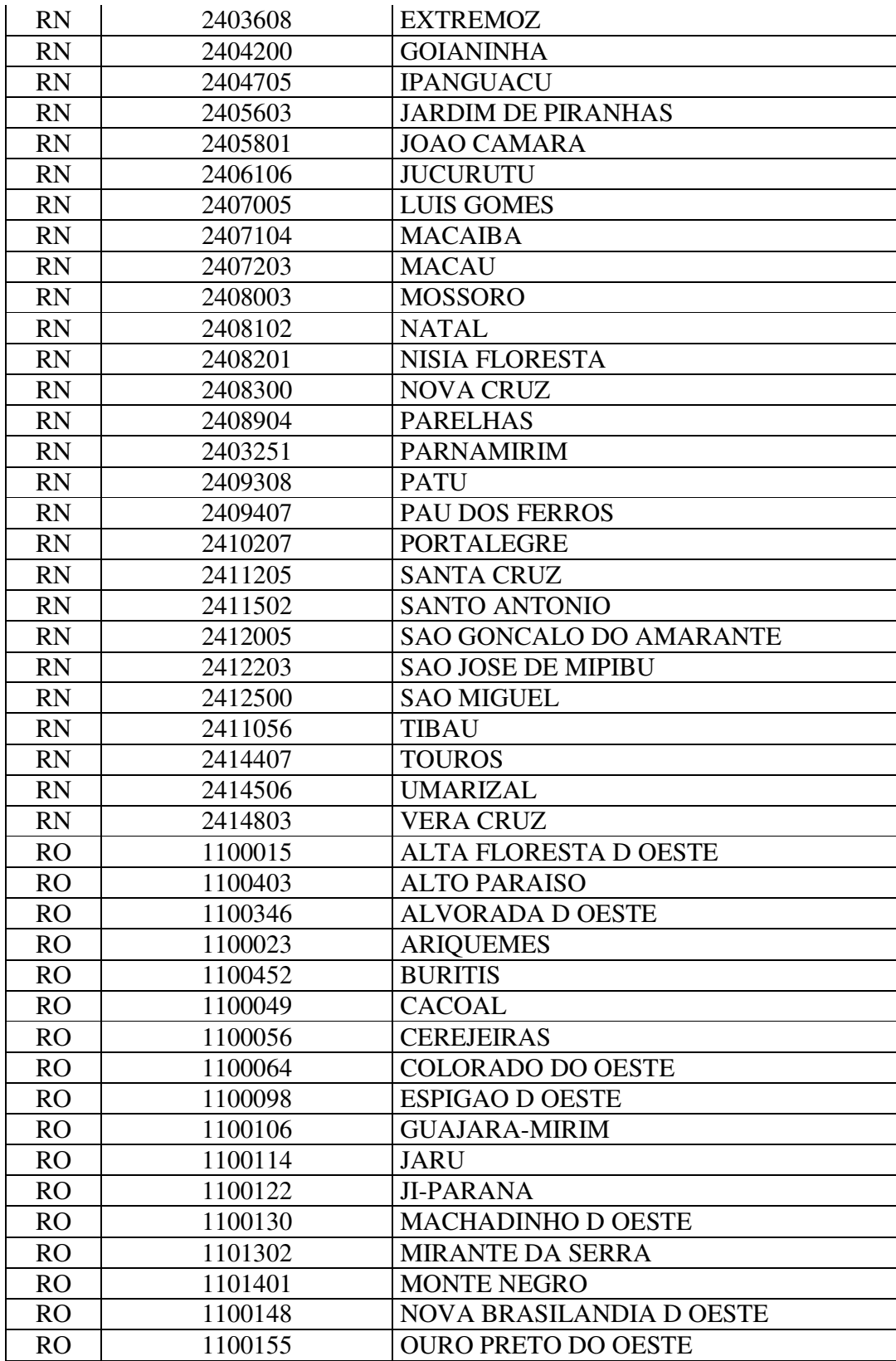

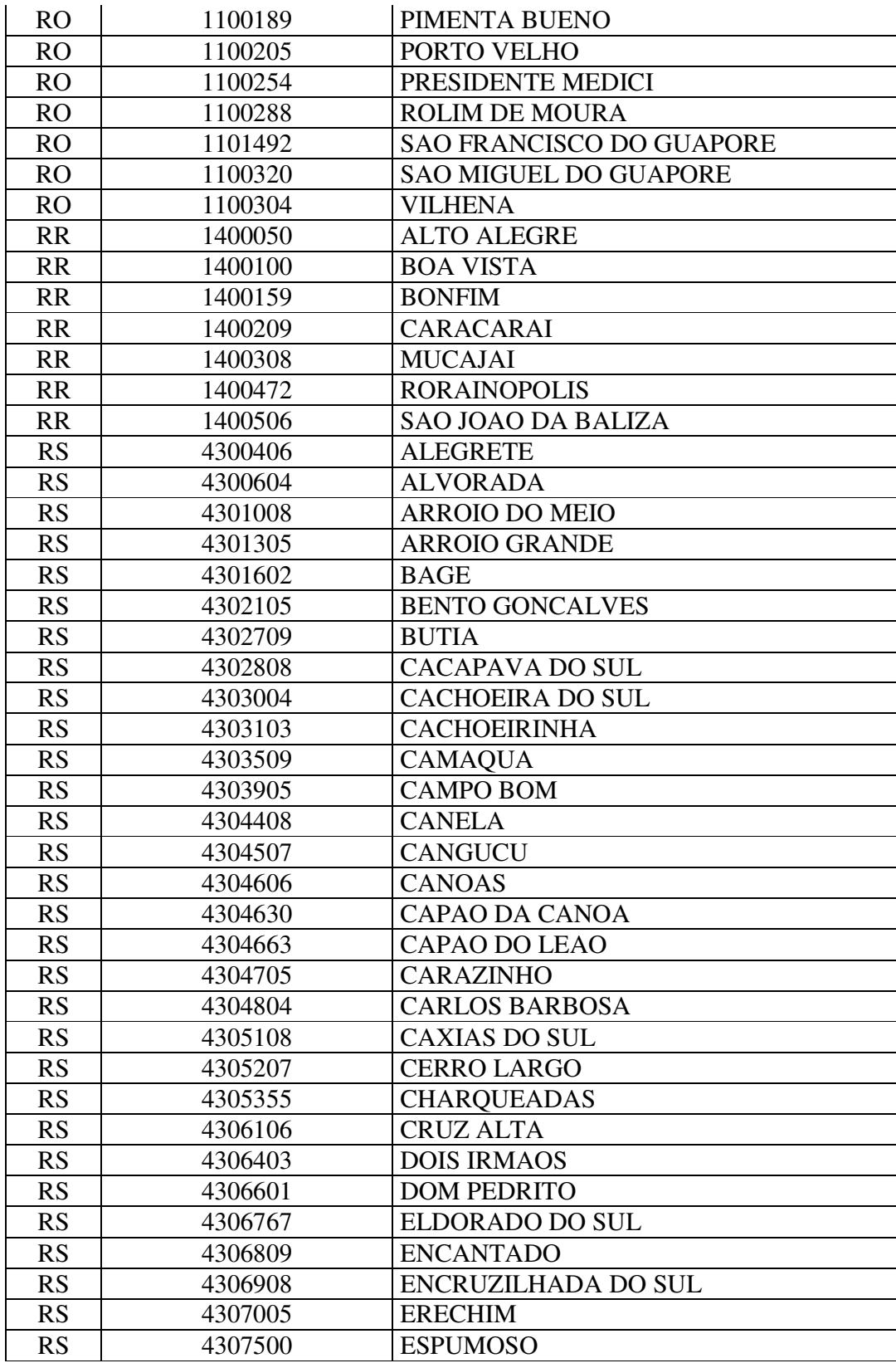

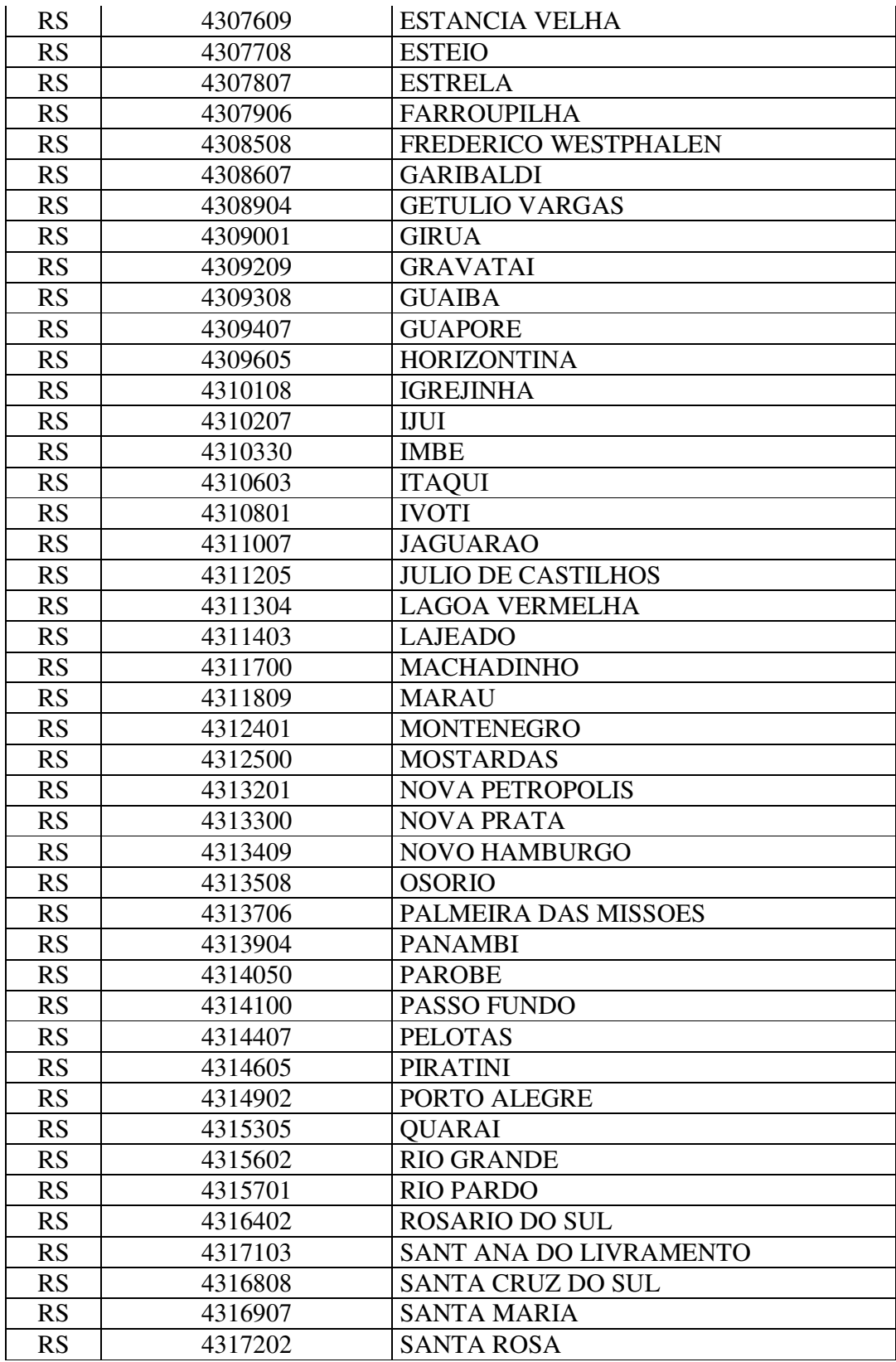

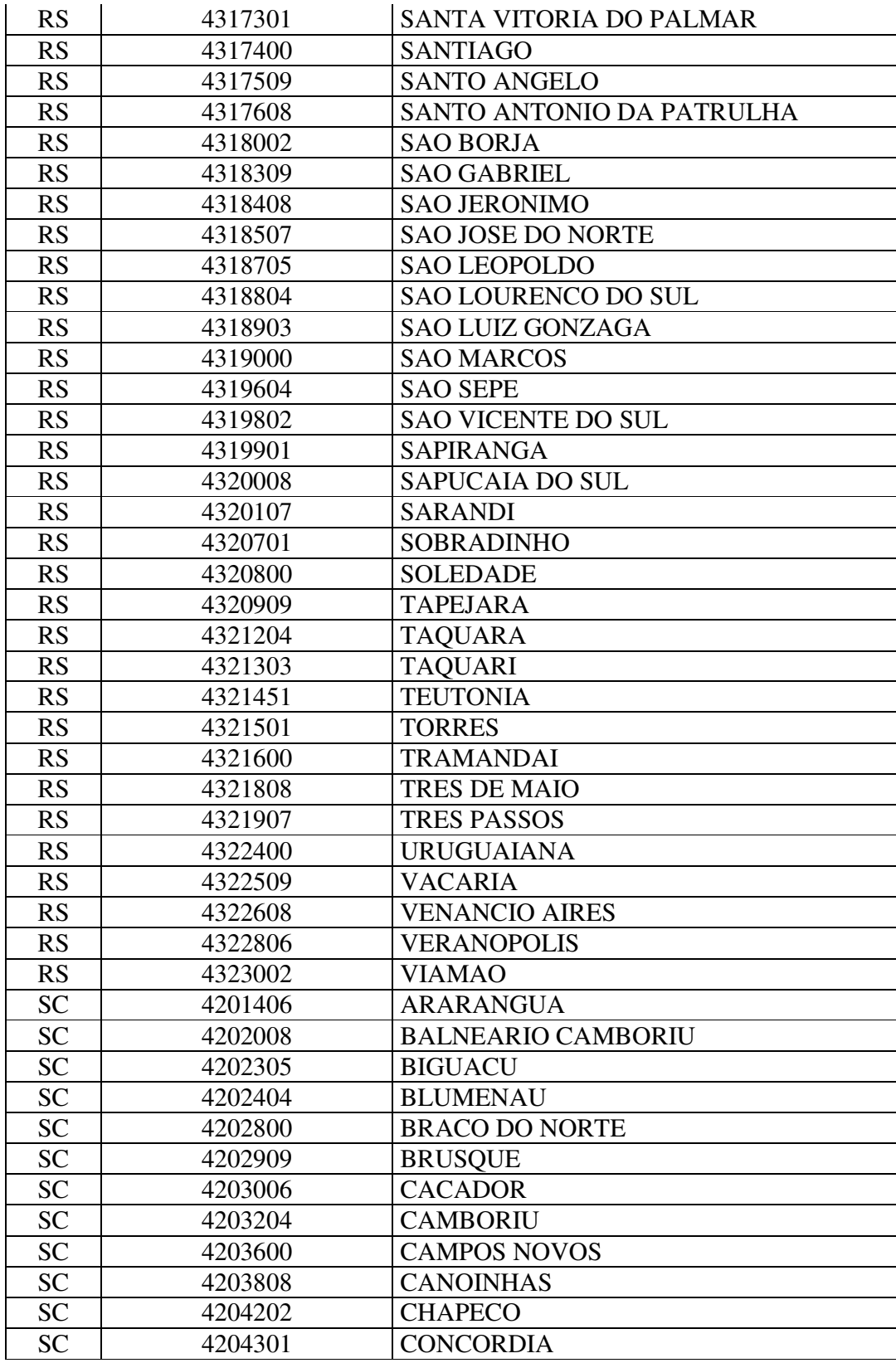

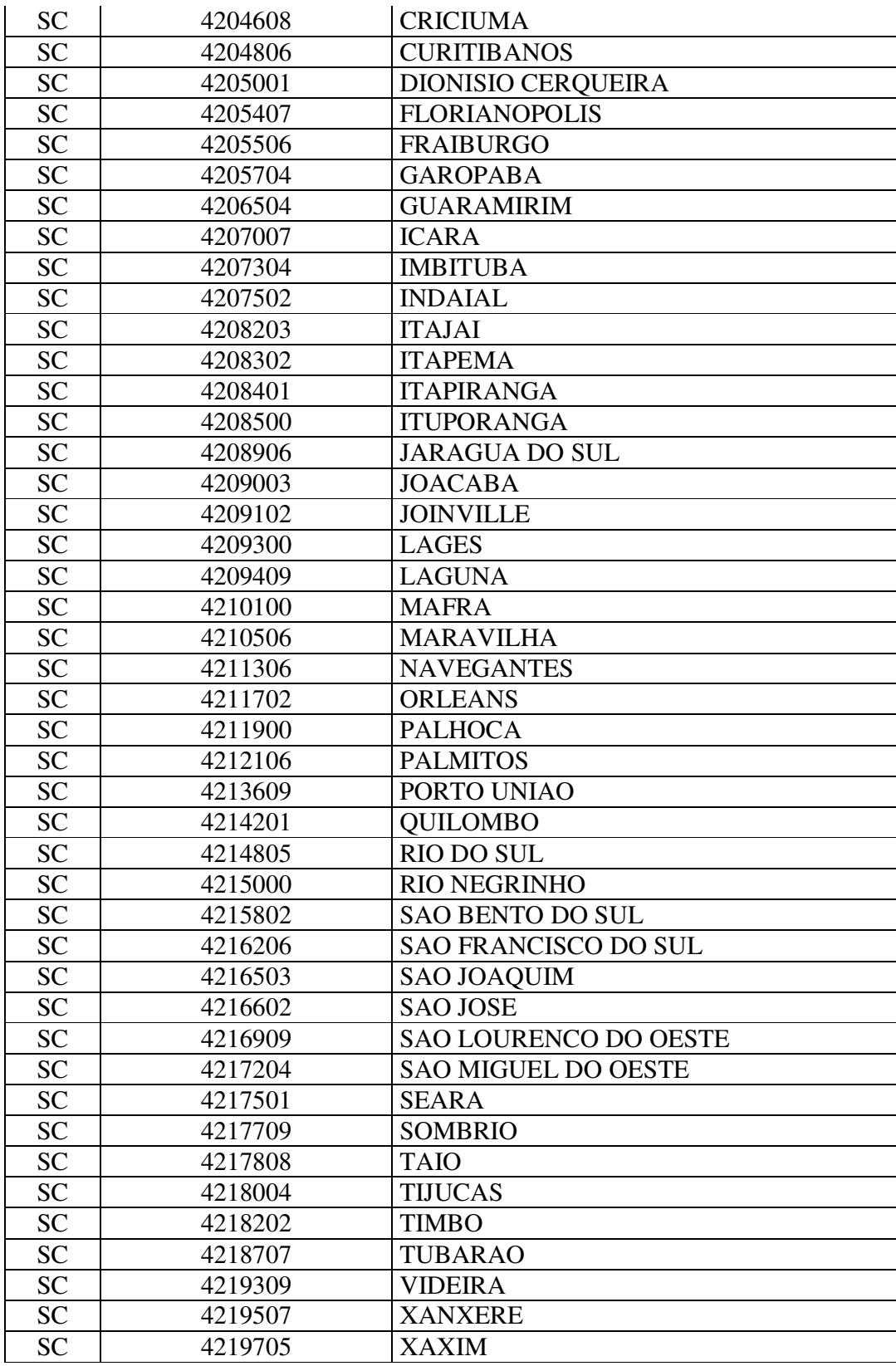

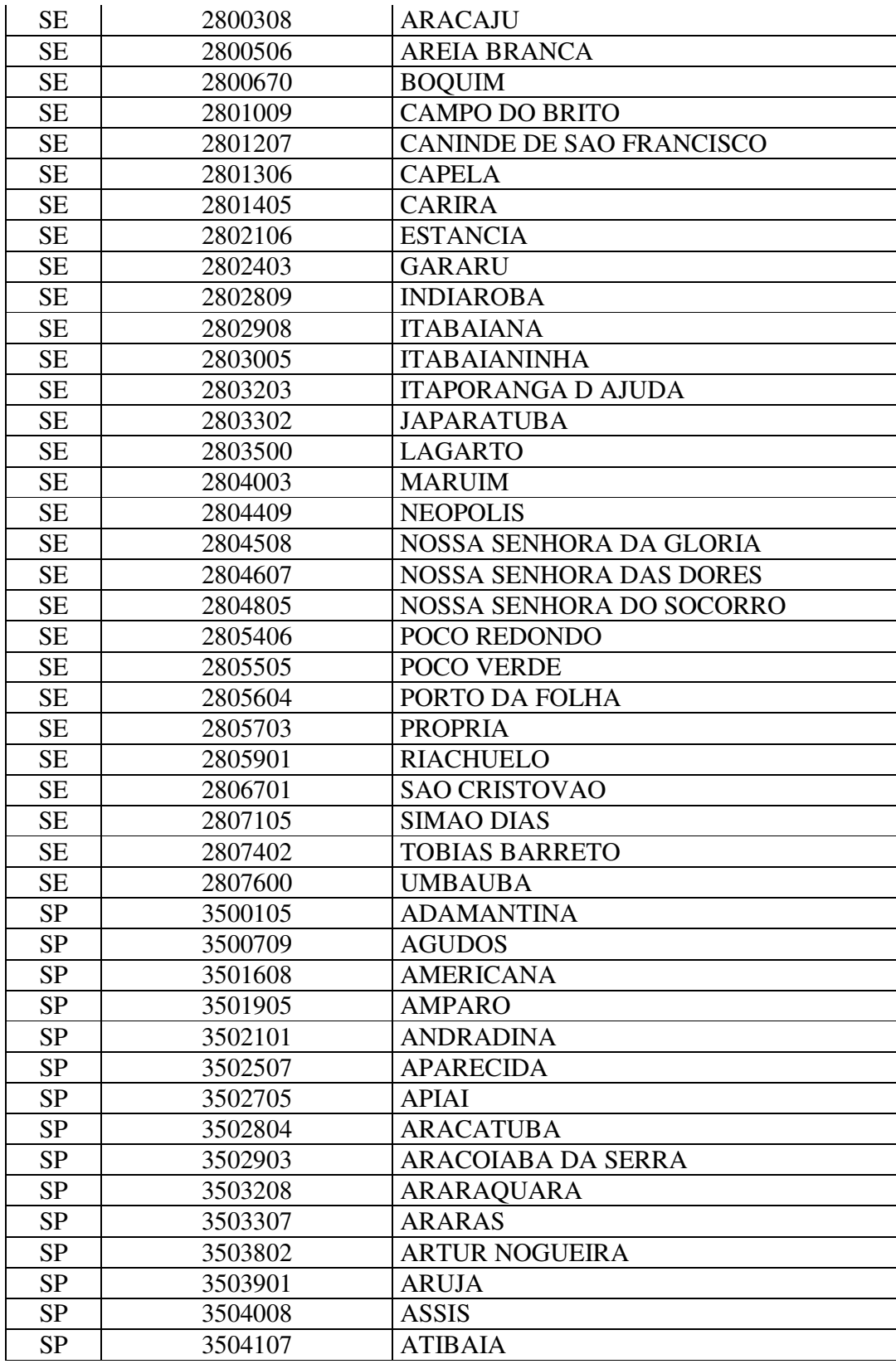

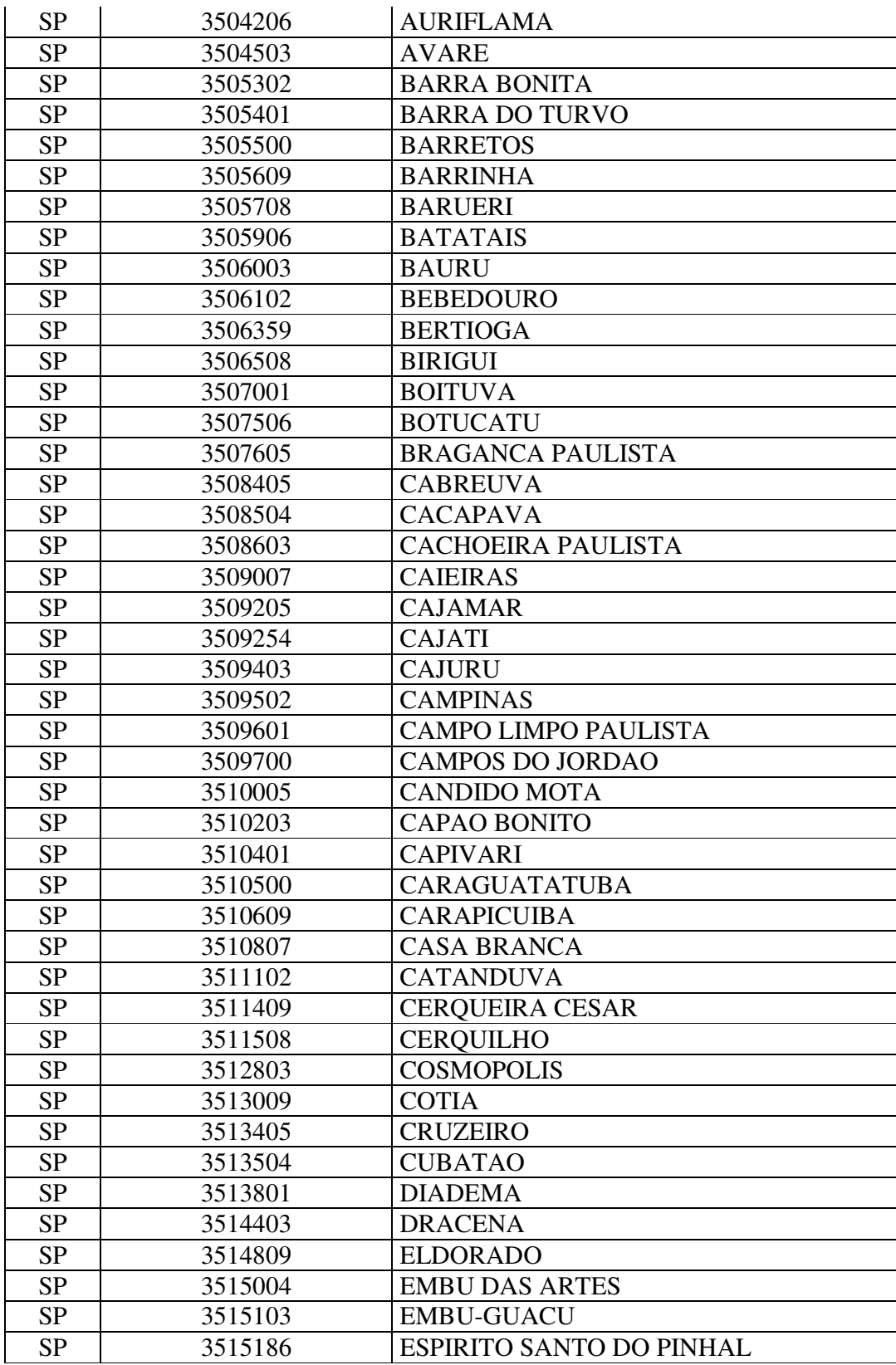

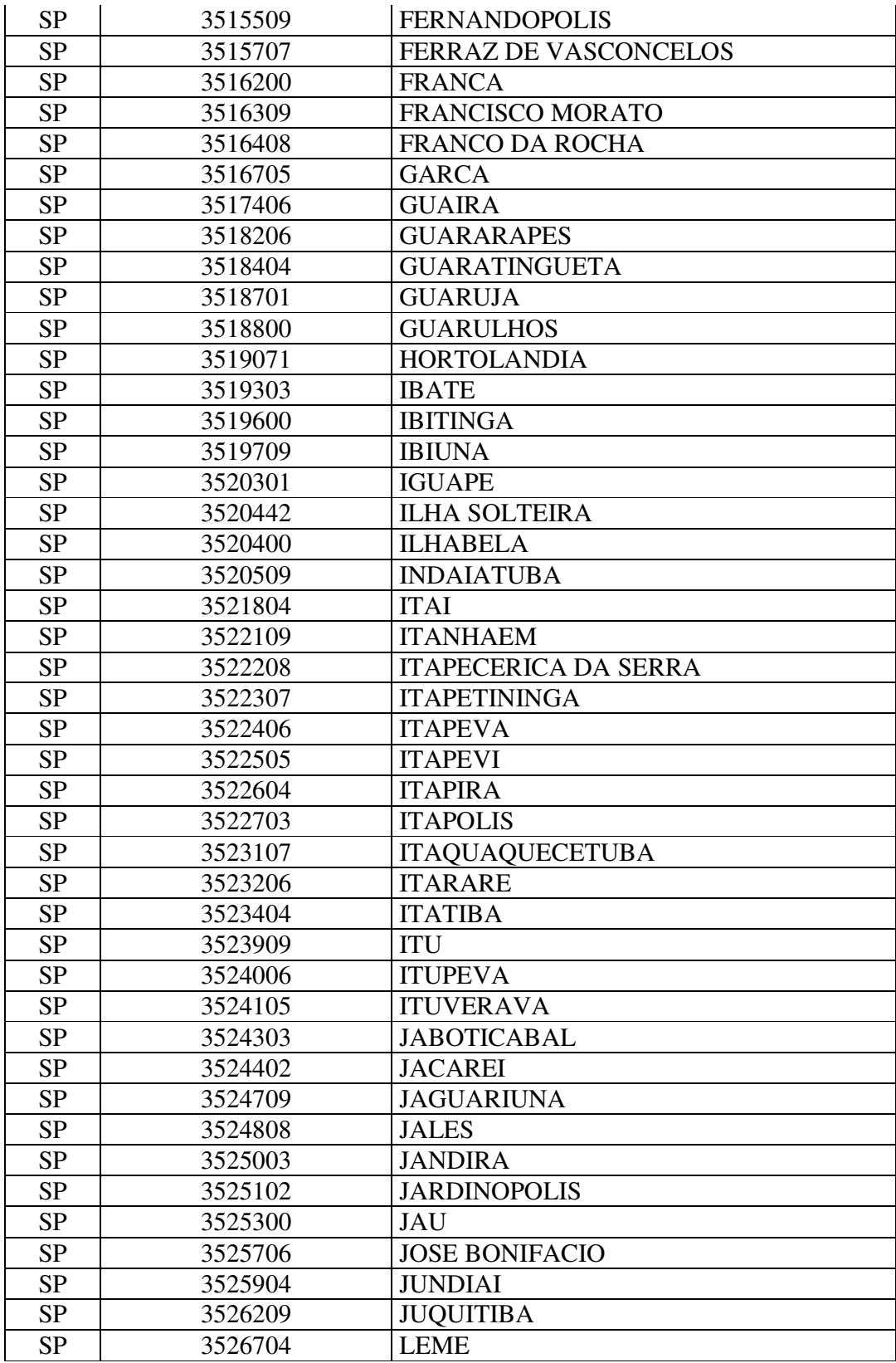

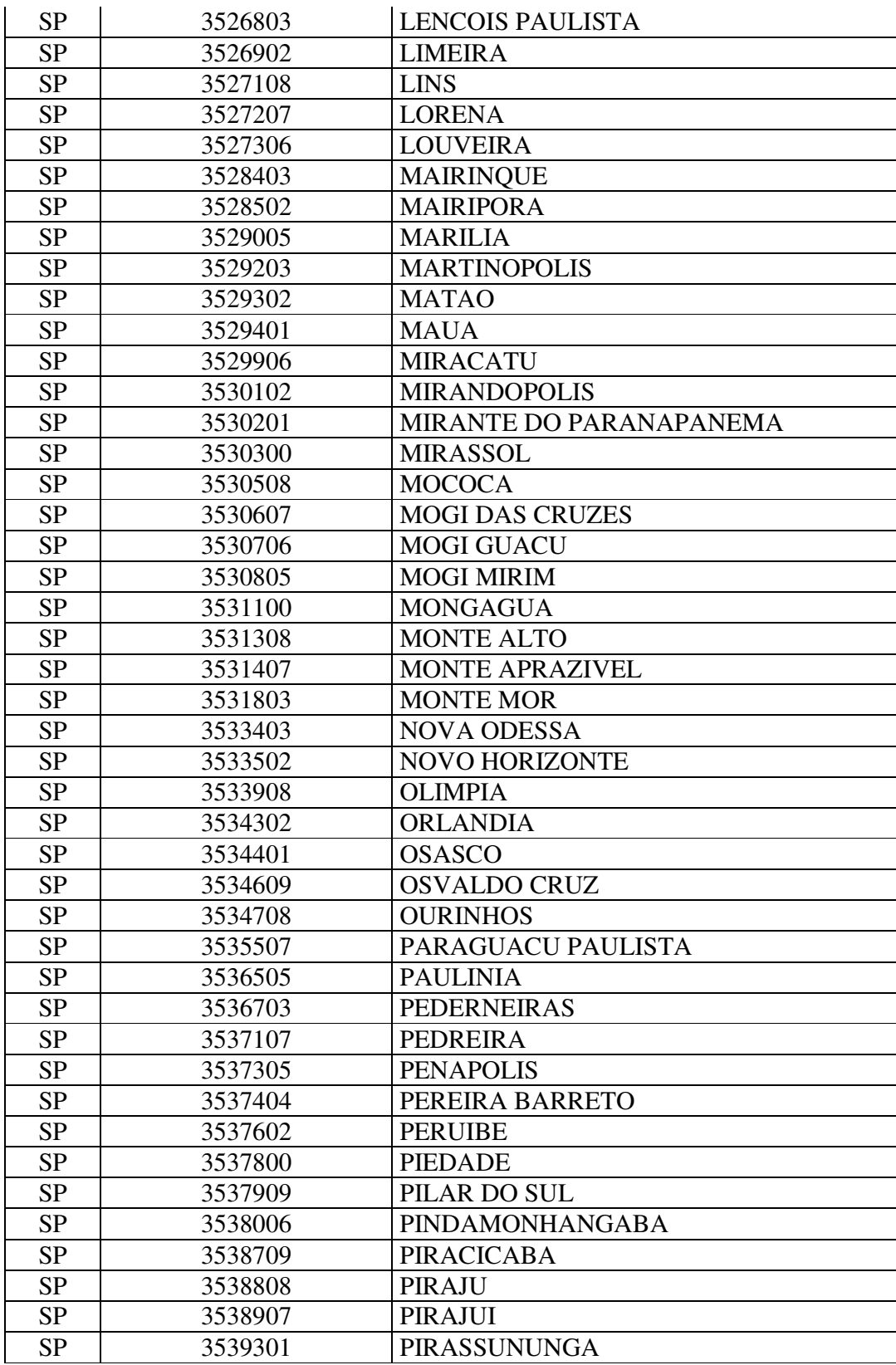

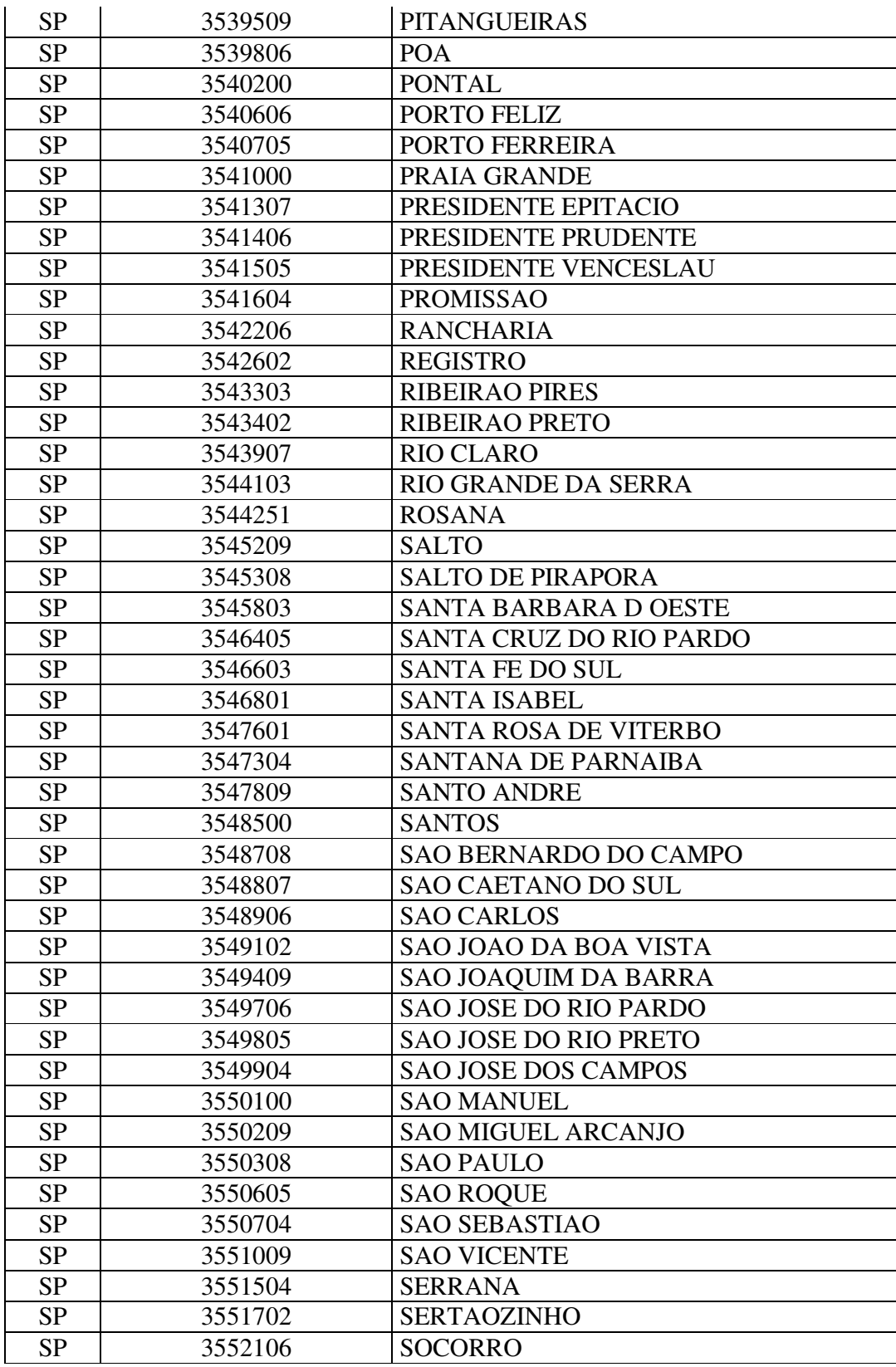

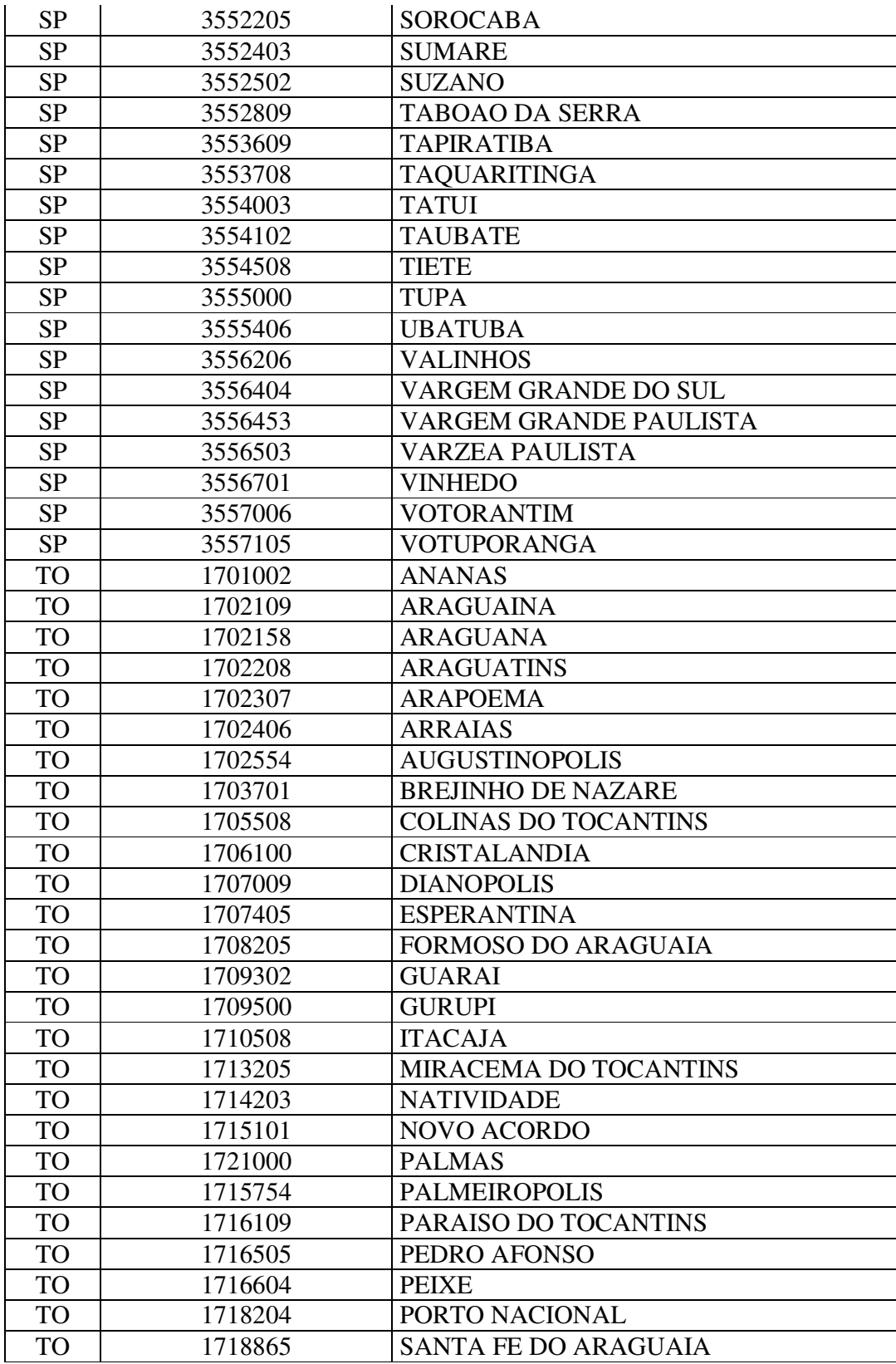

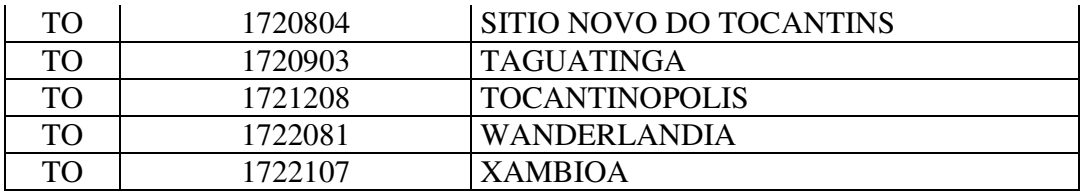

## **ANEXO IV**

# **MATRIZ DE REFERÊNCIA PARA REDAÇÃO**

Baseada nas cinco competências da Matriz de Referência para Redação, a proposta da Redação do Enem é elaborada de forma a possibilitar que os participantes, a partir de uma situação-problema e de subsídios oferecidos, realizem uma reflexão escrita sobre um tema de ordem política, social ou cultural, produzindo um texto dissertativo-argumentativo em prosa.

# **COMPETÊNCIAS EXPRESSAS NA MATRIZ DE REFERÊNCIA PARA REDAÇÃO DO ENEM E NÍVEIS DE CONHECIMENTOS ASSOCIADOS**

I - Demonstrar domínio da modalidade escrita formal da língua portuguesa.

**Nível 0:** Demonstra desconhecimento da modalidade escrita formal da língua portuguesa.

**Nível 1:** Demonstra domínio precário da modalidade escrita formal da língua portuguesa, de forma sistemática, com diversificados e frequentes desvios gramaticais, de escolha de registro e de convenções da escrita.

**Nível 2:** Demonstra domínio insuficiente da modalidade escrita formal da língua portuguesa, com muitos desvios gramaticais, de escolha de registro e de convenções da escrita.

**Nível 3:** Demonstra domínio mediano da modalidade escrita formal da língua portuguesa e de escolha de registro, com alguns desvios gramaticais e de convenções da escrita.

**Nível 4:** Demonstra bom domínio da modalidade escrita formal da língua portuguesa e de escolha de registro, com poucos desvios gramaticais e de convenções da escrita.

**Nível 5:** Demonstra excelente domínio da modalidade escrita formal da língua portuguesa e de escolha de registro. Desvios gramaticais ou de convenções da escrita serão aceitos somente como excepcionalidade e quando não caracterizem reincidência.

II - Compreender a proposta de redação e aplicar conceitos das varias áreas de conhecimento para desenvolver o tema, dentro dos limites estruturais do texto dissertativoargumentativo em prosa.

**Nível 0:** "Fuga ao tema/não atendimento à estrutura dissertativo-argumentativa".

**Nível 1:** Apresenta o assunto, tangenciando o tema ou demonstra domínio precário do texto dissertativo-argumentativo, com traços constantes de outros tipos textuais.

**Nível 2:** Desenvolve o tema recorrendo à cópia de trechos dos textos motivadores ou apresenta domínio insuficiente do texto dissertativo-argumentativo, não atendendo à estrutura com proposição, argumentação e conclusão.

**Nível 3:** Desenvolve o tema por meio de argumentação previsível e apresenta domínio mediano do texto dissertativo-argumentativo, com proposição, argumentação e conclusão.

**Nível 4:** Desenvolve o tema por meio de argumentação consistente e apresenta bom domínio do texto dissertativo-argumentativo, com proposição, argumentação e conclusão.

**Nível 5:** Desenvolve o tema por meio de argumentação consistente, a partir de um repertório sociocultural produtivo e apresenta excelente domínio do texto dissertativoargumentativo.

III - Selecionar, relacionar, organizar e interpretar informações, fatos, opiniões e argumentos em defesa de um ponto de vista.

**Nível 0:** Apresenta informações, fatos e opiniões não relacionados ao tema e sem defesa de um ponto de vista.

**Nível 1:** Apresenta informações, fatos e opiniões pouco relacionados ao tema ou incoerentes e sem defesa de um ponto de vista.

**Nível 2:** Apresenta informações, fatos e opiniões relacionados ao tema, mas desorganizados ou contraditórios e limitados aos argumentos dos textos motivadores, em defesa de um ponto de vista.

**Nível 3:** Apresenta informações, fatos e opiniões relacionados ao tema, limitados aos argumentos dos textos motivadores e pouco organizados, em defesa de um ponto de vista.

**Nível 4:** Apresenta informações, fatos e opiniões relacionados ao tema, de forma organizada, com indícios de autoria, em defesa de um ponto de vista.

**Nível 5:** Apresenta informações, fatos e opiniões relacionados ao tema proposto, de forma consistente e organizada, configurando autoria, em defesa de um ponto de vista.

IV - Demonstrar conhecimento dos mecanismos linguísticos necessários para a construção da argumentação.

**Nível 0:** Não articula as informações.

**Nível 1:** Articula as partes do texto de forma precária.

**Nível 2:** Articula as partes do texto, de forma insuficiente, com muitas inadequações e apresenta repertório limitado de recursos coesivos.

**Nível 3:** Articula as partes do texto, de forma mediana, com inadequações, e apresenta repertório pouco diversificado de recursos coesivos.

**Nível 4:** Articula as partes do texto com poucas inadequações e apresenta repertório diversificado de recursos coesivos.

**Nível 5:** Articula bem as partes do texto e apresenta repertório diversificado de recursos coesivos.

V - Elaborar proposta de intervenção para o problema abordado, respeitando os direitos humanos.

**Nível 0:** Não apresenta proposta de intervenção ou apresenta proposta não relacionada ao tema ou ao assunto.

**Nível 1:** Apresenta proposta de intervenção vaga, precária ou relacionada apenas ao assunto.

**Nível 2:** Elabora, de forma insuficiente, proposta de intervenção relacionada ao tema, ou não articulada com a discussão desenvolvida no texto.

**Nível 3:** Elabora, de forma mediana, proposta de intervenção relacionada ao tema e articulada à discussão desenvolvida no texto.

**Nível 4:** Elabora bem proposta de intervenção relacionada ao tema e articulada à discussão desenvolvida no texto.

**Nível 5:** Elabora muito bem proposta de intervenção, detalhada, relacionada ao tema e articulada à discussão desenvolvida no texto.